# **Die rationelle Anwendung von Karteien für die Dokumentation in Wissenschaft, Wirtschaft und Verwaltung : Referate gehalten an der Arbeitstagung vom 29. Januar 1959 in Zürich**

Autor(en): **[s.n.]**

Objekttyp: **Appendix**

Zeitschrift: **Kleine Mitteilungen / Schweizerische Vereinigung für Dokumentation = Petites communications / Association Suisse de Documentation**

Band (Jahr): **- (1959)**

Heft 40

PDF erstellt am: **30.04.2024**

### **Nutzungsbedingungen**

Die ETH-Bibliothek ist Anbieterin der digitalisierten Zeitschriften. Sie besitzt keine Urheberrechte an den Inhalten der Zeitschriften. Die Rechte liegen in der Regel bei den Herausgebern. Die auf der Plattform e-periodica veröffentlichten Dokumente stehen für nicht-kommerzielle Zwecke in Lehre und Forschung sowie für die private Nutzung frei zur Verfügung. Einzelne Dateien oder Ausdrucke aus diesem Angebot können zusammen mit diesen Nutzungsbedingungen und den korrekten Herkunftsbezeichnungen weitergegeben werden.

Das Veröffentlichen von Bildern in Print- und Online-Publikationen ist nur mit vorheriger Genehmigung der Rechteinhaber erlaubt. Die systematische Speicherung von Teilen des elektronischen Angebots auf anderen Servern bedarf ebenfalls des schriftlichen Einverständnisses der Rechteinhaber.

## **Haftungsausschluss**

Alle Angaben erfolgen ohne Gewähr für Vollständigkeit oder Richtigkeit. Es wird keine Haftung übernommen für Schäden durch die Verwendung von Informationen aus diesem Online-Angebot oder durch das Fehlen von Informationen. Dies gilt auch für Inhalte Dritter, die über dieses Angebot zugänglich sind.

Ein Dienst der ETH-Bibliothek ETH Zürich, Rämistrasse 101, 8092 Zürich, Schweiz, www.library.ethz.ch

# **http://www.e-periodica.ch**

# SV D SCHWEIZERISCHE VEREINIGUNG FÜR DOKUMENTATION ASSOCIATION SUISSE DE DOCUMENTATION

SEKRETARIAT-SECRÉTARIAT: BERN, Bollwerk 25  $\oslash$  (031) 622330 Postcheck - Chèques postaux III 1104

Die rationelle Anwendung von Karteien für die Dokumentation in Wissenschaft, Wirtschaft und

 $\cos\phi_{\rm{in}}$  ,  $D_{\rm{in}}=1.8\,\rm{M}$ 

Verwaltung

Referate gehalten an der Arbeitstagung vom 29.Januar 1959 in Zürich

#### Inhaltsübersicht

# Seite A. Einfache Karteien 1. Uebersicht über Karteiformen 22 Werner Kullmann, Organisationsberater, Basel 2. Die Kataloge der Schweiz. Landesbibliothek als Beispiel für die praktische Anwendung einfacher Karteimittel <sup>10</sup> Hans Steiger, Bibliothekar, Schweiz. Landesbibliothek, Bern 3. Die Blockkarteien in der Bibliothek der Elektro-Watt <sup>14</sup> Hans Meyer, Bibliothekar, Elektro-Watt AG, Zürich 4. Beispiele für den Einsatz von Sichtkarteien <sup>19</sup> Hans Engelhardt, Apotheker, Uni-Chemie AG, Zürich B. Karteien mit manueller Auswahl 1. Randlochkarten 21 Giorgio Attinger, Gesellschaft f.Betriebsorganisation, Zürich 2. Schlitzloch- und Sichtlochkarteien<br>Dr. Heinrich Zschokke, Literaturbureau Dr. Wander AG. Bern Dr. Heinrich Zschokke, Literaturbureau Dr. Wander AG, Bern 3. Praktische Beispiele und Verschlüsselungsfragen 28 Dr. Christian Vosseier, CIBA-Aktiengesellschaft, Basel ,0. Möglichkeiten der mechanischen Selektion 1. Uebersicht über die Selektionsverfahren 40 Karl Boxler, Prokurist, Schweiz, Unfall-Versicherungs-Gesellschaft, Winterthur 2. Der Einsatz mechanischer Hilfsmittel in der Dokumentation <sup>44</sup> Dr. Karl Kägi, Literaturbureau, Sandoz AG, Basel 3. Praktische Beispiele und Schlüsselprobleme 48 Dr. Peter Weis, J.R. Geigy AG, Basel fügung steht, das in Angehaffung D. Zusammenfassung 1988 Informationen alse shansa schnall erhältlich sind, der Einfahren 51 Hans Baer, Betriebswissenschaftliches Institut der ETH Zürich

## Einfache Karteien

#### Uebersicht über Karteiformen

ist die Kartei netwendig Werner Kullmann, Basel<br>Erfellt sie der under

Bevor wir die verschiedenen Kartei formen besprechen können, scheint es notwendig, sich einige Grundprinzipien der Kartei wieder einmal in Erinnerung zu rufen. Wenn wir über die Notwendigkeiten und die unerlässlichen Grundregeln einer zu schaffenden Kartei nicht im Klaren sind, ist es sinnlos, sich über die Form dieser Kartei irgendwelche Gedanken zu machen. Nehmen wir an, Sie wollen sich ein Haus bauen. Es ist sicher nicht Ihre erste Ueberlegung, ob Sie Ihre vorgesehene Sonnenterasse mit blauen oder roten Storen ausrüsten wollen. Es sind ganz andere Fragen, mit denen Sie sich beschäftigen, bevor Sie dem Architekten einen Planungsauftrag geben. Sie überlegen sich, wo das Haus stehen soll, wieviele Zimmer es unbedingt enthalten muss. Sie werden sich auch überlegen, ob ein eigenes Haus nicht zu viel Arbeit gibt. Wenn diese grundsätzlichen Fragen geklärt sind, worden Sie sich mit dem Architekten besprechen und erst dann kann Ihr Haus, wenn auch vorläufig nur auf dem Papier, Gestalt annehmen.

Welchen Sinn hat es, wenn Sie sich Gedanken machen, ob Sie für eine neue Kundenkartei eine Blockkartei oder ein Sichtsystem Marke <sup>X</sup> anschaffen wollen.

Zuerst einmal muss der Zweck Ihrer Kartei gerechtfertigt sein. Es wäre sinnlos, eine Kundenkartei einzurichten und die entsprechenden Verkäufe einzutragen, wenn Sie mit Ihrer Kundenkartei nachher nichts mehr anfangen würden. Sollten Sie nur alle <sup>2</sup> Monate sich einmal interessieren, wie gross der Umsatz mit der Firma Meier ist, kann Ihnen die Buchhaltung die Zahlen sofort beschaffen.

Denken Sie bitte weiter daran, dass Ihre Kartei zuverlässig sein muss. Wenn Ihr Personal bereits voll beansprucht ist und eine zusätzliche Karteiarbeit mit den gleichen Leuten bewältigt werden muss, ist bereits die Gefahr vorhanden, dass Ihre Kartei ungenau geführt wird.

Sie sollen in Ihre Kartei auch nicht alles und jedes eintragen. Nur Informationen die wirklich dauernd gebraucht werden, sollen augenblicklich verfügbar sein. Eine Kartei muss oekonomisch sein. Wenn ich Ihnen nun sage: Karteien sollen mit minimalsten Kosten erstellt werden - werden Sie mir antworten: Das ist doch sonnenklar. Wieviele Karteiverbraucher gibt es aber, die einen wirklichen Kult mit Karteien, Tatsachenund Zahlenaufzeichnungen treiben und so vollständig die Kosten ihres Zusammentragens ignorieren. Als Begründung wird dann meist vorgebracht, dass es unmöglich sei, ein Geschäft zu führen ohne diese wichtigen Aufzeichnungen. So wahr diese Behauptung an sich ist, in diesem Zusammenhang jedoch wird sie zum falschen Schluss.

Es gibt ganz selbstverständlich Karteien, die mehr wert sind wie andere und mancher Betrieb kann sich ohne weiteres eine grössere Summe für die Anschaffung und Bearbeitung leisten. Wenn aber ein System zur Verfügung steht, das in Anschaffung oder in der Bearbeitung oder in beiden zusammen nur halb soviel kostet wie das teurere System, die notwendigen Informationen aber ebenso schnell erhältlich sind, dann ist kein Grund vorhanden, mehr zu bezahlen als notwendig. Es sind gerade diese Ersparnisse, die den Gewinn eines Unternehmens erhöhen.

Der Inhaber einer deutschen Büromöbelfabrik, der in sein Verkaufsprogramm die Fabrikation einer Hängemappe aufgenommen hatte und von dem System der hängenden Aufbewahrung sehr begeistert war (Hängeregistratur in Deutschland ist verhältnismässig jung) erlebte anlässlich eines Amerika-Aufenthaltes folgendes: Er glaubte den Direktor eines grossen Unternehmens von seiner Hängemappe überzeugen zu müssen und wies auf die in Amerika übliche Steilablage der einfachen Registraturmappen in Vertikalschränken hin. Er meinte, dass das Finden der Akten doch viel schneller vor sich gehe, wenn man Hängemappen mit deutlicher Aufschrift verwenden würde. Der Direktor bat ihn, aus einem Register irgend eine Akte zu verlangen. Ein junges Mädchen aus der Registratur brachte die verlangten Unterlagen augenblicklich. Und der Direktor meinte zu dem Büromöbelfabrikanten: "Warum soll ich für die Aufbewahrung dieser Akten <sup>5</sup> <sup>x</sup> soviel bezahlen, wenn ich die Unterlagen doch jederzeit sofort zur Verfügung habe?"

Oies im Hinblick auf die Forderung: Karteien sollen mit minimalsten Kosten erstellt werden.

Darf ich Ihnen eine Anzahl Fragen nennen, die gute Dienste leisten für die Planung einer neuen Kartei oder für die Prüfung einer bereits bestehenden Kartei:

- 1. Ist die Kartei notwendig? Was würde geschehen, wenn sie nicht vorhanden wäre? Erfüllt sie den gewünschten Zweck?
- 2. Werden die Aufzeichnungen wirklich gebraucht? Sind die Aufzeichnungen auch wenn sie heute nicht gebraucht werden - für den Betrieb wichtig und unerlässlith?
- 3. Sind die Vordrucke so gestaltet, dass jede unnötige Schreiberei vermieden wird? Abkürzungen sparen Arbeit und es gibt bekanntlich viele Formen von Abkürzungen und Symbolen.
- A. Ist jedes unnötige Abschreiben vermieden? Ich meine damit das teilweise oder ganze Abschreiben von Aufzeichnungen.
- 5. Sind die verwendeten oder vorgesehenen Kartoiformen die Besten für den zu erreichenden Zweck?
- 6. 1st die Einrichtung,wie z.B. Karteibehälter, Schrank oder Pult,für die richtige Karteiunterbringung geeignet?
- 7. Kann die Kartei mit bereits bestehenden koordiniert oder kombiniert werden?

Nachdem wir uns diese Fragen - soweit möglich - beantwortet haben, wollen wir uns nun den beiden grossen Hauptgruppen von Karteien zuwenden: der Block- oder Steilkartei - auch Blindkartei genannt - und der Sichtkartei. Bitte verstehen Sie den Ausdruck Sichtkartei als Sammelbegriff für alle Karteiformen, bei denen die vorhergehende Karte oder ein Teil derselben nicht durch die nachfolgende verdeckt wird.

Die Entscheidung, welche Hauptgruppe der Karteiformen im Einzelfall von Vorteil wäre, ist nicht ohne weiteres zu treffen.

Wir wissen, dass fast alle Sichtkarteien mehr Raum beanspruchen als die üblichen Blockkarteien. Das mag in gewissen Fällen eine vielleicht sogar entscheidende Rolle spielen. Zudem sind Sichtkarteien in ihrer Anschaffung immer teurer. Auch dies mag für gewisse Entscheidungen bereits wesentlich sein. Eine Berücksichtigung nur dieser Punkte ist aber für eine richtige Wahl des Systems nicht genügend.

Vergegenwärtigen wir uns, in welche Einzeloperationen jede Karteiarbeit zerfällt:

**1. Die Karte muss gesucht werden** er Karteffera. Es ist hier vollstandig platengilitä, ob die

- 2. Die Kartenbezeichnung muss gelesen werden
	- a) bei gewissen Karteien genügt das Lesen allein
- b) bei anderen muss gelesen und herausgenommen werden
- 3. Die Karte wird für eine Eintragung herausgenommen ern für Stullkartelen, nagefangen von einfachen
- A. Mit Hand oder Maschine wird auf der Karte eine Eintragung gemacht
	- 5. Die Karte muss wieder in den Behälter zurückgestellt werden.

Wohl haben Zeitstudien gezeigt, dass die Arbeit an Sichtkarteien bis auf einen Viertel der aufgewendeten Zeit bei sogenannten Blindkarteien zurückgehen kann. Dieser Faktor ist aber sehr abhängig vom beanspruchten Raum durch die Gesamtzahl aller Karten, die von einer einzigen Person behandelt werden können.

Die Zeit der blossen Eintragung ist bei fast allen Karteiformen fast die gleiche. Nehmen wir an, es seien 50.000 Karten vorhanden und eine Person hätte täglich <sup>500</sup> Eintragungen zu machen, dann ist es klar, dass diese Karten so untergebracht sein müssen, dass sie von der einzelnen Person auch leicht gehandhabt werden können. Würde ich diese 50.000 Karten in einem speziellen Trogschreibtisch unterbringen, dann könnte die Bearbeiterin von ihrem Arbeitsplatz aus alle Karten leicht erreichen. Diese 50.000 Karten in einer Flachsichtkartei würden rund 50 Sichtkarteischränke <sup>à</sup> <sup>15</sup> Schubladen beanspruchen und diese Schränke nebeneinander gestellt ergäben eine Gesamtlänge von rund <sup>10</sup> Metern. Durch entsprechende Um-Stellungen könnte man die Wege zu den einzelnen Karten wohl noch abkürzen, nie aber würde man auf eine

Grundfläche von nur <sup>4</sup> m2 kommen wie bei der Unterbringung im Trogschreibtisch. Sind nun aber täglich <sup>1000</sup> Eintragungen in dieser Kartei zu machen, muss die Kartei zwischen <sup>2</sup> Personen aufgeteilt werden, da für eine Einzelperson <sup>500</sup> Eintragungen pro Tag eine gute Leistung darstellen, die kaum wesentlich überboten werden kann. Ich möchte Ihnen damit nur demonstrieren, dass viele Dinge mitspielen können. Um eine richtige Karteiform zu wählen, müssen Sie sich nochmals einige Fragen beantworten, und zwar:

- 1. Wieviele Eintragungen sind täglich vorzunehmen?
- 2. Wie gross wird oder ist die ganze Kartei, d.h. wieviele Begriffe oder Namen enthält sie? In welchem Umfang kann sie zunehmen?
	- 3. Wieviel Platz wird durch die verschiedenen Karteiformen beansprucht?
	- 'f. Wieviele Karten werden einer Einzelperson leicht zugänglich sein?
	- 5. Wieviele Personen holen sich selbst Informationen aus der Kartei?
	- 6. Wie hoch ist die Gesamtoperationszeit (also Suchen, Lesen, Herausnehmen, Eintragen und Zurückstellen) pro Eintragung bei den verschiedenen Karteiformen?
- 7« Wie hoch sind die Einrichtungs- und Anschaffungskosten?
	- 8. Wie hoch sind die Ergänzungs- und Erweiterungskosten bei den verschiedenen Systemen?
	- 9. Wie hoch sind die Arbeitskosten bei den verschiedenen Systemen?

Jetzt werden Sie mir entgegenhalten, dass doch wohl niemand die Zeit hat, diese Fragen vor der Wahl eines Karteisystems wirklich abzuklären. Das ist nun aber auch wieder nicht allzu schwer. Und übrigens sollten solche Aufgaben durch den betriebseigenen Büro-Organisator (1 Mann auf 100 Angestellte) oder durch einen guten Karteifachmann übernommen werden.

Wenn ich Ihnen nun nachstehend eine gewisse Uebersicht über die verschiedenen Karteiformen gebe, dann ist es mir klar, eine sehr heikle Aufgabe übernommen zu haben. Sie wissen selbst am Besten, dass es eine absolute Objektivität in solchen Darstellungen nicht geben kann. Ich werde nach Möglichkeit auch keine Herstellerfirmen nennen, um nicht Wertungen vorzunehmen, die nicht als solche gedacht sind.

Da eine rein abstrakte Behandlung und Erklärung der verschiedenen Karteiformen die Aufmerksamkeit weit mehr beansprucht, als wenn wir einige dieser Formen in die Hand nehmen können, habe ich Ihnen eine Anzahl Musterkarten zusammengestellt, die Sie mit nach Hause nehmen können. Bitte betrachten Sie diese Karten wirklich nur als Vertreter einer Karteiform. Es ist hier vollständig gleichgültig, ob die Einteilung auf der Karte selbst gut oder schlecht ist.

Wir haben als Hauptgruppe vorhin die Block- oder Steilkartei genannt. Sie ist die sicher auch heute noch in unzähligen Variationen meist verwendete Karteiform. In allen Katalogen der Bürofachfirmen auf der ganzen Welt finden wir eine unerhörte Vielfalt von Behältern für Steilkarteien, angefangen vom einfachen Kartenkasten aus Karton, Holz oder Metall, über Schränke mit vielen Schubladen, fahrbaren Karteigeräten, Radkarteien bis zum grandiosen Karteilift.

Seit dem Jahre 1770, als der französische Botaniker Abbé Rozier dieses neuartige Hifismittel zur Erfassung und Aufzeichnung von Forschungsergebnissen benützte, wurde die Steilkartei durch Industrie und Verbraucher mit vielen und z.T. sehr wesentlichen Verbesserungen versehen.

Wir wissen, dass ein erstes und wichtiges Merkmal jeder Kartei eine Aufteilung in gewisse Gruppen ist. Eine solche Aufteilung oder Gruppierung erreichen wir mit den Leitkarten, d.h. Karten aus Karton oder Kunststoff, die mit einem Reiter versehen sind. Dieser Reiter trägt die Bezeichnung der Karteigruppe, die hinter dieser Leitkarte steht.

In Ihrer Sammlung finden Sie eine Kunststoff-Leitkarte mit angeschweisstem Reiter und einer Buchstabenbezeichnung. Diese Leitkarte kann eine alphabetische oder numerische Unterteilung ermöglichen, sie kann aber auch zur genauen Unterteilung von Sachgebieten dienen, wie wir dies aus dem Bibliotheksesen kennen.

Hinter einer Leitkarte sollen nach Möglichkeit nicht mehr als <sup>20</sup> aber mindestens <sup>10</sup> Karteikarten stehen. Gerade hier wird oft wertvolle Arbeitszeit verschwendet, wenn eine Kartenmasse nur sehr unvollständig aufgeteilt wird. Es ist viel leichter die richtige Karte nur unter <sup>20</sup> suchen zu müssen.

Oie Kunststoff-Leitkarte macht es möglich, auf der Vorderseite z.8. eine glasklare Tasche aufzuschweissen, in welche bestimmte Dokumente oder Unterlagen geschoben werden können. Ein Bankinstitut mag vor jedes ihrer Kundenkonti eine solche Leitkarte stellen. In den aufgeschweissten Taschen können die Unterschriften-Karten, die Kreditlimiten, die laufenden Aufträge usw. enthalten sein. Sie können selbst errechnen, wieviel Zeit durch eine solche Einrichtung gespart werden kann. Vor allem in Deutschland, wo die Steilkartei immer noch ungeheuer stark verbreitet ist, hat man ein Hilfsmittel für die Aufgliederung von grossen Karteimassen herausgebracht. Es wurden einfache Hängetaschen aus dickem Karton und einem vielleicht 4-5 cm breiten Boden hergestellt. In diese Behälter werden nun jeweils etwa <sup>200</sup> Karten eingestellt. Die Behälter hängen auf Schienen - genau gleich wie unsere Hängemappen - die Karten berühren den Boden der Schubladen oder Karteitröge nicht mehr und sind deshalb viel leichter und einfacher hin- und her zu bewegen. Entsprechende Abbildungen sehen Sie in der Pause. In der Schweiz kennen wir ebenfalls eine solche Aufteilung, die wir jedoch durch speziell gebaute Schwingplatten mit einer Rollenübertragung erreichen.

Um aus einer Gesamtmenge von Karten diejenigen mit gleichen Merkmalen herauszufinden, ist es notwendig, diese Merkmale zu signalisieren. Man hat für diese Zwecke Reiter aus Metall oder Kunststoff, vereinzelt auch aus Karton.hergestellt, die auf die Karten aufgesetzt werden und in der Gesamtmenge von Karten überstehen. Es ist dadurch möglich, sämtliche Karten mit dem Merkmal <sup>X</sup> aufschlagen zu können, weil an einer bestimmten Stelle ein Reiter in einer bestimmten Form und Farbe auf der Karteioberkannte aufgesetzt wurde. Alle Reiter, die auf diese Karteioberkante aufgesetzt und wieder entfernt werden müssen, beschädigen mit der Zeit die Karten.

Sie haben vor sich eine blaue Karte im Format A6, die an der rechten Oberkante eine Anzahl Tabs aufweist. Diese Tabs sind ein Ersatz für Aufsteckreiter, sie ermöglichen die Kennzeichnung bestimmter Merkmale. Würde diese Karte z.B. den Vertreterbezirk <sup>4</sup> bezeichnen, müssten die Tabs <sup>1</sup> <sup>2</sup> <sup>3</sup> und <sup>5</sup> weggeschnitten werden. Mit einer Karte, welche solche Tabs aufweist, muss selbstverständlich besonders sorgsam umgegangen werden, damit diese Tabs nicht beim Blättern geknickt werden. Die gelbe Buchhaltungskarte weist am oberen Kartenrand im drittletzten Feld eine Kerbe auf. In einer alphabetisch geordneten Kartei würden wir z.B. alle Karten der Gruppe <sup>A</sup> an erster Stelle, alle der Gruppe <sup>B</sup> an zweiter Stelle usw. mit einer solchen Kerbe versehen. Sobald nun eine Karte aus der Gruppe <sup>F</sup> in die Gruppe <sup>A</sup> abgestellt wird, ist die Falschabstellung sofort deutlich markiert. Falschabstellungen in den einzelnen Gruppen werden dadurch immer sichtbar, nicht aber fehlende Karten oder in der gleichen Gruppe falsch abgestellte Karten. Für die Kerbung sind besondere Kerbzangen hergestellt worden, für ganze Kartenstapel wurden Kerbstanzen gebaut.

Sie finden eine weitere A5-Karte, an deren oberem Kartenrand <sup>2</sup> Reihen von kleinen Schlitzen angebracht worden sind. Diese Schlitze nehmen schmale Zungen auf, die so gut mit der Karte verbunden sind, dass es möglich wird, die Karte an dieser Zunge herauszuziehen. Sie kennen diese Art der Signalisierung sicher von den verschiedenen Buchhaltungssystemen her. Tatsächlich bietet diese Art der Signalisierung einer Steilkartei sehr grosse Möglichkeiten. Allerdings ist ein fleissiger Wechsel der Signale ziemlich zeitraubend.

Darf ich Ihnen nun noch einige Besonderheiten der Steilkartei nennen? Eine Zwischenform möchte ich die Fächerkartei nennen. Sie wurde von einer Reihe von Jahren durch eine Schweizer Firma herausgebracht und seitdem für viele Zwecke verwendet. Sie haben in Ihrer Sammlung oin Muster dieser Fächerkartei. Sie sehen, dass die Karte in der oberen Hälfte eine federnde Wölbung aufweist. Eine bestimmte Menge von Karten steht in einer kleinen Sammelmappe und sobald ich diese Mappe nun aus dem Karteikasten heraushebe, bewirkt die federnde Wölbung ein Auffächern der Kartenmenge. Dadurch werden die Anschriften der Karten gesamthaft sichtbar und aus der Steilkarte wurde eine - ich möchte sagen - "Fast"-Sichtkartei. Diese federnde Wölbung wird in der Fabrikation durch ein streifenförmiges Netzen erreicht, weil durch das Netzen eine Quellung entsteht und diese wiederum hat eine andere Lagerung der Fasern zur Folge.

Ein ähnlicher Zweck wird durch die amerikanische Magnet-Kartei erreicht, wo die einzelnen Karten magnetisiert sind und dadurch die Tendenz haben, zur nächsten Karte zu "wandern". Die Anschaffungskostero dürften sehr hoch sein und es ist fraglich, ob wir diese Kartei - unter Berücksichtigung unserer Grundregeln - anschaffen würden. Sind Sie nicht auch der Ansicht, dass man fast versucht ist, den Ausdruck Spielerei zu verwenden?

Eine ähnliche Wirkung erreichte eine Schweizer Firma vor einigen Jahren mit einer Kartei, an deren oberem Rand halb eingeschnittene Zelluloid-Schildchen angeheftet waren. Wenn man mit der Hand über diese Cellos strich, fächerte sich die Kartei auf. Ich glaube nicht, dass damit grosse Karteien eingerichtet

wurden, denn auch dafür ist der Ausdruck "Spielerei" wahrscheinlich angebracht.

Welche Verbesserungsmöglichkeiten selbst in der einfachen Steilkartei liegen, zeigt uns das französische Triple-Offset-System. Sie sehen, dass diese Karte oben und unten je <sup>3</sup> halbrunde Kerben aufweist, dass die <sup>A</sup> Seiten des oberen und unteren Kartenrandes in <sup>4</sup> Farben gedruckt sind. Ausserdem sind an bestimmter Stelle einzelne kleine Löcher vorhanden. Durch ganz einfaches Umstellen der Karten ist eine vorzügliche Signalisierungsmöglichkeit gegeben. Nehmen wir an, es handelt sich um eine Mitgliederkontrolle. Kartenrand <sup>I</sup> ist blau und kennzeichnet alle Mitglieder, bei denen nichts Aussergewöhnliches zu beachten ist.

Ein Mitglied ist mit Beitragszahlungen im Rückstand, durch einfaches Umstellen der Karte, so dass der gelbe Kartenrand oben ist, habe ich die Signalisierung der Rückstände ermöglicht.

Ein Mitglied zieht aus dem Kreis weg in eine andere Stadt. Es ist also eine Ueberweisung vorzubereiten. Ich stelle die Karte so um, dass der rote Rand oben ist. In der 3. Kerbe leuchtet der rote Halbkreis. Es mag Mitglieder geben,die für ihre Beiträge betrieben worden sind und die bei Nichtzahlung ausgeschlossen werden sollen. Ich stelle die entsprechende Karte so um, dass nun der grüne Rand oben aus dem ersten Halbkreis heraus leuchtet. Alle Karton die umgestellt worden sind, haben eine Lochung erhalten, sodass es mir möglich ist, mit einer gewöhnlichen Sortiernadel alle grünen Karten auf einmal herauszuziehen. In gleicher Weise verfahre ich mit den gelben und roten Karten. Durch die seitlich angebrachte Randlochung - ich darf in meinem Referat aber nicht darüber sprechen - wäre eine schnelle Rücksortierung möglich.

Wir haben am Anfang gesagt, dass die Block- oder Steilkartei auch Blindkartei genannt werde, weil die nächste Karte immer von der vorhergehenden verdeckt wird. Daran ändern auch die raffiniertesten Behälter nichts. Die Einzelkarte muss zuerst gesucht werden.

Gerade dieses Suchen kann unverhältnismässig hohe Kosten verursachen. Manchmal beansprucht auch das Wiedereinordnen fast den gleichen Zeitaufwand wie das Suchen. Zudem kann es zu unerfreulichen Falschab-Stellungen kommen. Es ist deshalb nicht verwunderlich, dass die massgebende Industrie und z.T. auch die fortschrittlichen Fachgeschäfte oder Kartei Verbraucher nach neuen Kartei Systemen gesucht haben, bei welchen mindestens ein Teil der Karte nicht durch die vorhergehende verdeckt würde. Man sollte die Karte nicht mehr suchen, sondern nur aufschlagen oder greifen müssen. Dadurch lässt sich vor allem die Zeit des Suchens und des Wiedereinordnens ganz massiv herabsetzen.

Wenn wir nun einige Formen von Sichtkarteien betrachten wollen, dann muss ich Ihnen sagen - und das tue ich besonders gern - dass es die ideale Kartei ganz einfach nicht gibt und hoffentlich auch nie geben wird. Jedes System hat seine Vorzüge und soll - seinen besonderen Vorzügen entsprechend-- eingesetzt werden.

Verzeihen Sie mir, wenn ich nun zuerst wieder einige theoretische Bemerkungen mache, aber sie sind nach meiner Ansicht notwendig und sie sollen helfen Sichtkarteien besser, d.h. unbefangener beurteilen zu können.

Die <sup>3</sup> Hauptmerkmale der Sichtkarteien sind:

- 1. der sichtbare Teil der Karte, also der Teil, der nicht von der nachfolgenden Karte verdeckt ist
	- 2.. die Karte selbst
	- 3. der Behälter für die Karte.

Beim sichtbaren Teil der Karte haben wir zu unterscheiden und zu beurteilen:

- 1. die Uebersichtlichkeit
- 2. die Ablesemöglichkeit
- 3. die Lage des Sichtteils
- 4. die Signalisierungsmöglichkeit.

Vielleicht darf ich Sie nun bitten, folgende Karten aus Ihrer Sammlung herauszunehmen. Die Erklärung ist dann einfacher. Eine grüne Staffelsichtkarte, die an den beiden oberen Ecken abgeschrägt ist und unten am Kartenrand gezahnt ist, weiter nehmen Sie bitte die Karte mit dem Celloträger mit französischen Text und dann bitte noch die ganz kleine T-Karte mit Cello-Schutz und einem aufgesteckten Reiter. Sie müssten nun der Vollständigkeit halber noch eine Flachsichttasche mit Karte und einen Sichtregister-Streifen dabei haben. Ich darf aber annehmen, dass Sie diese beiden Systeme gut kennen.

Das 1. der 4 Merkmale beim sichtbaren Teil der Karte heisst Uebersichtlichkeit. Bei der Beurteilung der Uebersicht 1ichkeit müssen wir wissen, dass die Möglichkeit besteht

- 1. von unten nach oben (z.B. auf der Staffelsichtkarte am linken Rand) oder von oben nach unten zu lesen
- 2. in der Breite von rechts nach links zu lesen (so wie Name und Adresse auf der Karte mit dem Celloträger lesbar wäre, oder wie er auf der Sicht-Kartei am unteren Kartenrand lesbar ist.)

Die Ablesemöglichkeit vom Karteiführer aus gesehen kann sein:

- 1. schräg (bei der Staffelsichtkarte
- 2. vertikal
- 3. horizontal

Die Lage des Sichtteils kann an der oberen oder unteren Kante sein oder an der Seite;wieder zu erwähnen die Celloträger-Karte mit dem Sichtteil oben, genau wie die T-Karte, die Flachsichtkartei mit dem Sichtteil unten und die Staffelsichtkarte mit dem Sichtteil an der Seite.

Hier möchte ich erwähnen, dass der Sichtteil der Staffelsichtkarte ja nicht nur auf die Bezeichnung am Schrägschnitt begrenzt ist. Sie sehen am linken Rand eine Reihe von Bezeichnungen über Lagerbestände und Monate, also ein Streifen von mindestens <sup>15</sup> mm der von keiner nachfolgenden Karte verdeckt wird.

Die Signalisation ist praktisch auf den Sichtteil beschränkt. Die gewünschten Merkmale sind durch Farben oder Formen von Signalen zu kennzeichnen. Wir unterscheiden

- a) Signale die unter dem Cello-Schutz angebracht werden, z.B. bei der Flachsichtkartei, diese Signale aus Cello sind als Schieber, Zeiger oder Bänder ausgebildet
- b) Auf der Karte selbst können verwendet werden: Metall- oder Celloaufsteckreiter, z.B. an der Längsseite links der Staffelkarte würden wir einen Reiter aufstecken bei der Bezeichnung <sup>A</sup> <sup>x</sup> Minimum und einen weiteren Reiter in einer anderen Farbe in der Rubrik Mai als dem voraussichtlichen Liefertermin.

Es ist aber nicht durchaus notwendig, Reiter aufzustecken, es können Farbkreise aufgestempelt werden. Auch hat man kleine Selbstklebesignale herausgebracht (sie wurden soweit ich orientiert bin für VW-Kundendienstkarteien zum ersten Mal verwendet) die in einer deutlichen Form die notwendigen Angaben signalisieren. Das Aufpressen dieser Signale ist sehr einfach.

Bei der Beurteilung der Karte selbst haben wir zu unterscheiden

a) die Form der Karte

- b) die Festhaltung
- c) das Tragsystem.

Die Form kann sein: normal (also rechteckig oder quadratisch), jede Karte des Normaltyps kann daher unter Reserve - in eine Sichtkartei umgewandelt werden, d.h. verwendbar gemacht werden wenigstens für einige Typen.

Die ausgestanzte Form (als Beispiel Ihre Staffelsichtkarte)

Die T-Form (ihre kleine T-Karte)

Einige Spezialausrüstungen, die wir hier aber nicht besprechen wollen.

Zur besseren Erreichung des vorgesehenen Zweckes einer Kartei kann die Karte natürlich in verschiedenen Kombinationen hergestellt werden. Hier einige Möglichkeiten:

die doppelte oder gefalzte Karte (Sie haben eine solche als Fächerkartei)

als Normalkarte und als gestanzte Karte (z.B. Staffelsicht-Doppelkarte)

Bei der Festhaltung der Karte haben wir wieder eine Reihe von Möglichkeiten zu unterscheiden:

- a) die Karte wird auf einer Seite gelocht und in einem Buch durch Ringe festgehalten (2.B. Risicart u.a.) punces orientiary werden konnen. Eine zontrale Adressenkariei an Cal
	- b) die Karte kann an einem Celloträger aufgehängt werden (Sie haben eine solche Karte vor sich)
	- c) die Karte kann unten gekerbt sein, wie Ihre Staffelsichtkarte. Die einzelnen Zähne liegen zwischen Metallführungsschienen
- d) die T-Karte wird durch ihren oberen, breiteren Teil in den geschlitzten Vertikal-Metal1- Bändern gehalten ingusse Frage darf rutte durch alle Debartemensen gefaten
	- e) die Karte wird in eine Tasche gelegt, wie z.B. bei der Flachsichtkartei.

Wir haben noch einige Formen der Unterbringung von Sichtkarteien zu besprechen. Die Flachsichtkartei wird in einzelnen Schubladen, die eine Anzahl von <sup>50</sup> - <sup>70</sup> Taschen schuppenförmig übereinander angeordnet enthalten, aufbewahrt.

Die Staffelsichtkartei ist in besonderen Geräten, auch in Schreibtischen oder Karteischränken unterzubringen. Notwendig ist das Einlegen der Führungsstäbe am Boden und das Einsetzen der sogenannten Staffelplatten und Staffelkarten.

Die Karteien mit Celloträger werden in grossen Trögen, Pultschubladen, Kartei schränken und fahrbaren Geräten auf seitlichen Schienen eingehängt, ähnlich wie die Hängeregistraturmappen.

Die T-Karten sind ja immer Wandkartei und hängen in den Schlitzen der langen, schmalen Metallbänder.

Zum Schluss möchte ich Ihnen noch <sup>6</sup> sehr wichtige Punkte nennen, die bei der Beurteilung des zu wählenden Systems nicht ausser Acht gelassen werden können. Es ist in erster Linie die Frage der Handhabung, also die Leichtigkeit des Suchens, des Herausnehmens und Wiedereinordnens der einzelnen Karten. Sie können ohne jede Mühe z.B. eine T-Karto aus Ihrer Wandkartei entnehmen; um eine Flachsichtkarteikarte zu lesen müssen Sie die entsprechende Schublade aufziehen und zudem die AA. Tasche aufschlagen. Wenn Sie also lediglich eine Adressenkartei aufzubauen hätten, würden Sie vielleicht eine T-Kartenanlage oder ein Sichtregister vorschlagen. Ist es aber notwendig, dass gewisse Einzelakten zusammen mit Ihrer Kundenkarte immer verfügbar sein müssen, dann werden Sie vielleicht eine Karte mit Tasche, die am Celloträger aufgehängt ist, verwenden.

2. Eine Frage von nicht zu unterschätzender Bedeutung ist die Erweiterunqsfähiqkeit der Kartei. Hier ein kleines Beispiel: Eine Automobilkontrolle hatte vor <sup>10</sup> Jahren ihre Kartei neu eingerichtet und entgegen dem Rat des Mobiliarverwalters eine Flachsichtkartei angeschafft, die auch tadellos und befriedigend arbeitete. Sie wissen, wie ungeheuer der Motorfahrzeugbestand gestiegen ist. Die Räumlichkeiten in dieser Automobilkontrolle wurden bald zu klein, es konnte noch ein kleiner Raum angebaut werden und dann war wieder zu wenig Raum vorhanden. Nun wusste man sich nicht mehr anders zu helfen, man musste für die neu hinzukommenden Motorfahrzeuge wieder auf die einfache Steilkartei zurückgreifen. Gerade bei grossen Karteianlagen spielen die Fragen der Erweiterung eine sehr entscheidende Rolle.

3. Ein weiteres Problem bildet das laufende Zwischenfügen neuer Karten. Ein Berufsverband, der heute <sup>2000</sup> Mitglieder hat und der erwarten kann, dass in den nächsten Jahren <sup>3000</sup> weitere Mitglieder dazu kommen werden, muss bei der Auswahl des Systems auf diesen Punkt ganz besonders Rücksicht nehmen.

A. Wie steht es nun bei dem zu wählenden System mit der Feststellung fehlender Karten? Gibt das System genügende Kontrolle über die fehlenden Karten? Eine der einfachsten Anzeige von fehlenden Karten gibt die Staffelsicht, und zwar weil die herausgenommene Karte eine sichtbare und deutliche Lücke lässt. Diese Fehlkartenkontrolle ist bei der Staffelsicht zwangsläufig, während ich bei anderen Sicht-Systemen irgendwelche ergänzenden Möglichkeiten anwenden muss.

5. Sodann ist zu überlegen, wie die Karte beschriftet werden soll. Wenn Eintragungen mit der Schreibmaschine notwendig sind, werde ich kaum eine Flachsichtkartei wählen, denn das Herausnehmen der Karte würde viel zu viel Zeit beanspruchen und zudem die Karte empfindlich schädigen.

Haben Sie soviel Raum zur Verfügung, dass Sie z.B. <sup>5</sup> fahrbare Karteigeräte aufstellen können? Wäre es nicht richtiger die ganze Kartei in einem speziellen Schreibtisch unterzubringen. Ist es aber vielleicht notwendig, dass Sie die einzelnen Karteigeräte für gewisse Kontrollarbeiten einem anderen Sachbearbeiter leicht zuschieben können? Es kann richtig sein, Ihre Dispositionskartei für die täglichen Filiallieferungen mit T-Karten übersichtlich an einer Wand in Ihrem Büro aufzuhängen. Wenn Sie aber viele Besucher empfangen müssen, werden Sie sich eine andere Möglichkeit der Unterbringung suchen, weil Sie nicht wünschen, dass Ihre Besucher über die Lieferungen orientiert werden können. Eine zentrale Adressenkartei an Celloträgern in normalen Karteischränken untergebracht, kann ohne weiteres richtig sein, weil die Kartei ja nicht dauernd konsultiert werden muss.

Der 6. Punkt für die Beurteilung des zu wählenden Karteisystems ist in einer uns allen verständlichen Sprache gehalten, er heisst ganz einfach und nüchtern:

#### Was choscht's! Was choscht's!

Diese,uns manchmals so unbequeme Frage darf ruhig durch alle Ueberlegungen geistern, denn wir haben gesehen, dass eine Kartei die mehr kostet, aber nicht mehr leistet, auch nicht mehr wert ist. Also fragen<br>Sie sich immer wieder: Was choscht's. Sie sich immer wieder: Was choscht's.

# Literatur-Verzeichnis zum Referat "Uebersicht über Karteiformen"

1. Die Kartei von Merkur im Verlag Organisator AG Zürich

- 2. Karteikunde von Dr. Walter Porstmann Max Schwabe-Verlag Berlin-Schöneberg
- 3. Kartei-Gestaltung Kartei-Verwaltung von Julius Jackie Forkel-Verlag Stuttgart
- 4. Betriebswirtsch.Organisationsmittel in der Praxis Dr.Ing. K. Eicke Verlag Dr. Th. Gabler Wiesbaden
- 5. Les Fichiers <sup>à</sup> fiches visibles Centre d'information du matériel et des articles du bureau Paris
- 6. Organisation des bureaux et du travail comptable Chardonnet/Gaudriault Ed. Delmas Paris
- 7. Vom Organisieren von Karl Behlert Forkel-Verlag Stuttgart aus Beneitzung bereit zu atalien. Als
- 8. Textbook of office management Leffingwel1/Robinson McGraw-Hill New York

# Fachschriften z. Mahan einigen Spezialbibliographien publiziert die Landesbibliethek in halbmanallicher

1. Zeitschrift für Organisation Verlag Dr. Gabler Wiesbaden

2. Bürotechnik <sup>+</sup> Organisation Robert Göller Verlag Baden-Baden

3. Der Organisator Schweizer Monatsschrift Verlag Organisator AG Zürich

- 4. Nachrichten für Dokumentation Frankfurt
- 5. Das rationelle Büro Verlag Peter Basten Aachen
- 6. The Office Magazine of Management Equipment Methods New York
- 7. Hommes et techniques Paris

# 2. Die Kataloge der Schweiz. Landesbibliothek als Beispiel für die praktische 'Anwendung einfacher Karteimittel

Hans Steiger, Bern

Wie ganz allgemein jede Organisationsmassnahme auf die besonderen Bedürfnisse einer vorliegenden Situation abgestimmt werden muss, so sind auch insbesondere alle Karteien als Massarbeit zu behandeln und in der äusseren Form und im inneren Aufbau dem erstrebten Zweck anzupassen. Wenn ich Ihnen hier die in der Landesbibliothek seit Jahrzehnten bestehenden Kataloge als Beispiele für die praktische Anwendung einfacher Karteimittel vorführen darf, so muss ich Sie deshalb zuvor kurz mit der Landesbibliothek und der Aufgabe ihrer Kataloge bekannt machen.

1» Die Landesbibliothek ist eine der grossen Bibliotheken der Schweiz. Als Nationalbibliothek hat sie die Aufgabe, das nationale Schrifttum in seinem vollen Umfang zu sammeln und zu bewahren. In dieser Hinsicht sind ihr weitgehend Obliegenheiten eines Archives Überbunden. Zugleich aber wurden ihr von ihrer Gründung an alle Pflichten und Funktionen einer Bibliothek zugewiesen, und das heisst nach Definition: Bücher sammeln, aufbewahren und zur Benützung bereitstellen.

Sehen wir uns zunächst die erste Aufgabe, die Sammeltätigkeit der Landesbibliothek an: Das Kriterium für die Aufnahme einer Druckschrift in unseren Bestand liegt in der Beziehung zur Schweiz, und nicht wie z.B. an einer Universitätsbibliothek im wissenschaftlichen Wert der Publikation. Wir sammeln also alle Helvetica, aber nur Helvetica.Dabei wird dieser Begriff recht extensiv interpretiert und heisst für uns Beziehung zur Schweiz entweder durch den Verlags- oder Erscheinungsort oder durch die Nationalität des Verfassers oder eines Mitarbeiters oder durch den Inhalt. Ob eine Schrift in Morcote, Kreuzlingen oder St-Maurice erscheint, sie soll an der Landesbibliothek zu finden sein. Das Werk "Die Wirbelver-Schiebung in der Lendengegend" steht bei uns, weil der Verfasser Jacques Elie W. Brocher Schweizer ist, und so manches Werk von Arnold Lunn haben wir angeschafft, weil darin von unseren Winterkurorten und Fahrten in unsern Bergen die Rede ist.

Nach diesen Prinzipien hat die Landesbibliothek in den <sup>60</sup> Jahren ihres Bestehens einen ganz respektablen Bestand aufgebaut. Sie besitzt heute etwas über eine Million Einheiten. Der jährliche Zuwachs beträgt durchschnittlich <sup>25</sup> <sup>000</sup> Stück. Natürlich sammeln wir nicht nur Einzelpublikationen sondern auch alle schweizerischen Periodika. Gegenwärtig zählen wir rund <sup>4000</sup> laufende Zeitschriften und ca. <sup>370</sup> Zeitungen.

Wie gesagt sind wir verpflichtet, dieses ganze Material auch aufzubewahren. Nach den gesetzlichen Bestimmungen hat die Landesbibliothek nicht das Recht, irgendetwas davon zu liquidieren. Deshalb können Sie bei uns sowohl den Jahresbericht des Armenerziehungsvereins des Bezirkes Rheinfelden von <sup>1894</sup> wie die ersten Statuten der Schweizer. Lokomotiv- und Maschinenfabrik, Winterthur von 1871 oder Traité pratique d'électricité von Emmanuel Gaillard aus dem Jahre <sup>1902</sup> zur Einsicht bekommen.

Als dritte Aufgabe erwähnte ich die Pflicht, die Sammlungen zur Benützung bereit zu stellen. Als Institution des Bundes können wir uns nicht darauf beschränken, unsere Bestände in Bern benützen zu lassen. Um der ganzen Schweiz dienen zu können, wurden von allem Anfang die Kataloge über unsere Werke gedruckt. Daraus entwickelte sich eine unserer heutigen Hauptaufgaben: die Funktion als bibliographisches Institut der Schweiz. Neben einigen Spezialbibliographien publiziert die Landesbibliothek in halbmonatlicher Kadenz das "Schweizer Buch" und die fünfjährliche Kumulation dazu "Das Schweizer Bücherverzeichnis". Diese beiden Publikationen zusammen mit dem "Schweizer Zeitschriftenkatalog" bilden die Schweizerische Nationalbibliographie. Typisch für unser Land dürfte übrigens sein, dass die soeben erwähnten Publikationen in einem privaten Verlag erscheinen, nämlich beim SBVV in Zürich. Damit wird die enge Zusammenarbeit zwischen der Privatindustrie und der Amtsstelle, die sich bis auf die Druckkosten der Bibliographien erstreckt, auch nach aussen festgehalten.

Dass aber trotz allen gedruckten Katalogen und Bibliographien die Einwohner Berns in der Benützung der Landesbibliothek privilegiert sind, liegt auf der Hand und lässt sich nicht umgehen. Denn sie können ohne Aufwand persönlich die Bibliothek besuchen. Für diese Besucher wurden unsere Zettelkataloge ge-^ schaffen. Doch bevor ich auf dieses eigentliche Thema meines Referates eingehen kann, muss ich noch in kurzen Worten etwas über die Organisation der Landesbibliothek sagen. Unsere Bibliothek ist als reine "Magazinbibliothek" konzipiert. Das heisst, der Benützer hat keinen Zugang zu den Büchergestellen sondern muss das gewünschte Werk zuerst im Katalog finden und die notwendigen Angaben auf einen Leihschein schreiben. Das Personal der Bibliothek holt das Buch vom Gestell im Magazin, und erst jetzt erhält der Benützer Einsicht in das bestellte Werk, das er entweder in unserem Lesesaal konsultieren oder zum Studieren nach Hause mitnehmen kann.

Und noch etwas: Dg die Bibliothek für jedermann mit festem Wohnsitz in der Schweiz zugänglich ist, werden alle unsere Kataloge von einem sehr gemischten Publikum konsultiert, von Leuten, die im allgemeinen von einer Bibliothek wenig Ahnung haben und als bibliothekarische Laien bezeichnet werden müssen.

Damit haben wir die gegebene Situation wohl einigermassen gekennzeichnet und können nun miteinander die erwähnten Kataloge etwas näher ansehen.

2. Kataloge der Landesbibliothek. Nach den gegebenen Zahlen über die Bestände der Landesbibliothek dürfte es ohne weiteres klar sein, dass unsere Kataloge als einfache Blockkarteien aufgebaut sind. Jedes System von Sichtkarteien wird räumlich bei <sup>100</sup> OOOen von Zetteln zu umfangreich.

Prinzipiell verwendet die Landesbibliothek für ihre Kataloge heute das Kartenformat 75 x 125 mm, d.h. das internationale Bibliothekskartenformat. Als Kartenkarton haben wir einen <sup>160</sup> gr. schweren Spezialkarton Stoffklasse 2, also holzfrei mit Hadern. Er wurde in längeren Versuchen der EMPA ausgesucht und die VSB lässt ihn in grossen Quantitäten herstellen. Alle Mitglieder der VSB können ihn bei der Landesbibliothek zum Selbstkostenpreis beziehen (1000 St. Fr. 11.75). Die Kataloge sind in Holzkästen zu je <sup>36</sup> Schubladen untergebracht. Oie Schubladen fassen ca. <sup>800</sup> Karten, die durch eine Nadel gesichert sind.

Was für Kataloge finden wir nun in unserm Katalogsaal? Entsprechend der Fragestellung des Benützers gibt es zwei Hauptkataloge: Auf die Frage "Besitzt die Landesbibliothek das Werk "Oer Kapitalexport in unterentwickelte Länder" von Wilfried Guth anwortet der alphabetische Katalog der Autoren und Anonymen, kurz "Autorenkatalog" genannt. Sucht jedoch der Leser Literatur über ein bestimmtes Sachgebiet, ein bestimmtes Problem, ohne einen Verfasser zu kennen, steht ihm ein Sachkatalog zur Verfügung.

2.1 Der Autorenkatalog. Sehen wir uns nun den Autorenkatalog etwas näher an. Der Katalog soll dem Benutzer Auskunft darüber geben, ob ein bestimmtes Buch von einem bekannten Autor vorhanden ist. Zudem möchten wir erfahren können, was für Werke ein bestimmter Autor verfasst oder herausgegeben hat und an welchen Werken er mitgearbeitet hat.

Das erste Ordnungsprinzip muss demnach der Name des Autors sein. Selbstverständlich gibt es aber eine ganze Menge Verfasser mit dem Nawen Keller, Meyer, Müller, Schmid etc. Um diese gleichnamigen Autoren auseinanderzuhalten, werden die Vornamen verwendet. Deshalb müssen wir die Vornamen voll ausschreiben und wenn nötig ergänzen. Nach dem durch den Autornamen gebildeten Ordnungswort ergibt sich die weitere Einreihung der Zettel aus dem alphabetischen 0W des Titels.

Wie sieht nun ein solcher Einzeltitel aus? Oder vielmehr: Welche Elemente muss eine Titelkarte unbedingt enthalten, und in welcher Reihenfolge müssen diese Angaben aufgezählt werden, damit die Titelkarte wirklich allen Ansprüchen genügt?

Gestatten Sie mir, Ihnen an einem Schema diese Punkte in Erinnerung zu rufen. An erster Stelle oben links ist der Name des Autors angezeichnet gesetzt. Es folgt der Vorname. Der Titel des Buches wird anschliessend oder auf einer neuen Zeile genau kopiert. Vorteilhaft ist es, wenn wir hier das erste Ordnungswort irgendwie bezeichnen, z.B. mit einem Strich unter dem ersten Buchstaben. Untertitel sind immer beizufügen. Eventuelle Mitarbeiter-, Uebersetzer-, Hrg.angaben finden hier ihren Platz. Die nächste Angabe betrifft die Auflagebezeichnung, wobei man sich darauf beschränken kann, diese nur anzuführen, wenn es sich um eine "neubearb." oder "erweiterte" Auflage handelt. Zur vollständigen Titelbeschreibung fehlt jetzt noch die sog. Bibliographische Adresse, die immer die Form hat: Ort, Verlag, Erscheinungsjahr. Den Schluss bilden die^Angaben über Format und Seitenzahl. Als Fussnote wird die Reihe, Umschlag- oder Rückentitel, eventuell eine im Werk enthaltene Bibliographie angegeben.

Bei einfacherer Katalogisierung kann man gewisse eben aufgezählte Punkte weglassen. Man muss sich aber stets klar sein darüber, dass eigentlich jede Bibliothek wächst und damit auch der Katalog grösser wird. Je umfangreicher aber der Katalog wird, umso detaillierter müssen die Buchtitel beschrieben sein. An der Landesbibliothek sind jährlich ca. <sup>15</sup> <sup>000</sup> Karten in den Autorenkatalog einzureihen.

Natürlich muss in die Titelkartenmasse eine gewisse leicht erkenn- und überblickbare Ordnungshilfe eingebaut werden. Schon durch die Anschriften der Schubladen ist eir-e weitgehende Aufgliederung gegeben. Doch enthält ja jede Schublade bis zu <sup>800</sup> Zetteln. Diesen Block suchen wir durch einfache farbige Zungenkarten zu gliedern. An gewissen Stellen schieben wir aber auch als Ordnungselemente normalformatige Karten in anderer Farbe ein.

Ein alphabetischer Âutorenkatalog kommt niemals ohne Verweisungen aus. Denken Sie nur an ein Werk, das von <sup>2</sup> Verfassern stammt. Der Hauptzettel wird der Titelaufnahme gemäss natürlich unter dem 1. Verfasser eingereiht. Doch muss das Werk auch unter dem Namen des zweiten zu finden sein. Die Landesbibliothek hat für alle diese Fälle folgendes Verfahren gewählt: Die Haupttitelaufnahme wird auf eine Wachsmatritze getippt, von der die benötigte Anzahl Zettel vervielfältigt werden. Die Rückweise stellen wir nun so her, dass das Ordnungswort (im Falle von <sup>2</sup> Autoren also der Name des 2. Autors mit Vornamen und erstem Ordnungswort des Titels) über dem vervielfältigten Titel auf der leeren Zeile mit Schreibmaschine beigefügt wird. Beim Einreihen der Karte zählt diese Beifügung als Ordnungswort.

Für die detaillierten Regeln über die Titelaufnahme weise ich auf den vervielfältigten "Entwurf einer neuen Katalogisierungsinstruktion für die SLB" vom Oktober <sup>1956</sup> hin. Diese Publikation ist auf Verlangen bei der Landesbibliothek erhältlich. Hingewiesen sei aber auch auf Normalblatt Nr. <sup>90</sup> <sup>103</sup> der SVD, das einige Grundprinzipien der Katalogisierung in klarer verständlicher Form darstellt. Damit möchte ich den Autoren-Katalog verlassen und Sie sonst noch ein wenig in unserem Katalogsaal herumführen.

2.2. Sachkatalog. Der Sachkatalog bildet den zweiten Hauptkatalog der Landesbibliothek. Er ist in drei von einander unabhängige Teile aufgegliedert. In erster Linie führen wir hier einmal einen systematischen Katalog, den wir nach UDK aufgebaut haben. Ich möchte hier in keiner Weise auf die Problematik der DK eintreten. Es sei nur kurz am Rande erwähnt, dass es etwas Grundverschiedenes ist, ob wir die DK zum Aufbau einer Dokumentation über ein begrenztes Sachgebiet oder als Ordnungssystem für einen Sachkatalog einer alle Wissensgebiete umfassenden Bibliothek anwenden. Ferner ist es zweierlei, ob nur das Personal einer Fachbibliothek oder die gesamte Leserschaft einer öffentlichen Allgemeinbibliothek in einem systematischen Katalog Auskunft sucht. Alle Kataloge der Landesbibliothek sind für jedermann zugänglich, noch mehr, der Besucher der Landesbibliothek ist verpflichtet, die von ihm gewünschten Werke selbst in den Katalogen zu suchen und die Ausleihzettel selbst mit den notwendigen Angaben auszufüllen. Das ist der Grund, weshalb wir gezwungen sind, die DK stark zu vereinfachen und z.B. anstelle des Länderschlüssels das Alphabet der Länder- und Ortsnamen einzuführen. Auf die Darstellung von Beziehungen zwischen zwei Sachgebieten verzichten wir im Allgemeinen. Viel lieber werfen wir zwei von einander unabhängige Dezimalen für das gleiche Werk aus und legen dementsprechend die Titelkarten an zwei Stellen im Katalog ein. So kommt es, dass wir pro Werk im Durchschnitt 2-3 Titelkarten dem Sachkatalog einfügen. Zur Gliederung verwenden wir im Sachkatalog wie im Autorenkatalog einfache Zungenkarten, auf denen die Dezimale und ihre Bedeutung in deutscher Sprache notiert sind.

Zur Erschliessung des Dezimalkataloges haben wir fürs Publikum einen deutschen und einen französischen Schlagwörterindex angelegt.

Die beiden andern Teile des Sachkatalogs sind nach dem Schlagwortprinzip aufgebaut. Es handelt sich dabei um den sogenannten Personen- oder biographischen Katalog und den Ortskatalog. Im einen sind alle Titel von Werken, die sich z.B. mit Albrecht von Haller beschäftigen, unter diesem Namen eingeordnet. Im andern stellen wir alle Publikationen, deren Inhalt sich auf einen geographischen Begriff bezieht, unter diesem geographischen Begriff zusammen, also z.B. unter "Matterhorn" alles, was wir über das Matterhorn besitzen. Auch in diesen Teilen brauchen wir keine andern Ordnungshilfen als die Zungenkarten.

3. Gesamtkatalog. Ich darf Sie, verehrte Zuhörer, bitten, mir jetzt noch in eine andere Abteilung der Landesbibliothek zu folgen, um dem Schweizerischen Gesamtkatalog einen Besuch abzustatten. Im schweizerischen Gesamtkatalog sind die im Ausland erschienenen, an schweizerischen Bibliotheken vorhandenen Werke nachgewiesen. Er wurde <sup>1928</sup> auf Initiative der VSB an der Landesbibliothek gegründet. Nur eine kleine Zahl von Bibliotheken beteiligten sich damals an dem Unternehmen. Heute melden mehr als <sup>350</sup> schweizerische Bibliotheken aller Typen ihre Anschaffungen ausländischer Werke. Bei einem durchschnittlichen Eingang von jährlich rund <sup>100</sup> <sup>000</sup> Titelmeldungen beträgt heute der Gesamtbestand rund <sup>2</sup> <sup>000</sup> <sup>000</sup> Zettel. Sehr viele der gemeldeten Werke befinden sich im Besitz mehrerer Bibliotheken, so dass bei der Einordnung der Titelmeldungen häufig mehrere Karten auf eine einzige übertragen werden können. Wohl nirgends wirkt sieht die Ungleichheit der formalen Katalogisierungsregeln in den verschiedenen Bibliotheken so krass und unangenehm aus wie im Gesamtkatalog. Es liegt ja auf der Hand, dass der Gesamtkatalog niemals in der Lage sein kann, die jährlich <sup>100</sup> <sup>000</sup> Titelmeldungen nach einem einheitlichen Regelwerk zu überarbeiten. Im Gegenteil, bei dem äusserst beschränkten Personalbestand und Raumvolumen muss er froh sein, wenn es gelingt, den jährlichen Zuwachs zu verarbeiten, d.h. die gelieferten Zettel einzuordnen und die notwendigen Zusammenziehungen vorzunehmen.

Müller, M. Schweissen von Hartstählen

während das gleiche Werk von einer andern Bibliothek gemeldet wird als

## Müller, Moritz. Schweissen von Hartstählen.

Es ist einfach ausgeschlossen, dass der Gesamtkatalog unvollständige, nur durch Initialen angedeutete Vornamen ergänzt. Und doch müssen die beiden Karten zusammenkommen. Die Lösung wurde so gefunden, dass im Gesamtkatalog auf die Berücksichtigung des Vornamens überhaupt verzichtet wird. Nach dem Autornamen zählt zur weiteren Einordnung sogleich das Ordnungswort des Titels. Dieses Ordnungsprinzip vereinfacht aber nicht nur die Einreihung der Titelkarten, sondern entspricht auch der Benützung des Kataloges. Ist es doch bei den Anfragen an den Gesamtkatalog sehr häufig so, dass das gesuchte Werk nur mit stark gekürzten Angaben zitiert wird. Nach dem Einreihungssystem des Gesamtkatalogs lässt sich nun jeder Titel nachweisen, wenn nur der Name des Verfassers und der Titel des gesuchten Werkes stimmt. Natürlich hat ein solches System der Einordnung auch wieder Nachteile: So kann der Gesamtkatalog unmöglich die Frage beantworten: "Welche Werke von Max Georg Schmidt existieren an schweizerischen Bibliotheken?" Seine Auskunftsmöglichkeit beschränkt sich darauf, nachzuweisen, dass das Werk "Geschichte des Welthandels" von Schmidt an der und der Bibliothek unter der Signatur so und so vorhanden ist.

Sind die Schriften von Einzelautoren noch verhältnismässig leicht im Katalog einzureihen und nachzuweisen, so bieten sich schon grössere Schwierigkeiten bei der Behandlung von anonymen Werken. Sie sind in verschiedene Reihen aufgeteilt je nachdem, ob sie sich durch geographische oder andere Schlagwortartige Begriffe erfassen lassen. So ist zum Beispiel die ganze Kongressliteratur in einer besondern Reihe zusammengefasst.

Wie in den übrigen Katalogen der Landesbibliothek arbeiten wir auch im Gesamtkatalog mit einfachsten Ordnungsmitteln. Die Zungenkarte in verschiedener Farbe und mit verschieden gestellter Zunge dient uns zur raschen Uebersicht. Die Hauptleitkarte trägt den Autornamen. Auf den Karten zweiter Ordnung werden je nach Titelmasse einzelne oder mehrere Anfangsbuchstaben der alphabetischen Titelordnung notiert. Bei der Ordnung der Anonymen brauchen wir häufig eine dreifache Gliederung wie Sie sie hier am Beispiel der Kongressliteratur sehen können.

Ueber den Zweck des Gesamtkataloges brauche ich wohl nicht viel Worte zu verlieren, da Sie alle wahrscheinlich schon mit ihm in Verbindung getreten sind. Er dient als zentrale Nachweisstelle im interbibliothekarischen Leihverkehr. Die in ihm verzeichneten Werke befinden sich in den verschiedenen Bibliotheken der Schweiz. Der Gesamtkatalog hat täglich rund <sup>100</sup> Suchkarten zu verarbeiten. Dabei herrscht das Prinzip, dass die eingehenden Anfragen am gleichen Tage weitergeleitet werden. Wenn Sie möglichst rasch bedient sein wollen, so geben Sie alle bibliographisch notwendigen Angaben auf der Suchkarte an. Besonders bei der Bestellung von Zeitschriftenaufsätzen ist es unerlässlich, den Titel der Zeitschrift, Jahrgang Band- und Seitenzahl sowie den Autor und Titel des Aufsatzes mitzuteilen. Das VZ4 "Verzeichnis ausländischer Zeitschriften an schweiz. Bibliotheken" 4. Aufl. ist mit dem Supplement im Gesamtkatalog redigiert worden.

Auch diese Publikation können Sie auf jenem Tisch ansehen.

Zusammenfassend können wir festhalten: Für sehr grosse Massen von Karteikarten, die zudem um einen grossen jährlichen Zuwachs vermehrt werden, sodass das Volumen beständig wächst, darf die ganz einfache Stehkartei, als wohl einzig mögliche Karteiform bezeichnet werden. Mit der altbekannten einfachen Zungenkarte in verschiedenen Farben und Formen haben wir ein durchaus zweckmässiges und ausreichendes Ordnungsmittel, um in der "Blind-" oder "Blockkartei" eine praktische Uebersichtlichkeit herbeizuführen. Je nach der Benützerschicht kann die Leitkartei nur mit Sigeln oder muss aber mit vollem Text versehen werden. Der Gesamtkatalog als Nachweisinstrument, das prinzipiell nur vom Personal konsultiert wird, begnügt sich z.B. bei der zweiten Ordnungskarte mit einem Anfangsbuchstaben. Die Kataloge über die Bestände der Landesbibliothek selbst stehen dem Publikum offen und enthalten deshalb auf den Leitkarten volle Wörter.

Selbstverständlich ist dies nicht die einzige Form der in der Landesbibliothek verwendeten Karteien. So bedienten wir uns z.B. für die Zeitschriftenkontrolle einer Flachsichtkartei. Doch müssen wir uns vergegenwärtigen, dass in diesem Falle der Zweck eben ein ganz anderer ist. Hier müssen täglich Eintragungen auf einem Titelmaterial von nur ca. <sup>A</sup> <sup>000</sup> Karten gemacht werden. Ich erwähne dieses Beispiel nur, um zu unterstreichen, was ich eingangs über Karteien im Allgemeinen sagte: Jede Kartei muss nach den an sie gestellten Forderungen aufgebaut werden. Je nach dem Zweck ist die äussere Form und der innere Aufbau anders zu gestalten. Bei der Wahl der Kartenform spielen der Benützerkreis und der voraussichtliche Umfang eine ebenso wesentliche Rolle wie das Ziel, das man durch die Verwendung der Kartei zu erreichen sucht.

#### 3. Die Blockkarteien in der Bibliothek der Elektro-Watt

#### Hans Meyer, Zürich

Damit Sie sich ein Bild von der Grössenordnung der von mir geleiteten Dokumentationsstelle und Bibliothek machen können, gebe ich Ihnen kurz einige charakteristische Daten an: Die Bibliothek verwaltet ca. <sup>4000</sup> Monographien, ebensoviele Einheiten Kleinliteratur (Broschüren, Sonderdrucke), <sup>250</sup> laufende Zeitschriften, eine ansehnliche Sammlung topographischer Karten, die Eigenpublikationen der Firma, ca. <sup>300</sup> Firmenverkaufskataloge und eine Sammlung von Firmenprospekten.

Oie Bibliothek lieh im vergangenen Jahr rund <sup>8500</sup> Einheiten aus. Davon entfallen auf die Zirkulation im Sternumlauf <sup>4500</sup> Einheiten. Von den verbleibenden <sup>4000</sup> wurden <sup>3200</sup> aus eigenen Beständen, <sup>400</sup> von anderen Bibliotheken ausgeliehen. Weitere <sup>400</sup> Einheiten waren Recherchen in der Bibliothek und eigene Auskünfte aus der Literatur per Telephon. Die Literaturrundschau, die zugleich Zuwachsverzeichnis ist, brachte vergangenes Jahr rund <sup>2500</sup> Titel zur Kenntnis der Mitarbeiter. Davon wurden auf Grund dieser Rundschau rund <sup>500</sup> Titel zur Einsicht bestellt, also ca. 20\$. Die von mir zu beschreibenden Karteien versehen seit <sup>1952</sup> ihren Dienst.

#### 1. Der alphabetische Zettel-Katalog

In diesem Katalog werden Bücher, Zeitschriften und Zeitschriftenartikel nach Autoren geordnet. Die Katalogisierung erfolgt nach eigenen Katalogisierungsregeln, die Sie nach dem Vortrag beim Ausstellungsmaterial zu diesem Vortrag einsehen können. Zur Unterscheidung zwischen selbständiger und unselbständiger Literatur verwenden wir in den Zettelkatalogen Farbe. Alle selbständige Literatur (also Sonderdrucke, Broschüren und Monographien) wird auf Zettel mit einem roten Streifen am oberen Rand vervielfältigt. Dieser Katalog wird auch als Abkürzungskatalog verwendet. Jede uns nützlich scheinende Abkürzung, die in einem Buch oder einem von uns ausgezogenen Artikel auftritt, wird mit Rückweis festgehalten, sofern im gleichen Artikel auch die Bedeutung der Abkürzung mitgeteilt ist. So werden z.B. alle in unserer Literatur beschriebenen Forschungsreaktoren mit ihrem Kurznamen als Rückweise festgehalten.

#### 2. Der systematische Zettel-Katalog

Die Vielfalt der uns interessierenden Gebiete rechtfertigte die Verwendung der internationalen Dezimal-Klassifikation (im folgenden nur noch DK genannt) als Ordnungsprinzip. Die Verwendung der DK erfolgt bei uns restriktiv, das will heissen, dass nicht jeder in einem Artikel behandelte Gegenstand mit einem Index verschlüsselt wird, sondern es wird nach Möglichkeit ein den ganzen Artikel oder das ganze Werk erfassender Index gegeben. Die Regel sind 1 - 2 Indices, die Ausnahme 4 und mehr. Dies bedingt nun allerdings, dass der Dokumentatiist oder Rechercheur gezwungen sein kann, an 3, <sup>4</sup> und mehr verschiedenen Stellen nachzusuchen, um alle vorhandenen Literaturstellen berücksichtigt zu haben. Als Beispiel sei die Energie angeführt, die unter den folgenden DK-Indices beheimatet sein kann: Energiewirtschaft 620.9, Wasserkraftnutzung 621.2.09, Elektrizitätswirtschaft 621.311, Brennstoffe 662.6 usw. Wir stellen für jeden angegebenen Index einen Zettel ab. Der Katalog enthält auch Daten, die von uns nur hier festgehalten werden, und zwar auf gelben Karten. Auf solchen Karten sind meistens Angaben über Diagramme und Statistiken angegeben, die möglicherweise in einem grösseren Zusammenhang von Bedeutung sein können. Der damit zusammenhängende Artikel braucht aber nicht notwendiger Weise ebenfalls festgehalten zu werden.

#### 3\* Der Standort-Zettelkatalog

Betriebsinterne Vermerke werden in dieser Kartei vorgenommen. Ich denke z.B. an die Notierung eines ausserordentlichen Bestellungswesens für ein Jahrbuch.

#### 4. Der geographische Zettel-Katalog

"Haben Sie Angaben über die Snowy Mountains?", werde ich angefragt. Die Snowy Mountains sind ein Gebirge im Südosten von Australien, das uns gar nicht interessieren könnte, wäre nicht mit diesem Namen eines der grössten im Bau befindlichen Projekte für die Wasserkraftnutzung Australiens verbunden.

Solche und ähnliche Anfragen über ein bestimmtes Kraftwerk gaben den Anstoss, eine Kartei anzulegen, die direkt auf den Namen eines Kraftwerkes anspricht. So entstand unser geographischer Katalog für Kraftwerke aller Art. Er ist nach den DK-Anhängezahlen der Länder und innerhalb jeden Landes alphabetisch geordnet. Die Voraussetzung zur Benutzung ist also immerhin, dass man weiss in welchem Land das Objekt liegt. Dieser Katalog umfasst also in der Hauptsache Eigennamen von Kraftwerken, daneben aber auch Namen von Wasserläufen.

#### 5. Der Zeitschriften-Zettelkatalog

Obwohl die Zeitschriften im alphabetischen Katalog schon einmal festgehalten sind, war es wünschenswert, der Uebersicht halber, alle Zeitschriften, laufende und nichtlaufende, in einer separaten Kartei aufzustellen. Dieser Katalog hat auch als Ersatz für ein noch nicht vorhandenes Zeitschriftenverzeichnis zu fungieren.

#### 6. Die Zettelkartei der Firmenverkaufskataloqe

Die Firmenverkaufskataloge sind ständigen Wechseln und Aenderungen unterworfen. Sie werden häufig ersetzt und ergänzt. Es war darum ratsam eine eigene Literaturabteilung zu schaffen. Die Firmenverkaufskataloge werden alphabetisch nach den Firmennamen geordnet. Sofern der Vertreter für die Schweiz bekannt ist, wird von diesem ebenfalls auf den zugehörigen Firmenverkaufskatalog verwiesen.

#### 7. Die Zettelkartei der Ausleihkontrolle

Diese und die nächste noch zu besprechende Kartei sind Arbeitskarteien im Gegensatz zu den bis jetzt besprochenen Ordnungskarteien. Sie ist denkbar einfach im Aufbau und in der Handhabung. Ein Zettel wird abgestellt nach der Standortnummer, der andere nach dem Leihfristdatum. Eine Inhaberkontrolle erübrigte sich bis heute.

#### 8. Die Kartei der Zeitschriftenkontrolle

Während die bis bnhin besprochenen Karteien alle im internationalen Bibliotheksformat angefertigt sind, wurde für die Zeitschriftenkontrolle das Format A5 gewählt. Die Vorderseite des Kontrollblattes gibt Auskunft über Titel (Ordnungsprinzip), Standortnummer, Lieferant, Deponierung innerhalb des Betriebes, Erscheinungsweise, Preis, DK, Jahrgang/Band, Heftnummer, Eingangsdatum, Ausgabedatum an einen Benützer, Rückgabedatum, Zeitdauer der Benützung und endgültige Rückgabe in die Bibliothek nach der Zirkulation (meist Sternumlauf). Die Rückseite gibt Auskunft über bezahlte Abonnemente und die Bestände.

Alle besprochenen Karteien können Sie, verehrte Zuhörer nach dem Vortrag eingehend studieren.

#### Die Literaturrundschau

Erlauben Sie mir, darüber auch einige Worte zu verlieren, obwohl Ihnen der Zusammenhang mit unserem Thema nicht ohne weiteres ersichtlich sein mag. Und doch ist die Literaturrundschau eines der tauglichsten Mittel dafür zu sorgen, dass das in einer Literaturkartei gehortete Gut schnellstens zur Kenntnis der Fachleute im Betrieb gelangt. Sie wird auch zu einem wertvollen Gradmesser für das Interesse, das einer solcher Literaturkartei entgegengebracht wird. Mit anderen Worten heisst das auch: Der Dokumentatist kann anhand seiner selbstredigierten Literaturrundschau zum mindesten den Aktualitätenwert seiner Kartei feststellen. Es scheint mir das eines der besten Mittel zu sein, um zu verhindern, dass der Dokumentalist seine Arbeit zum Selbstzweck werden lässt.

#### Was kostet die Literaturdokumentation mit den vorgenannten Mitteln und welcher Zeitaufwand steckt dahinter?

a) Die Kosten: Ich werde mich auf die reinen Materialkosten dieser Karteien beschränken und diese für ein Jahr bestimmen. Es sind also keine Lohnkosten, keine Büroeinrichtungskosten und keine Raum- und Unterhaltskosten in dieser Berechnung berücksichtigt. Auch die Kosten der Literaturbeschaffung sind nicht Gegenstand dieser Betrachtung. Der Aufbau geht aus Blatt <sup>1</sup> der an Sie verteilten Blätter hervor.

b) Der Zeitaufwand: Auch der Zeitaufwand sei auf ein Jahr berechnet. Aus welchen einzelnen Zeiten dieser zusammengesetzt ist, geht aus Blatt <sup>2</sup> hervor.

Wenn wir die jährlich geleisteten Arbeitsstunden pro Arbeitskraft mit <sup>2000</sup> annehmen, so geht aus dieser Aufstellung hervor, dass eine Arbeitskraft praktisch vollständig durch die Dokumentation im beschriebenen Umfang absorbiert ist. An bibliothekarischen Arbeiten sind mit Ausnahme der Katalogisierung noch keine erledigt.

Ich komme zum Schluss. Als zentrale auf breiter Basis aufgebaute eindimensionale Literaturkartei wird sich diese in der beschriebenen Form immer bewähren. Dabei sehe ich kein Hindernis, auf dieser Zentralkartei multidimensionale individuelle Mitarbeiterkarteien (z.B. Sichtlochkarteien) aufzubauen, sofern den interessierten Mitarbeitern ohne Schwierigkeiten, die nötigen Literaturzettel zur Verfügung gestellt werden können.

Meine Damen und Herren! Wenn es mir gelungen ist, Ihnen einen Einblick zu geben, wie man es machen kann, was es kostet, und wieviel Zeit es braucht, haben meine Worte ihren Zweck erreicht.

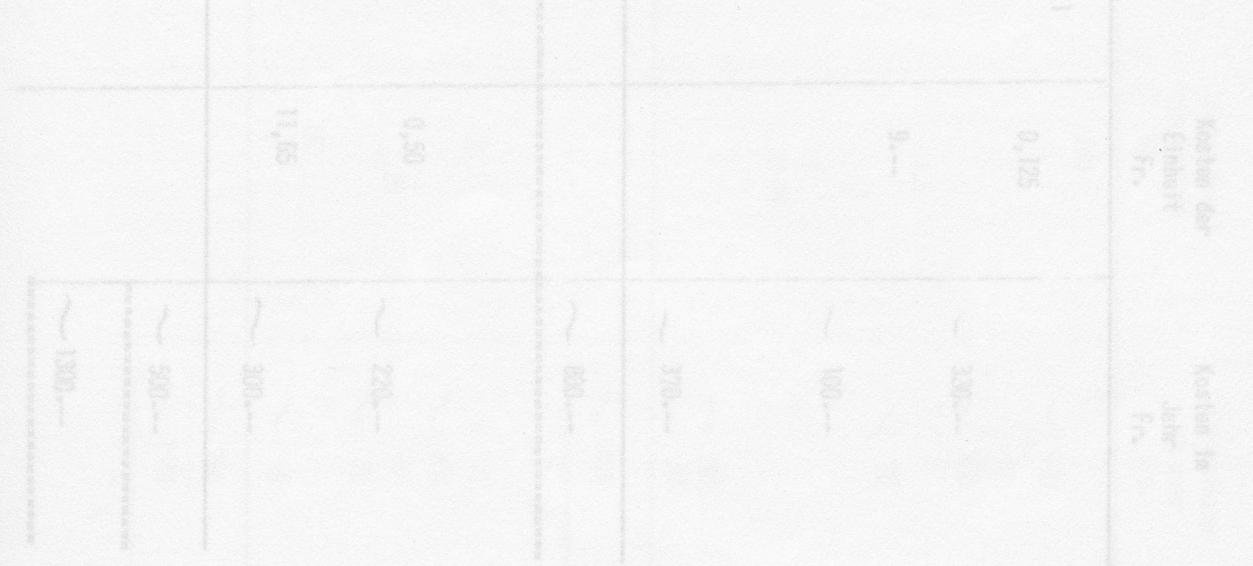

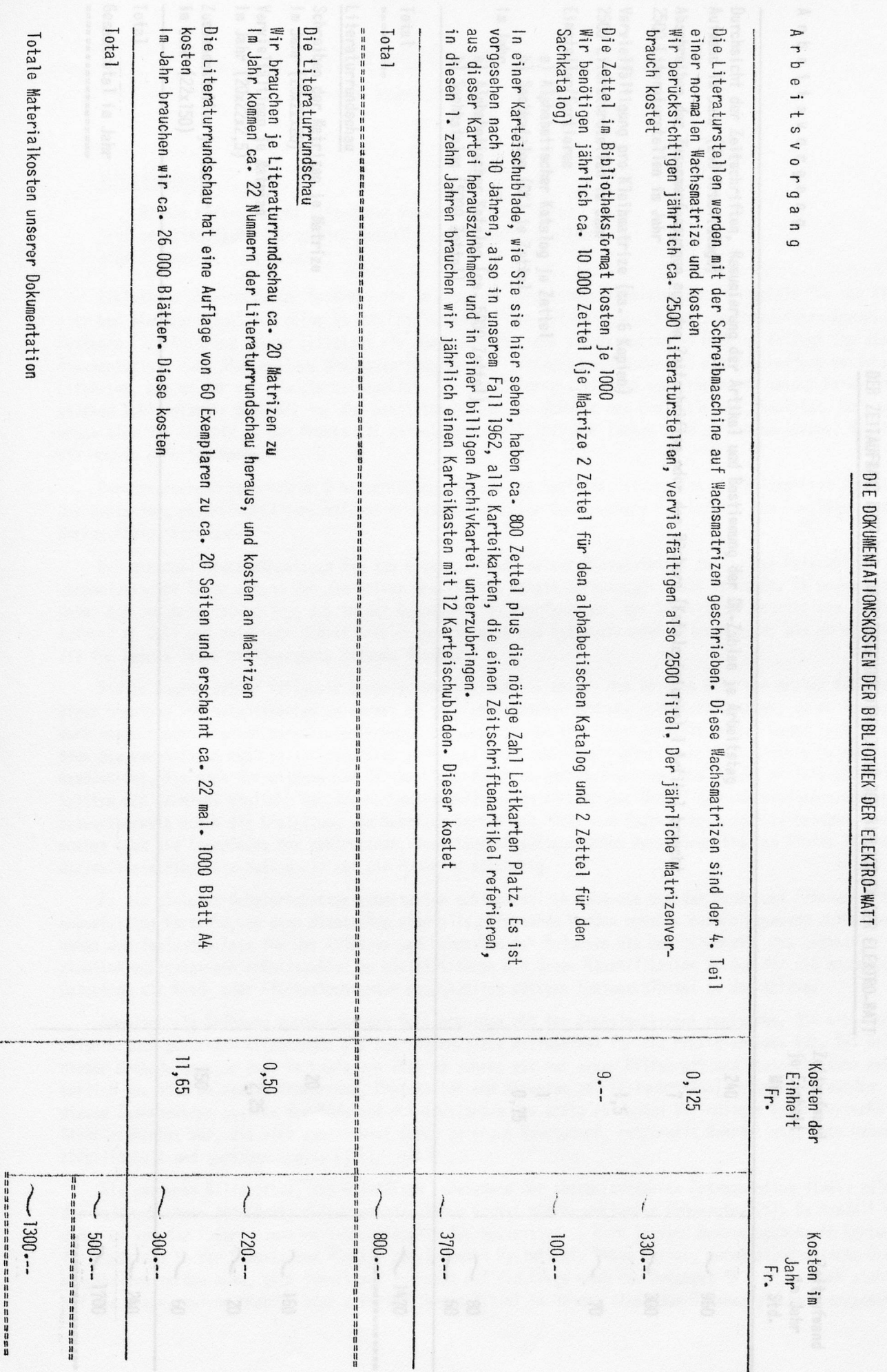

17 -

Blatt 1

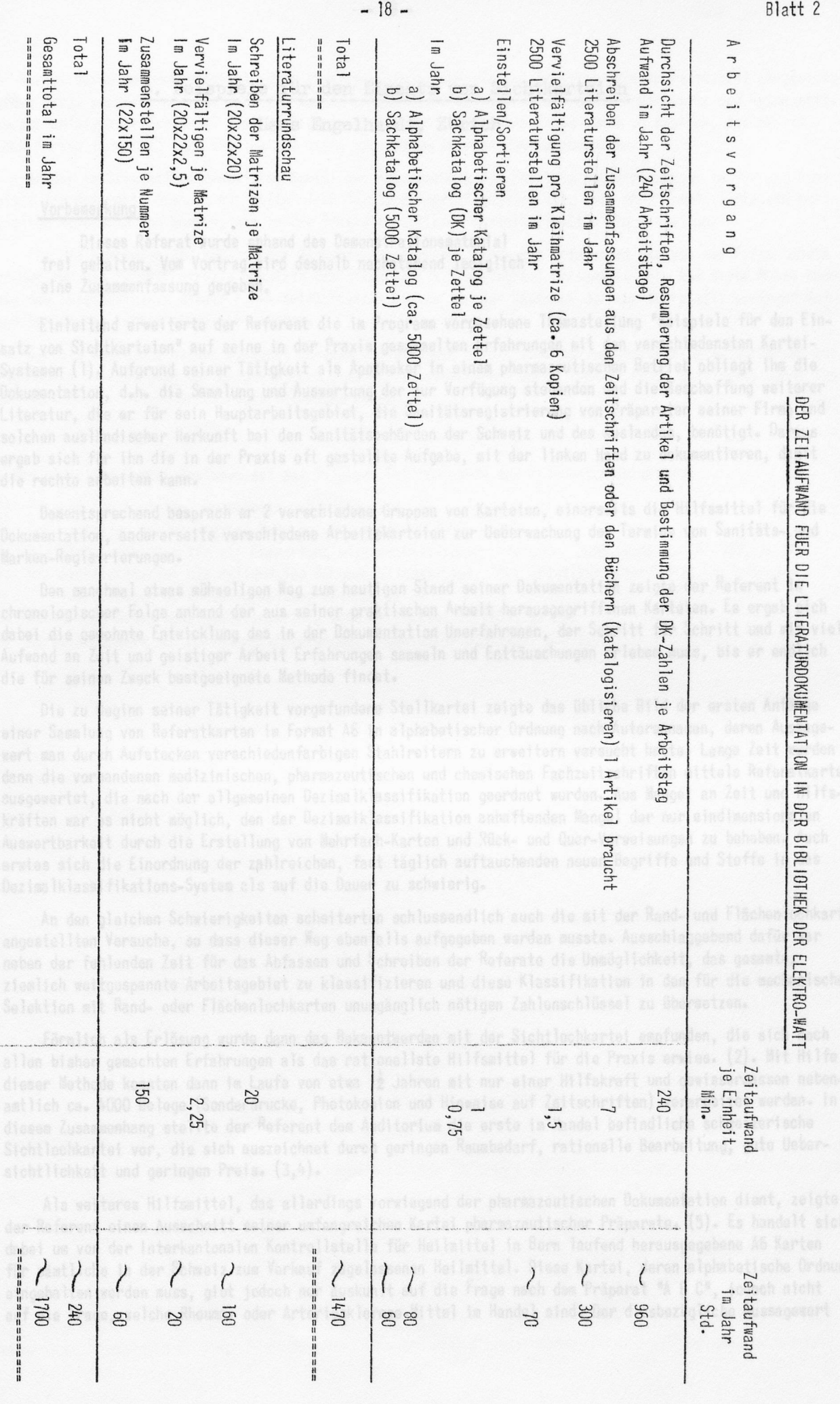

-

#### 4. Beispiele für den Einsatz von\_ Sichtkarteien

Hans Engelhardt, Zürich

#### Vorbemerkung:

Dieses Referat wurde anhand des Demonstrationsmaterial frei gehalten. Vom Vortrag wird deshalb nachstehend lediglich eine Zusammenfassung gegeben.

Einleitend erweiterte der Referent die im Programm vorgesehene Themastellung "Beispiele für den Einsatz von Sichtkarteien" auf seine in der Praxis gesammelten Erfahrungen mit den verschiedensten Kartei-Systemen (1). Aufgrund seiner Tätigkeit als Apotheker in einem pharmazeutischen Betrieb obliegt ihm die Dokumentation, d.h. die Sammlung und Auswertung der zur Verfügung stehenden und die Beschaffung weiterer Literatur, die er für sein Hauptarbeitsgebiet, die Sanitätsregistrierung von Präparaten seiner Firma und solchen ausländischer Herkunft bei den Sanitätsbehörden der Schweiz und des Auslandes, benötigt. Daraus ergab sich für ihn die in der Praxis oft gestellte Aufgabe, mit der linken Hand zu dokumentieren, damit die rechte arbeiten kann.

Dementsprechend besprach er <sup>2</sup> verschiedene Gruppen von Karteien, einerseits die Hilfsmittel für die Dokumentation, andererseits verschiedene Arbeitskarteien zur Ueberwachung der Termine von Sanitäts- und Marken-Registrierungen.

Den manchmal etwas mühseligen Weg zum heutigen Stand seiner Dokumentation zeigte der Referent in chronologischer Folge anhand der aus seiner praktischen Arbeit herausgegriffenen Karteien. Es ergab sich dabei die gewohnte Entwicklung des in der Dokumentation Unerfahrenen, der Schritt für Schritt und mit viel Aufwand an Zeit und geistiger Arbeit Erfahrungen sammeln und Enttäuschungen erleben muss, bis er endlich die für seinen Zweck bestgeeignete Methode findet.

Die zu Beginn seiner Tätigkeit vorgefundene Stellkartei zeigte das übliche Bild der ersten Anfänge einer Sammlung von Referatkarten im Format A6 in alphabetischer Ordnung nach Autorennamen, deren Aussagewert man durch Aufstecken verschiedenfarbigen Stahlreitern zu erweitern versucht hatte. Lange Zeit wurden dann die vorhandenen medizinischen, pharmazeutischen und chemischen Fachzeitschriften mittels Referatkarten ausgewertet, die nach der allgemeinen Dezimalklassifikation geordnet wurden. Aus Mangel an Zeit und Hilfskräften war es nicht möglich, den der Dezimalklassifikation anhaftenden Mangel der nur eindimensionalen Auswertbarkeit durch die Erstellung von Mehrfach-Karten und Rück- und Quer-Verweisungen zu beheben. Auch erwies sich die Einordnung der zahlreichen, fast täglich auftauchenden neuen Begriffe und Stoffe in das Dezimalklassifikations-System als auf die Dauer zu schwierig.

An den gleichen Schwierigkeiten scheiterten schlussendlich auch die mit der Rand- und Flächenlochkarte angestellten Versuche, so dass dieser Weg ebenfalls aufgegeben werden musste. Ausschlaggebend dafür war neben der fehlenden Zeit für das Abfassen und Schreiben der Referate die Unmöglichkeit, das gesamte, ziemlich weitgespannte Arbeitsgebiet zu klassifizieren und diese Klassifikation in den für die mechanische Selektion mit Rand- oder Flächenlochkarten unumgänglich nötigen Zahlenschlüssel zu übersetzen.

Förmlich als Erlösung wurde dann das Bekanntwerden mit der Sichtlochkartei empfunden, die sich nach allen bisher gemachten Erfahrungen als das rationellste Hilfsmittel für die Praxis erwies. (2). Mit Hilfe dieser Methode konnten dann im Laufe von etwa 12 Jahren mit nur einer Hilfskraft und gewissermassen nebenamtlich ca. <sup>4000</sup> Belege (Sonderdrucke, Photokopien und Hinweise auf Zeitschriften) verarbeitet werden. In diesem Zusammenhang stellte der Referent dem Auditorium die erste im Handel befindliche schweizerische Sichtlochkartei vor, die sich auszeichnet durch geringen Raumbedarf, rationelle Bearbeitung, gute Uebersichtlichkeit und geringen Preis. (3,4).

Als weiteres Hilfsmittel, das allerdings vorwiegend der pharmazeutischen Dokumentation dient, zeigte der Referent einen Ausschnitt seiner umfangreichen Kartei pharmazeutischer Präparate. (5). Es handelt sich dabei um von der Interkantonalen Kontrollstelle für Heilmittel in Bern laufend herausgegebene A6 Karten für sämtliche in der Schweiz zum Verkauf zugelassenen Heilmittel. Diese Kartei, deren alphabetische Ordnung eingehalten werden muss, gibt jedoch nur Auskunft auf die Frage nach dem Präparat "A <sup>B</sup> C", jedoch nicht auf die Frage, welche Rheuma- oder Arteriosklerose-Mittel im Handel sind. Der diesbezügliche Aussagewert

der Kartei wurde dadurch erreicht, dass in diese Karten nachträglich Schlitze (System Definitiv) eingestanzt wurden bezw. werden. In diese Schlitze werden gemäss einem ca. <sup>300</sup> verschiedene Krankheits- und Arzneimittel-Gruppen umfassenden Schlüssel farbige Signale eingesteckt. Auf diese Weise wurde es möglich, die ca. <sup>10</sup> - <sup>12000</sup> Karten innert <sup>15</sup> - <sup>20</sup> Minuten auf einen bestimmten Begriff hin durchzusehen.

An der im Original aufgestellten Kartei zur Ueberwachung der Sanitäts-Registrierungen im In- und Ausland zeigte der Referent, dass es mit Hilfe einer "Schlüsselkarte" möglich ist, auch ohne komplizierte und kostspielige Neudrucke von Karten, ein in der Praxis brauchbares Karteihilfsmittel zu erstellen.

Für die Kontrolle der zahlreichen Markenregistrierungen wurde vom Referenten die von der Firma Landis und Gyr für die Patentkontrolle benutzte dreidimensionale Signalkartei verwendet. (6). Auf diese Weise konnten dank dem Entgegenkommen dieser Firma beträchtliche Kosten für den Neudruck der nur in relativ geringer Aufläge benötigten Karten eingespart werden.

Der als Abschluss seiner äusserst knappen Ausführungen an die Versammlung gerichteten Aufforderung zur eingehenden Besichtigung der aufgestellten Demonstrationskarteien, wurde lebhaft Folge geleistet, wobei insbesondere die Sichtlochkartei reges Interesse fand.

Zu den einzelnen Kartei-Systemen sei auf folgende Publikationen des Referenten verwiesen:

(1) Planung von Karteien, Organisator 471/1958, p.B 87

- (2) Dokumentation in der Praxis, Schw.Med.W'schritt 39/1958, p.960
- (3) Die Sichtlochkartei für die Auswertung wissenschaftlicher Literatur, Schw.Apoth.Z. 18/1959, p. 38?
- (4) Die Sichtlochkartei als rationelles Dokumentationsmittel, "Der Org.Mitarbeiter" Witt.Bl.Zentralst. f.Org.Fragen d. Bundesverwaltung 2/1959, p. <sup>34</sup>
- (5) Auswertung einer Spezialitätenkartei, Schw.Apoth.Ztg. 18/1959, p. <sup>391</sup>
- (6) Karteikontrolle von Markenregistrierungen, Organisator 478/1959, p.B 7,

- 
- 

#### 1. Aussertieren (Selektion)

# <sup>B</sup> Karteien mit manueller Auswahl

# 1. Randlochkarteien

# zwei Lachreiben zu arbeiten, so k**Giorgio Attinger, Zürich** druppe momeriert werden. Die Arbeit all<br>einer Kartel wird dadurch legische Georgio **Attinger, Zürich** auchunde Bagriff erst nus ainer Ver-

Bereits seit <sup>30</sup> Jahren werden nunmehr die Randlochkarten für alle nur erdenklichen Karteien und Systeme eingesetzt. Allerdings dauerte es eine geraume Zeit, bis dieses Sortiersystem den Weg in die Schweiz gefunden hatte. Meines Wissens war es eine grosse Industriefirma, die BBC, die dieses System kurz nach dem letzten Weltkrieg als erste in der Schweiz eingeführt hat.

Eine Kartei besitzt soviel Wert, wie sie Aussagewert aufweist. Das übliche System der Bereiterung kann natürlich nur beschränkte Signalisierung bieten. Randlochkarten hingegen können an einem oder mehreren Rändern Löcher tragen.

Wie funktioniert nun aber das Randlochkarten-System? Jedem Loch wird eine bestimmte Bedeutung zugewiesen, d.h. jedes Loch wird ein Begriffsträger. Es versteht sich von selbst, dass innerhalb einer Kartengruppe jeweils das gleiche Loch den gleichen Aussagewert haben muss.

Entsprechend dem auf den Karteikarten aufgebrachten Text werden die Sortierbegriffe an den entsprechenden Positionen gekerbt, d.h. die Karte wird am Rand geöffnet. Als Hilfsmittel für diese Kerbarbeit stehen einfache Zangen und Maschinen zur Verfügung.

Einfachstes Mittel zur Kerbung von Randlochkarten ist die Zange, die bequem in der Tasche oder im Schreibtisch versorgt werden kann.

- Der Mono-Punch oder die elektrische Zange übt die genau gleiche Funktion aus, d.h. wir können Loch für Loch auf einzelnen Karten kerben.
- Der Stapelkerber erlaubt es, ein ganzes Paket bis zu <sup>50</sup> Karten auf einmal an der gleichen Stelle zu kerben. Stapelkerber sind für Handbetrieb oder mit elektrischer Betätigung erhältlich.
- Mit dem Tastenkerber können sämtliche Merkmale die in einen Kartenrand gekerbt werden sollen in einer Tastatur - ähnlich einer Rechenmaschine - eingetippt und der ganze Kartenrand auf einmal geöffnet werden.

Der Fachberater für Randlochkarten wird in jedem Fall über die zweckmässig zum Einsatz gelangenden Geräte orientieren können.

Wird mit einer Sortiernadel durch ein bestimmtes Loch in einem Kartenpaket gestochen so fallen alle diejenigen Karten heraus, die an dieser Stelle am Rand geöffnet sind. Wenn eine Kartei nach einem einzigen Gesichtspunkt durchgekämmt werden muss und für jeden Sortierstich hundert Karten auf die Nadel genommen werden, so ist es möglich, bei einer Sortierzeit von <sup>5</sup> Sekunden pro Stich, in einer Stunde <sup>70</sup> <sup>000</sup> Karten zu sortieren.

Grundsätzlich wird zwischen zwei Sortiermethoden unterschieden:

1. Aussortieren (Selektion)

2. Sortieren in eine bestimmte Reihenfolge.

#### 1. Aussortieren (Selektion)

Die einfachste Methode wäre und ist, jedem Loch eine bestimmte direkte Bedeutung - z.B. männlich - zuzu ordnen. Durch das Aussortieren der männlichen Karten sind auch die weiblichen Karten ausgeschieden, also gleichzeitig nach zwei Begriffen, positiv und negativ, sortiert. Diese Sortiermethode - die direkte genannt ist die einfachste, aber nur dann angebracht, wenn wenig Begriffe aussortiert werden müssen. Sehr oft aber müssen - speziell bei Karteien - mehr Begriffe sortiert werden können als Löcher am Rand vorhanden sind. Der nächste Schritt besteht naturgemäss darin, mehr Löcher auf die Karten aufzubringen, was durch das Stanzen von zwei Lochreihen am Kartenrand ermöglicht wird. Nun besteht die Möglichkeit, sowohl dem innern wie auch dem äussern Loch spezielle Begriffe zuzuordnen. Um beim vorerwähnten Beispiel zu bleiben kann in der äusseren Lochreihe generell der Vermerk "Männlich" und in der innern Lochreihe "Erwachsen" gekerbt werden.

Bei dieser Lösung sind allerdings die Begriffe ''Weiblich» und »Weiblich Erwachsene" separat zu erfassen.

Bei der Verschlüsselung von doppelreihigen Randlochkarten muss also immer darauf geachtet werden, dass die Kerbe in der innern die Erfüllung des Begriffs in der äussern Reihe in sich schliesst wie beim obigen Beispiel oder aber den äusseren Begriff ausschliesst wie z.B. "Protestantisch" den Begriff "Katholisch" ausschliesst.

Genügen auch diese Begriffszuteilungen nicht mehr oder ist es aus gewissen Gründen nicht ratsam, mit^ zwei Lochreihen zu arbeiten, so können die Begriffe innerhalb einer Gruppe numeriert werden. Die Arbeit mit einer Kartei wird dadurch logischerweise erschwert, weil der zu suchende Begriff erst aus einer Verschlüsselungstabelle abgelesen werden muss. Sind nun bei der numerisch verschlüsselten Karte <sup>20</sup> Begriffe zu verschlüsseln, so genügen theoretisch die Zahlen <sup>0</sup> - <sup>9</sup> für die Einer plus ein einzelnes Loch für die Zehnerstelle. Theoretisch, weil normalerweise beim Verschlüsseln nämlich die Zahlenreihe 1,2,4,7 pro Dezimalstelle verwendet wird. Mit diesen Zahlen kann die ganze Reihe von <sup>1</sup> - <sup>9</sup> kombiniert werden, während die Null nicht oder mit einem separaten Loch gekennzeichnet wird, je nach Aufgabe die der Karte gestellt ist. In einer Kartei werden wir für diese verschlüsselten Zahlen die Doppellochreihen verwenden, weil diese es ermöglichen, die Einzelziffern, also Ziffern die mit nur einer Kerbe gekennzeichnet sind, in der innern Lochreihe zu kerben und die kombinierten Ziffern in der äussern Lochroihe. Also 12 <sup>4</sup> <sup>7</sup> tief und <sup>3</sup> <sup>5</sup> <sup>6</sup> <sup>8</sup> <sup>9</sup> flach gekerbt. Diese Methode erleichtert das Aussortieren einer bestimmten Zahl. Kombinierte Zahlen erfordern immer zwei Stiche für die Aussortierung. Einzelziffern hingegen können direkt mit einem Stich aussortiert werden.

Soll aus einer Kartei eine mehrstellige Ziffer herausgesucht werden, so ist folgendermassen vorzugehen, z.B. um die Zahl <sup>134</sup> zu finden:

1. Stich: Alle Karten werden bei den Hundertern in der Zahl <sup>1</sup> im tiefen Loch durchgestochen. Es werden somit alle Karten von <sup>100</sup> bis <sup>199</sup> herausfallen. Die auf der Nadel verbliebenen Karten werden auf die Seite gelegt, weil sich die gesuchte Karte ja nicht darin befinden kann.

Der Kartenstapel ist mit diesem ersten Stich schon wesentlich verkleinert worden.

- 2. Stich: Die Karten <sup>100</sup> bis 199, die beim ersten Stich herausgefallen sind, werden mit der Sortiernadel beim Loch <sup>2</sup> der Zehnerreihe im äussern Loch durchgestochen. Es fallen alle Karten mit den Nummern <sup>120</sup> - 139, <sup>160</sup> - 169 und 190 - <sup>199</sup> aus dem Stapel. Dies weil alle diese Nummern mit der Zahl <sup>2</sup> in der Zehnerstelle kombiniert sind. In den auf der Nadel verbliebenen Karten befindet sich die gesuchte Karte nicht, der Stapel ist also wieder wesentlich kleiner geworden.
- 3. Stich: Das verbliebene Kartenpaket wird bei der Zahl <sup>1</sup> in der Zehnerreihe durchsortiert und dadurch die Karten 130 - 139 herausfallen.
- 4. Stich: Mit dem vierten Stich in der Einerstelle bei <sup>4</sup> in der innern Lochreihe fallen die gesuchten Karten mit der Nummer 134.

Für die Selektionierung aus grossen Karteien steht ein sehr zweckmässiges Gerät in Form des "Selektor-Auswahlgerätes" zur Verfügung. Bei diesem Gerät ist es möglich, beliebig viele Nadeln auf einmal durch einen Kartenrad zu stechen, also im vorliegenden Beispiel vier Nadeln. Mit dem Selektor können ca. <sup>30</sup> <sup>000</sup> Karten in der Stunde an einem Kartenrand nach verschiedenen Begriffen durchsortiert werden.

Durch diesen Vorteil, eben das Aussortieren nach verschiedenen Gesichtspunkten gleichzeitig, kann behauptet werden, dass das Randlochkartensystem die schnellste Sortiermethode für Karteien darstellt. Es kommt sicher nicht von ungefähr, dass im Pentagon für jeden Angehörigen der amerikanischen Streitkräfte eine Randlochkarte angelegt wurde.

## 2. Sortieren in eine bestimmte Reihenfolge

Zur fortlaufenden Sortierung wird der numerische Code wie weiter vorn beschrieben angewandt. Mit dem Loch <sup>1</sup> bei den Einern beginnend wird Loch um Loch bis zur höchsten Stelle durchsortiert. Die jeweils herausgefallenen Karten werden hinter die verbliebenen gestellt und weiter mitsortiert.

Sind grössere Kartenmengen zu sortieren, die nicht auf einam auf die Nadel genommen werden können, muss vorsortiert werden. Beim Vorsortieren wird bei der höchsten Stelle, z.B. bei den Tausendern im Loch <sup>7</sup> gestochen und dadurch alle Karten Nr. <sup>7000</sup> - <sup>9999</sup> aussortiert. Ist dieser Stapel noch zu gross für die Fein-Sortierung, so wird er nochmals durch das Loch <sup>2</sup> und <sup>1</sup> bei den Tausendern nach <sup>9</sup> <sup>000</sup> und <sup>8</sup> <sup>000</sup> ausgeschieden.

Dieses Vorsortieren stellt nicht eine zusätzliche Arbeit dar, sondern ist einfach eine vorgetane Arbeit, da ja bei der Feinsortierung die Tausender, weil identisch, nicht mehr sortiert werden müssen.

Dank diesen kombinierten Möglichkeiten der Randlochkarten ist ihr Einsatzgebiet sehr gross. Karteien, die normalerweise in einer bestimmten Reihenfolge stehen müssen, können so von Fall zu Fall durchgekämmt und anschliessend wieder in die richtige Ordnung gebracht werden, z.B. die Einwohnerkartei einer Gemeinde. Als weiterer wesentlicher Vorteil der Randlochkarte wird allgemein der Faktor betrachtet, dass genügend Raum für Klartext vorhanden bleibt. Alle Sortierbegriffe sind am Rand untergebracht. Bei einer Literaturkartei zum Beispiel kann ein kurzer Ueberblick über den Inhalt des Dokumentes auf die Karte geschrieben und oftmals dadurch ein Nachschlagen des Werkes erübrigt werden.

Zusammenfassend sind bei den Randlochkarten folgende Vorteile zu erwähnen:

- Rasche Sortierfähigkeit, auch von ungelerntem Personal
- **Beliebiges Kartenformat** 
	- Positiver Text auf der Karte
	- Möglichkeit des Aufklebens von Dokumenten

Ein weiterer Vorteil der Randlochkarten, der sehr geschätzt wird, ist die Tatsache, dass die gesuchten Karten herausfallen.

Muss ferner aus einer sehr grossen Kartei innert kürzester Frist eine bestimmte Kartengruppe herausgesucht werden, so können sich gleichzeitig mehrere Personen, wenn notwendig, mit der Sortierarbeit befassen.

#### Typische Anwendunqsfälle für Karteien

In den chemischen Industrien in Basel werden Randlochkarten eingesetzt für Literaturkontrolle und zur Forschungsüberwachung. Komplizierte chemische Formeln werden als Sortierbegriffe eingekerbt und dadurch rasch sortierfähig gemacht.

Wie schon erwähnt, besitzt das amerikanische Verteidigungsministerium im Pentagon eine Randlochkartei für alle Armeeangehörigen. Die Erfahrungen, die dort gemacht wurden haben auch dazu geführt, dass die neu geschaffene deutsche Bundeswehr Randlochkarten für die Mannschaftskontrolle verwendet.

Handelsbetriebe verwenden Randlochkarten für ihre Kundenkarteien um jederzeit die Kunden einer bestimmten Branche, eines Gebietes etc. heraussuchen zu können. Neuerdings ist es sogar möglich, die Randlochkarten mit einer kopierbaren Adresse (Umdruckverfahren) zu versehen. Kleinere Betriebe können mit einem simplen Handapparat die gewünschten Adressen auf Briefumschläge kopieren, während für grössere Anlagen sogar entsprechende Maschinen mit automatischer Kartenzufuhr erhältlich sind.

Spitäler legen, nebst der ordentlichen Literaturkartei, Randlochkarten als sogenannte Diagnosenkarten an, auf denen die Krankheitssymptome, Therapien und Erfolge resp. Schlussdiagnose gekerbt werden. Eine solche Diagnosekartei kann für die behandelnden Aerzte eine sehr grosse Hilfe bedeuten. Das Kantonsspital Lausanne z.B. hat vor einiger Zeit das Randlochkarten-System für eine Kontrolle aller Krebsfälle eingeführt.

#### Weitere Anwendungsgebiete für Randlochkarten

Die Randlochkarten können selbstverständlich nicht nur für den Einsatz als Karteidokumente benützt werden. Wie weiter oben erwähnt, können diese Karten ja sehr rasch auch in eine bestimmte Reihenfolge gebracht werden. Da in sehr vielen Betrieben die gleichen Belege nach verschiedenen Gesichtspunkten ausgewertet werden müssen, stellt dib Sortierfähigkeit bei grösseren Belegzahlen eine wesentliche Voraus-Setzung für rationelle Arbeitsweise dar.

Die Entwicklung ist in den letzten Jahren mehr und mehr auf diese Anwendungsgebiete übergegangen. Die hauptsächlichsten Arbeitsgebiete sind folgende:

1. Produktionskontroi le in Fabrikationsbetrieben einschliesslich: Lohnabrechnung Betriebsabrechnung Nachkalkulation / Mehrkostenkontrolle Terminkontrolle

2. Verkaufsstatistiken in Handeslfinnen einschliesslich: Vertreterabrechnung Lagerbuchhaltung Kontenlose Buchhaltung

3. Fabrikations - Disposition Einkaufs - Kontrolle Rückstandskontrolle

Ueberall in diesen Arbeitsgebieten erfüllen die Randlochkarten die gleichen Aufgaben in Mittelbetrieben, wie sie die herkömmlichen, mechanischen Lochkarten-Verfahren in Grossbetrieben zugewiesen erhalten. Wobei noch zu betonen sei, dass Dank der Flexibilität des Randlochkartenverfahrens und der Teilbarkeit der Sortierarbeit ohne weiteres auch Grossfirmen von diesen Vorteilen Gebrauch machen. Es ist heute keine Seltenheit mehr, im gleichen Betrieb sowohl Lochkartenanlagen wie auch Randlochkartenanlagen zu finden.

ta versahan. Die Angehi der Lochzeilen und Lochspolton ist heute weit-

to der Hagel nur in unters watt der harte, versanne. Vin angaut und Louncerten und Lounceparten in hermitt.<br>Gehand standardisiert, Dokumnt sind bei uns vor alles deutsche fabrikate vom der Grösse Dik A 5 quer und

# schlüssel, Issaes and 2. Schlitzloch-- und Sichtlochkarteien

#### Dr. Heinrich Zschokke, Bern

Bei einer dezentralisierten Auswertung der Literatur, wie wir sie in unserm Forschungsinstitut betreiben, geht es darum, dem betreffenden Sachbearbeiter eine möglichst einfache und raumsparende Literatur-Kartei einzurichten. Er soll sie selber oder durch seine Sekretärin nachführen und in seinem Arbeitspult oder Labor unterbringen können.

Wenn ein leicht übersehbares Sachgebiet nur nach wenigen Gesichtspunkten hin bearbeitet und gleichzeitig die Kartei voraussichtlich häufig befragt werden muss, erfüllt die althergebrachte Steil- oder Block-Kartei absolut ihren Zweck. Ist aber ein Literaturmaterial nach sehr vielen Gesichtspunkten aufzugliedern und sind weniger häufige, aber immer wieder andere Fragestellungen zu erwarten, ist die manuelle Lochkarte, weil vieldimensional, ein zweckmässiges Hilfsmittel zur Dokumentation, nicht nur für Literatur, sondern auch für vieles anderes Dokumentationsmaterial.

Wir haben uns dabei auf die Schlitz- und Sichtlochkartei beschränkt, deren Prinzip und praktische Anwendung ich Ihnen anhand einiger Bilder und Beispiele kurz darstellen möchte.

Im Gegensatz zur Randlochkarte sind die Schlitz- oder Flächenlochkarten mit mehr als <sup>2</sup> Lochreihen, aber in der Regel nur im untern Teil der Karte,versehen. Die Anzahl der Lochzeilen und Lochspalten ist heute weitgehend standardisiert. Bekannt sind bei uns vor allem deutsche Fabrikate von der Grösse DIN <sup>A</sup> <sup>6</sup> quer und OIN <sup>A</sup> <sup>5</sup> quer mit <sup>5</sup> und <sup>10</sup> Lochzeilen, d.h. mit rund <sup>120</sup> - 3A0 und mehr Löchern pro Karte. Aehnlich wie bei der sog. Verbund-Hollerithmaschinenlochkarte steht im obern Teil der Karte eine mehr oder weniger grosse Fläche zur Beschriftung, zum Aufkleben von Referaten etc. zur Verfügung. Bei der Schlitzlochkarte wird im Gegensatz zur Kerblochkarte das zu kennzeichnende Loch durch Wegstanzen des Steges mit einem Loch der untern Reihe durch einen Schlitz verbunden. Der Vorteil dieser Ausführung liegt darin, dass die Kartenränder intakt bleiben und die Karte dadurch haltbarer wird. Die Anzahl Löcher ist verhältnismässig gross, zudem ist die Selektion stets eindeutig, da es bei der Schlitzlochkarte keine innern und äussern Löcher wie bei der Randlochkarte gibt, wo die Tiefkerbung immer die Flachkerbung miteinschliesst. Diese Vorteile kommen dann vor allem bei der Verschlüsselung zum Ausdruck. - Lässt sich bei der Randlochkarte die Auswahl unter Umständen nur mit Hilfe von ein bis mehreren Nadeln bewerkstelligen, ist aber bei der Schlitzlochkarte immer ein wenn auch einfacher Auswahlapparat notwendig. Er sieht einem gewöhnlichen Karteibehälter ähnlich, hat aber durchsichtige Vorder- und Rückwand und verschiebbare Zwischenstützen, die durch Standen verbunden sind bzw. geführt werden. In der Grundstellung werden nun die Auswahlnadeln in die gewünschten Lochkombinationen eingesteckt, dann das Gerät um 180° gedreht, und die Karten von Hand aufgelockert, wobei die gesuchten um den Lochzeilenabstand von <sup>6</sup> mm nach unten rutschen. Ueber das Prinzip des Auswahlvorgangs orientiert Sie das folgende Bild. Es werden hier gleichzeitig <sup>2</sup> Merkmale gesucht. Bei der hintern Karte trifft kein, bei der mittleren nur ein Merkmal zu, beide Karten bleiben in ihrer ursprünglichen Stellung. Nur bei der vordersten Karte sind beide Löcher nach oben geschlitzt, die Karte fällt daher herunter. Wir schieben nun das Kartenbündel wieder zusammen, sichern mit <sup>2</sup> Nadeln die so gefundenen Karten ab, drehen das Gerät wieder in seine Grundstellung zurück und können nun Einsicht in die ausgesonderten Karten nehmen, oder diese nach Herausziehen der Auswahlnadeln der Kartei entnehmen.

Der Auswahlvorgang scheint also etwas komplizierter zu sein als es bei der Kerblochkarte der Fall ist. Sobald aber mehrere Gesichtspunkte gleichzeitig gefragt sind, 1st die Auswahl unter Umständen schneller getroffen als bei einer Randlochkartei. Wie die Randlochkartei ist auch die Schlitzlochkartei nicht an eine feste Ordnung gebunden, die Karten benötigen deshalb keine Einordnungsarbeit. Andererseits bietet sie die Vorteile einer gewöhnlichen Blockkartei, die Karten lassen sich nach Bedarf umordnen oder nach speziellen Gesichtspunkten zusammenstellen ohne Beeinträchtigung ihrer sonstigen Eigenschaften. Das Lochen oder^ Schlitzen der gewünschten Löcher erfolgt schnell und exakt mit einem einfachen Lochapparat, wie Sie ihn im nächsten Bild sehen.

Soll nun eine Handlochkartei den grösstmöglichen Nutzen bieten, ist die Ausarbeitung eines zweckmässigen Schlüssels ausschlaggebend. Die Schlitzlochkarte bietet mit ihrer relativ grossen Anzahl von Löchern die Möglichkeit, ganz einfache Schlüssel aufzustellen, bei denen z.B. jedem Merkmal ein Loch zugeteilt werden kann, in der Lochkartenterminologie als "Direktruf" bezeichnet.

Der Anzahl Löcher entsprechen dann die Anzahl der unterzubringenden Begriffe. Verwendet man sog. Kurz-Schlüssel, lassen sich die Möglichkeiten einer Schlitzlochkarte erheblich steigern. Im Beispiel der Ver-Schlüsselung einer einfachen Zahl sehen Sie, dass wir hier nur <sup>5</sup> Löcher für <sup>10</sup> Ziffern, dafür dann allerdings <sup>2</sup> Nadeln brauchen. Gegenüber der Kerblochkarte erzielen wir mit der Schlitzlochkarte mit der gleichen Anzahl Löcher und Nadeln eine höhere Leistung, was Sie der folgenden Zusammenstellung entnehmen können. Stehen uns <sup>3</sup> Lochreihen für die Unterbringung von Ziffern oder auch Buchstaben zur Verfügung, lassen sich, je nach Art des Schlüssels, die Anzahl Möglichkeiten nochmals steigern. Beim Direktruf mit <sup>1</sup> Nadel: <sup>30</sup> Möglichkeiten, bei verschiedenen Kurzschlüsseln unter Verwendung von <sup>2</sup> - <sup>6</sup> Nadeln mit denselben <sup>30</sup> Löchern bis über <sup>91</sup> 000 Möglichkeiten! Die Schlitzlochkarte lässt sich besonders zweckmässig für die Verwendung der internationalen Dezimalklassifikation einrichten. Auf der DK basiert zum Beispiel die folgende Literaturkarte. Da indessen die Schlitzlochkarte schon in den verschiedensten Gebieten der Industrie, Verwaltung und Forschung eingesetzt worden ist, stehen uns heute praktisch aus jeder Sparte Muster von speziellen, zweckentsprechenden und praktischen Schlüsseln zur Verfügung, sodass wir kaum mehr auf einen selbstgestrickten Schlüssel angewiesen sind. Schlitzlochkarten führen wir in unserer Firma für eine Patentschriftenkartei und zwei Literaturkarteien, weitere Karteien sind in Vorbereitung. Vor <sup>A</sup> Jahren wählten wir aus Platzgründen die handliche DIN <sup>A</sup> 6-Karte mit <sup>A</sup> Lochreihen, die schon erstaunlich viele Kombinationsmöglichkeiten ergeben. Die Kartei der Tuberkulostatika soll darüber Auskunft geben, ob irgend eine organische Substanz schon im Zusammenhang mit der Chemotherapie der Tuberkulose beschrieben worden ist. Das Bild zeigt einen Ausschnitt aus dem Schlüsselplan, und hier sehen Sie am Beispiel einer Karteikarte, wie der Referatetext durch Lochung festgehalten und so nach den verschiedensten Gesichtspunkten ausgewertet werden kann. Aus dem heute vor <sup>8</sup> Tagen erschienenen Buch "Die Handlochkarte, Technik und Anwendung in Wirtschaft und Verwaltung", möchte ich noch einige weitere Besipiele zeigen:

Hier eine Schlitzlochkarte als Personalkarteikarte, welche die persönlichen Daten und Merkmale eines Mitarbeiters enthält. Auf ihr können im Laufe der Zeit beliebige Nachträge vorgenommen werden. Eine Auswertung, die immer in einem Arbeitsgang durchgeführt werden kann, zum Beispiel das Heraussuchen aller Mitarbeiter, die zwischen 1930 und 1935 geboren sind, die Sekundarschule besucht haben, ledig und Mechaniker von Beruf sind, erfordert bei einem Personalbestand von 6 - 700 Mitarbeitern rund 3 Minuten.

Ein weiteres Beispiel: Ein Autohändler führt eine Kartei aller in seinem Bezirk in Zirkulation gesetzten Wagen, mit Angabe des Besitzers und den technischen Daten. Aus diesem Material kann er dann den relativ beschränkten Kreis potentieller Käufer nach verschiedenen Faktoren gliedern und in gezielter Werbung wirkungsvoll erreichen, und es passiert ihm nicht, dass er einem kleinen Angestellten, der an einen Kabinenroller denkt, einen Mercedes <sup>300</sup> offeriert, oder einem grossen Transportgoschäft einen kleinen FIAT anbietet. Schliesslich sei noch auf zwei Beispiele von Literaturdokumentationskarten hingewiesen, die eine mit 7, die andere mit <sup>10</sup> Lochreihen <sup>à</sup> 3A Löcher, die gestatten, eine ansehnliche Anzahl von Merkmalen und Sachverhalten aufzunehmen, was mit einer gewöhnlichen Kartei überhaupt nie denkbar wäre.

Die Preise für Schlitzlochkarten bewegen sich zwischen Fr. 93.-- und Fr. 176.— pro <sup>1000</sup> Stück, je nach Grösse und Anzahl Lochreihen, mit Aufdruck kommt noch ein gewisser Zuschlag hinzu. Die Auswahlgeräte kosten rund <sup>3</sup> - <sup>600</sup> Fr., je nach Grösse; aie kleinern fassen A00, die grössern <sup>800</sup> Karten. Lochstanzen kosten rund Fr. 80.—/100.—•

Die Sichtlochkarte unterscheidet sich prinzipiell von der Rand- und Schlitzlochkarte. Beim Sichtlochverfahren wird nämlich nicht für jedes zu registrierende Dokument, sondern nur für jedes festzuhaltende Merkmal eine Karte angelegt. Wesentlich ist aber, dass die Dokumente nach laufenden Nummern eingeordnet und abgelegt werden, was im Allgemeinen ja bei jeder Art von Dokumenten möglich ist, seien es nun einfache Karteikarten, Bücher, Photokopien, Formulare, Diapositive, Mikrofilme, Sonderdrucke, laufende Eintragungen usw. Abgelocht wird in der mit einem Merkmal oder Sachverhalt bezeichneten Sichtlochkarte lediglich die Nummer des Dokumentes. Zu diesem Zweck ist die Karte mit einer Art Koordinatennetz versehen, wobei jedem Kreuzungspunkt der Linien oder jedem der quadratischen Felder eine bestimmte Nummer zugeteilt wird. Soll nun bei einem auszuwertenden Dokument ein bestimmter Sachverhalt festgehalten werden, so wird in die betr. Sichtlochkarte, und zwar in dem Nummernfeld, das der Nummer des Dokumentes entspricht, ein Loch gestanzt. Interessieren mehrere Merkmale, so werden einfach alle mit diesen Merkmalen gekennzeichneten Sichtlochkarten übereinander gelegt und ein und dieselbe Quadratstelle mit einem Loch markiert.

Beim Auswerten werden nun alle Sichtlochkarten mit den gesuchten Merkmalen hervorgesucht, übereinander und gegen eine Lichtquelle gehalten, die Nummern der "Lichtpunkte" am Rand des Koordinatennetzes abgelesen und die betreffenden Nummern in der Reihe der Dokumente herausgesucht. Ein Beispiel aus unserer Sichtlochkartei über analytische Chemie soll dies erläutern: Gesucht seien alle Vorschriften über die gravimetrische Bestimmung des Kaliums im Serum. Aus der alphabetisch geordneten Sichtlochkartei werden die Lochkarten "Kalium", "Gravimetrisehe Bestimmung" und "Serum" herausgenommen, übereinander gelegt und ermittelt, dass bei den Nummern <sup>18</sup> und <sup>81</sup> das Licht durchscheint. Damit sind auch schon die Standorte der gesuchten Vorschritten, die sich gleichzeitig mit den drei gewünschten Sachverhalten beschäftigen, bekannt. Ein weiteres Beispiel: Es soll festgestellt werden, ob ein Buch vorhanden ist, in welchem der Einfluss der Zerstäubungstrocknung auf den Vitamin-C-Geha1t der Milch abgehandelt wird. Die Lichtpunkte zeigen auch hier sofort die betreffenden Buchnummern an.

Vor andern Lochkartenverfahren hat das Sichtlochkartensystem den grossen Vorteil, dass es keinerlei Schlüssel benötigt. Dabei können wir die Kartei der Merkmalskarten beliebig erweitern, oder solche Karten, deren Merkmal nie oder höchst selten gefragt wird, wieder eliminieren.

Unsere kleinste Sichtlochkartei kommt mit knapp AO, die grösste mit etwa <sup>500</sup> Merkmalskarten aus. In diesem letztern Fall wäre eine sog. Staffelsichtlochkartei von Vorteil. Dies erleichtert durch die schuppenförmige Anordnung der Karten die Uebersichtlichkeit und damit das Herausnehmen und Wiedereinordnen der Karten wesentlich, erfordert aber etwas mehr Platz.

Die Kombinationsmöglichkeit der Sachbegriffe ist praktisch nur durch die Exaktheit der Lochungen begrenzt. Und nicht zuletzt ist die Einrichtung einer Sichtlochkartei nicht teuer, da ausser den Karten höchstens ein Locher angeschafft worden muss, der gegebenenfalls auch durch eine Lochstanze ersetzt werden kann, wie sie der Sattler zum Stanzen der Löcher ins Leder verwendet.

Ein Nachteil der Sichtlochkartei ist die Notwendigkeit, dass neben der Lochkartenkartei eine streng nach Nummern geordnete Ablage der eigentlichen Dokumente, Belege usw. durchgeführt werden muss. Ist nämlich einmal zum Beispiel eine nummerierte Reforatenkartei verstellt, lässt sie sich meist nur mit grossem Zeitaufwand wieder finden. Günstiger liegt der Fall, wenn die Dokumente zum Beispiel als zusammenhängende nummerierte Mikrofilmstreifen vorliegen, die nicht aus der Reihe gebracht werden können.

Die Sichtlochkarten entsprechen also eher einem ausführlichen, guten Inhaltsverzeichnis oder Sachregister, das mit relativ geringem Arbeitsaufwand erstellt werden kann. Mit den auf den Karten gelochten und gefundenen Nummern erhalten wir erst Hinweise auf den Standort der Orginaldokumentation, während wir ja mit den Kerb- und Schlitzlochkarten zumindest mehr oder weniger ausführliche Angaben in den Händen haben und damit unter Umständen sofort arbeiten können.

Trotzdem das Prinzip der Sichtlochkarte schon während des 1. Weltkrieges beschrieben und <sup>1920</sup> patentiert worden ist, sind Sichtlochkarten erst seit einigen Jahren erhältlich, und zwar in den Formaten DIN <sup>A</sup> <sup>6</sup> bis DIN <sup>A</sup> <sup>A</sup> mit Rastern von <sup>2000</sup> bis <sup>10</sup> <sup>000</sup> und mehr Lochfoldern. Ueberschreitet die Anzahl der Dokumente das Fassungsvermögen der Sichtlochkarte, so muss jeweils ein neuer Satz Sichtlochkarten mit der gleichen Merkmaisreihe angefertigt werden. Damit diese Arbeit nicht zu oft wiederholt werden muss, wird man daher die Grösse und Art der Sichtlochkarte der voraussichtlichen Anzahl der zu erfassenden Dokumente anpassen.

Mit der Sichtlochkarte werden bei uns in erster Linie Literaturreferate- und Separatasammlungen ausgewertet, und zwar als Karteien von in sich geschlossenen Sachgebieten (zum Beispiel Stoffwechselkrankheiten, Lebensmitteltechnologie, Analytische Chemie). Die Sichtlochkarte eignet sich aber auch sehr gut für statistische Uebersichten und überall dort, wo es darauf ankommt, aus einer grossen Anzahl von Dokumenten nur wenige mit bestimmten Merkmalskombinationen herauszusuchen. Fällt die Entscheidung schwer, welche Kartei in einem bestimmten Fall am Platz ist, kann eine vorläufig ohne grossen Kosten angelegte Sichtlochkartei wertvolle Hinweise für die spätere Aufstellung eines geeigneten Schlüssels für eine zweckmässigere Kerb- odor Schlitzlochkartei geben.

Der Vollständigkeit halber sei zum Schluss noch erwähnt, dass auch schon kombinierte Karteikarten für besondere Zwecke erhältlich sind, zum Beispiel

Kerbloch - Schlitzlochkarten

und Schlitzloch - Sichtlochkarten.<br>Alexander Schlitzloch - Sichtlochkarten.<br>Alexander voraflereret Kenntnis

#### 3» Praktische Beispiele und Verschlüsselungsfragen

#### Dr. Christian Vosseler, Basel

Sie möchten nun endlich gerne wissen, welches dieser, Ihnen bis jetzt gezeigten, verschiedensten Hilfsmittel zur Lösung Ihres eigenen Problems eigentlich das geeignetste ist. Gestatten Sie mir daher, dass ich vorerst einen Hinweis gebe, wann im allgemeinen das System der Karteien mit manueller Auswahl eher verwendet wird als dasjenige der einfachen Karteien.

Sie werden immer bestrebt sein, eine verlangte Auskunft in möglichst kurzer Zeit und mit möglichst wenig Arbeitsaufwand zu erhalten. Wenn Sie deshalb eine Kartei anlegen wollen, sollten Sie, meistens wenigstens, von den an die Kartei zu stellenden Fragen ausgehen; d.h., Sie müssen zuerst abklären, was Sie von der Kartei eigentlich wollen. Es ist ein grundsätzlicher Unterschied, ob Sie bei einer Anfrage alle Antworten darauf auf einer Karte, die nach z.B. dem Alphabeth leicht gefunden werden kann, schon beisammen finden, oder ob erst durch Kombinieren von mehreren Angaben, die sich auch auf verschiedenen Karteiblättern finden können, Sie Ihre Antwort suchen müssen. Falls Sie in der Lage sind, wie z.B. jener Kaufmann, der jeweils lediglich wissen wollte, was er einem bestimmten Kunden offeriert habe, ob dieser bestellt, die Ware geliefert bekommen und er eventuell auch schon bezahlt habe, würde ich Ihnen immer eine einfache Stellkartei z.B. nach Namen der Kunden geordnet empfehlen. Wollen Sie aber durchgehend durch Ihre Kartei noch wissen, welchen Kunden Sie eine bestimmte Ware bereits angeboten haben, oder z.B. wieviel Bestellungen sind heute eingegangen, dann ist u.U. die Verwendung von Lochkarten mit manueller oder mechanischer Auswahl von Vorteil, denn die Lochkarte erlaubt Ihnen, in einigen wenigen Griffen sämtliche benötigten Angaben aus der Gesamtheit der Kartei auszuwählen. Ganz generell möchte ich festhalten, dass die Auswahl des richtigen Selektionssystems von den an eine Kartei zu richtenden Fragen abhängt. Erst die grundlegende Abklärung dessen, was Sie eigentlich von Ihrer Kartei normalerweise erwarten, kann Ihnen die oben gestellte Frage eindeutig beantworten. Haben Sie immer nur Fragen vom gleichen Typus, z.B. hat der <sup>X</sup> schon bezahlt, m.a.W. fragen Sie immer nach einfachen Begriffen, die zu sich parallel liegen und somit in einer guten Stellkartei mit ihren zusätzlichen Reitern sehr gut und zweckmässig wieder gefunden werden können, brauchen Sie keine Kartei mit mechanischer Selektion. Im Moment allerdings, wo Sie aber vor dem Problem stehen, zwei oder mehrere Begriffsreihen in beliebiger Weise miteinander zu kombinieren, wird Ihnen die Stellkartei nur mehr bedingt genügen, es sei denn, dass Sie für jeden einzelnen Begriff eine eigene Karte und für jede Begriffsreihe eine eigene Kartei anlegen wollen. So ist z.B. bei der Literaturauswertung sehr wohl die Möglichkeit gegeben, dass in einer grossen Kartei mehrere Begriffsreihen bintereinanderliegen und Sie zur Erfassung des Inhalts des Referates bzw. zur Garantie, dass Sie die referierte Arbeit sicher unter irgendeinem der darin enthaltenen Stichworte wiederfinden, <sup>10</sup> und mehr sogenannte Hinweiskarten notwendig sind. Die Lochkarte nun erspart Ihnen die Mühe des mehrfachen Ablegens, des Nachkontrollierens der Hinweiskarten und des Durchsuchens mehrerer Karteirubriken. Der Häuserverwalter, der z.B. über die Mietzinseingänge, nach Liegenschaften geordnet, gleichzeitig auch über die Rendite der Liegenschaft laufend orientiert sein wollte, wie auch über die ausgeführten Reparaturen und zudem noch über die Zusammensetzung seinerMieterschaft, z.B. in bezug auf Kinder und ähnliches, hätte mehrere Karteien laufend nachtragen lassen müssen. Die am Ende jedes Monats zu erfolgende Mietzinskarteikontrolle von Hand absorbiert eine Angestellte jeweils mehrere Stunden. Mit Hilfe der Randlochkarte, die z.B. nach diesem Schema aufgestellt war, liess sich die Führung mehrerer Karteien vermeiden und die monatliche Kontrollarbeit in einigen Minuten erledigen. (Beilage I).

Sie sehen daraus, dass das wesentliche Kennzeichen der Verwendung von Lochkarten oder Stellkarteien in den zu erfragenden Qusrbeziehunqen liegt, m.a.W. das Erfordernis in einer einfachen Kartei öfters Hinweiskarten erstellen oder für einen kombinierten Sachverhalt mehrere Karteien bedienen zu müssen, ruft nach der Verwendung von Lochkarten.

Aus dem eben angeführten Beispiel ersehen Sie aber noch, dass für Lochkarten ein bestimmter Schlüssel aufgestellt werden muss, da ja nur eine beschränkte Anzahl von Löchern vorhanden ist, die nicht beliebig erweitert werden kann. Und das Aufstellen eines Schlüssels verlangt vorallererst Kenntnis dessen, was zu registrieren ist, Kenntnis der an eine Kartei zu stellenden Fragen und durch dies bedingt genaueste Kenntnis der Materie. Ich lasse mir deshalb von jedem, der an mich mit dem Wunsch herantritt, ihm einen Karteischlüssel zu entwerfen, eine Wunschliste so ausführlich wie nur möglich und eine Liste der ihn interessierenden Fragen aufstellen, beide geordnet nach Haupt- und Randgebieten. Unterschätzen Sie bitte diese Forderung nicht, sonst geht es Ihnen wie dem Sprechenden, der nach 3/4 Jahren Arbeit

an einem besonderen Schlüssel per Zufall entdeckte, dass der Auftraggeber die für ihn wichtigste Frage einfach übersehen hatte, weil sie ihm alltäglich und selbstverständlich erschien und so eben nicht in das bewusste Schema kam.

Wollen Sie sich die Arbeit des Schlüsselerstellens nicht machen, haben jedoch trotzdem ein komplexes Begriffssystem, das registriert werden sollte, hilft Ihnen eine Sichtlochkartei. Wie Sie schon gehört haben, ist sie einfach zu manipulieren, bietet für das registrierende Personal keine Schwierigkeiten und lässt auf einfache Weise jegliche Begriffskombination wieder finden. Ihr wesentlicher Nachteil gegenüber der Randlochkarte ist allerdings der, dass daneben eine zweite Kartei, z.B. nach Nummern geordnet, vorbanden sein muss, die die schriftlichen Hinweise und den Gegenstand des Referates enthält. Da wo ein Arbeitsgebiet nicht voll übersehen werden kann oder wo es einem ständigen Wechsel unterworfen ist, erweist sie äusserst gute Dienste. So registrieren z.B. die Kali-Werke in Deutschland die gesamte einschlägige Literatur nach diesem System und haben in ihrer Begriffskartei über <sup>1200</sup> Begriffskarten.

Beim Verwenden der Sichtlochkarte wie auch bei allen übrigen Lochkarten ist es aber wichtig, dass jeder registrierte Begriff eindeutig ist. Wollen Sie z.B. das Wort "Wärme" registrigren, so müssen Sie definieren, was für Sie Wärme ist. Der Physiker sagt auch einer Temperatur von -100° noch Wärme, denn er bezieht diesen Begriff auf den absoluten Teraperaturnullpunkt. So habe ich z.B. den Begriff Warme- oder Kältebehandlung durch "Zuführen bzw. Abführen oder Wegnehmen von Wärme" in einen Schlüssel aufgenommen. Auch auf Synonyma muss aufgepasst werden. Die Begriffe Leiter und Treppe sind oft hinsichtlich des Fragezwecks voll identisch miteinander. Stehen nun solche Synonyma auf getrennten Karten, so finden Sie nicht mehr alles auf einen Anhieb. Sie müssen Denkarbeit einschalten und Ihr System ist nicht mehr "negerfest

Derjenige Statistiker, der einen Viehbestand auf Sichtlochkarten aufnahm und Rinder, Kühe und Ochsen je auf einer Karteikarte verlochte, musste nun alle <sup>3</sup> Begriffskarten auszählen lassen, als es ihn interessierte, wieviel Hornvieh im erfassten Bezirk vorhanden sei. Hätte er beim Lochen im gleichen Arbeits' gang noch eine Karte Hornvieh gelocht und somit den Oberbegriff gleich auch registriert, hätte er nur eim Karte auszählen lassen müssen. Es ist deshalb auch bei der Verwendung von Sichtlochkarten ein Minimum an Ueberlegung, immer im Hinblick auf die zu stellenden Fragen, erforderlich.

Ein weiterer Nachteil der Sichtlochkarte gegenüber der eigentlichen Randlochkarte ist der, dass sich statistische Probleme ungleich schwerer lösen lassen, ist doch das Auszählen von Löchleins schwieriger als das Abzählen von einzelnen Karteikarten.

Schlüsselprobleme stellen sich, wie aus dem bisher Gesagten hervorgeht, im wesentlichen nur bei Randund Flächenlochkarten, wo die Verschlüsselung im wesentlichen gleich erfolgt. So möchte ich mich auf die Behandlung der Randlochkarte beschränken, umsomehr als Herr Dr. Zschokke Ihnen bereits verschiedene Beispiele mit Flächenlochkarten gezeigt hat.

Zum besseren Verständnis des Nachfolgenden muss ich Ihnen den Grundaufbau eines Randlochkarten-Schlüssels in Erinnerung rufen. Eine Lochkarte hat ihrem Rande entlang Löcher angeordnet, z.B.

 $\begin{array}{ccccc} \bullet & \bullet & \bullet & \bullet & \bullet & \bullet & \bullet & \bullet & \bullet \\ \bullet & \bullet & \bullet & \bullet & \bullet & \bullet & \bullet & \bullet & \bullet \\ \bullet & \bullet & \bullet & \bullet & \bullet & \bullet & \bullet & \bullet & \bullet \end{array}$ 

diese lassen sich wie folgt aufschneiden:

 $11111111$ ©

 $1.111$  $\frac{1}{\sqrt{2}}$  2) 3)

 $\omega$   $\omega$   $\omega$   $\omega$ 

 $1111111111$ 

 $1.1111111$  $4)$ 

Sie erhalten so mit einem Lochpaar 4 Aussagen:

1. Es ist nicht vorhanden

2. Es ist vorhanden

3. Es ist ganz besonders vorhanden

4. Es ist auch, aber anders vorhanden

Plenn ich nun in das flache Loch eine Nadel einführe und den Kartenstoss hochhebe, werden alle Karten, die nach <sup>2</sup> gelocht sind, herausfallen, wie auch die nach <sup>3</sup> gelochten. Karten <sup>1</sup> und <sup>4</sup> bleiben an der Nadel hängen. Daraus leitet sich ab, dass ich <sup>2</sup> immer einen grösseren Begriffsumfang zuteilen werde als der Lochung 3, denn diese kann von <sup>2</sup> eindeutig durch Einführen der Nadel ins tiefe Loch getrennt werden. Dabei fällt allerdings auch die Karte <sup>4</sup> um die Lochbreite herunter, sie fällt aber nicht aus und wird erst mit einem Kunstgriff sauber abgetrennt. Lochung <sup>4</sup> verwende ich deshalb in den meisten Fällen nur als Reserve oder da, wo Lochung <sup>2</sup> bereits eindeutig wenn auch negativ die Bedeutung der Lochung <sup>4</sup> angibt.

 $-30 -$ 

In ein solches Lochpaar wird man nun meistens <sup>2</sup> Begriffe, einen Oberbegriff und einen speziellen Begriff, oder zwei sich einander entgegengesetzte Begriffe verlochen. Letzteres jedoch nur, wenn beide Begriffe nie gleichzeitig auf einer Karte vorhanden sind. In einer Personalkartei liesse sich z.B. die angedeutete Lochungsart wie folgt verwenden:

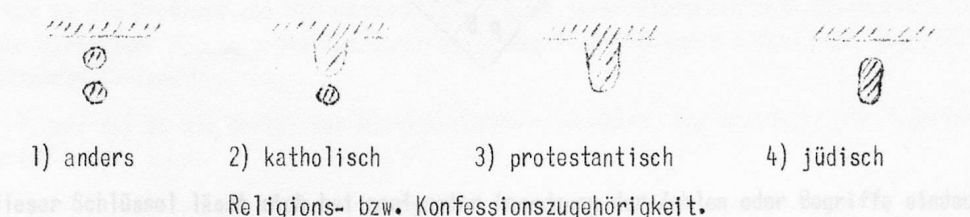

Wie Sie sehen, lassen sich alle Begriffe eindeutig wieder trennen, da es ja kaum vorkommen dürfte, dass ein Mitbürger gleichzeitig zwei Religionsbekenntnissen angehört.

In der gleichen Personalkartei können Sie z.B. Zürcher allgemein wie folgt von Stadtzürchern

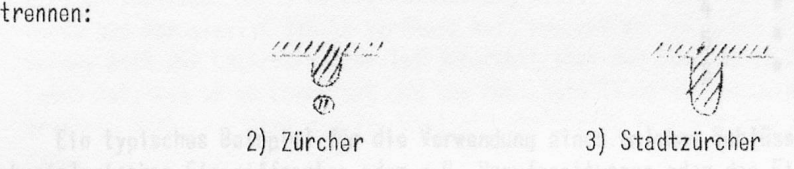

Wollen Sie die ausserhalb dor Stadt beheimateten Zürcher erfassen, fragen Sie erst nach allen Zürchern zusammen und dann in den anfallenden Karten nach den Stadtzürchern. Die an der Nadel hängenden Karten stellen dann die Antwort auf Ihre Frage dar.

Zum Vermeiden solcher mehrfacher Handgriffe für eine so einfache Frage verwendet man aber zweckmässig zwei Lochpaare. Diese lassen sich so aufschneiden:

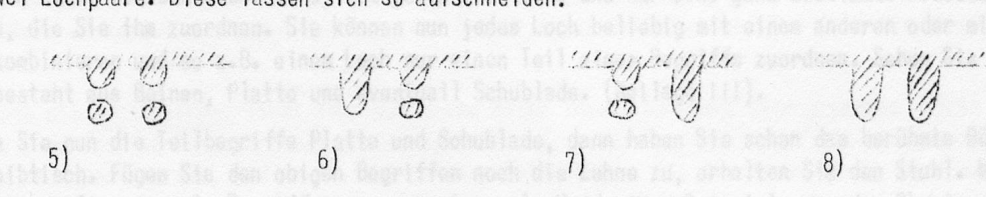

Oabei verwendet man immer <sup>2</sup> Nadeln zum Aussortieren. Es ergibt sich, dass <sup>5</sup> der Oberbegriff zu 6, <sup>7</sup> und 8:

<sup>6</sup> und <sup>7</sup> zwei einander parallele Spezialbegriffe und

<sup>8</sup> der Sammelbegriff für diese Spezialbegriffe <sup>6</sup> und <sup>7</sup>

darstellen, z.B. in der obgenannten Personalkartei:

5) = Schweizer 6) = Stadtzürcher 7) = Landzürcher 8) = Zürcher Doppelbürger

 $\mathscr{C}=\left\{\begin{matrix} \mathscr{C}(\mathscr{C}) & \mathscr{C}(\mathscr{C}) \end{matrix}\right\}$ 

In anderer Schreibweise können wir diese Lochung durch einen Hilfsschiüssel darstellen, wobei links <sup>A</sup> der Stadtzürcher und <sup>B</sup> rechts der Landzürcher tief gelocht wird. Die zweite erforderliche Flachlochung erfolgt im Gegensinne.

Aus diesen Hilfsschlüsseln lässt sich ein grösserer Kombinationsschlüssel entwickeln, wobei die Bedingung gemacht wird, dass der links stehende Begriff links tief gelocht und der rechts stehende rechts tief gelocht wird und zwar immer in der ihm zustehenden Diagonale.

 $\ddot{\circ}$ 

 $\overline{\omega}$  :  $\overline{\omega}$  ;  $\overline{\omega}$  ;  $\overline{\omega}$  ;  $\overline{\omega}$  $\circledcirc\searrow\circledcirc\searrow\circledcirc$ 

 $\left\{\n \begin{array}{c}\n a \cdot e & f \\
b & f & g \\
c & g & g\n \end{array}\n \right.\n \left\{\n \begin{array}{c}\n a \cdot e & f \\
b & f & g \\
c & g & g\n \end{array}\n \right.\n \left\{\n \begin{array}{c}\n a \cdot e & f \\
b & f & g \\
c & g & g\n \end{array}\n \right.\n \left\{\n \begin{array}{c}\n a \cdot e & f \\
c & g & g \\
g & g & g\n \end{array}\n \right.\n \left\{\n \begin{array}{c}\n a \cdot e & f \\
c & g & g \\
g & g & g\n \end{array}\n \right.\n \left\{\n \begin{array}{$  $\left\langle \begin{array}{cc} b & \sqrt{g} & n \sqrt{g} & s \ \sqrt{g} & n & \sqrt{g} & r \end{array} \right\rangle$  $\kappa \in \mathbb{R}$  in r.  $\sqrt{d}$  q

Auch dieser Schlüssel lässt sich bei geeigneter Anordnung der Zahlen oder Begriffe eindeutig mechanisch ordnen, genau so, wie der vielberühmte, aber wenig logische 1,2,4,7-Schlüssel. Der Dreieckschlüssel bietet zudem noch nicht zu verachtende Vorteile, wie das immer gleiche Verwenden von <sup>2</sup> Nadeln, seine vergrösserte Kapazität usw.

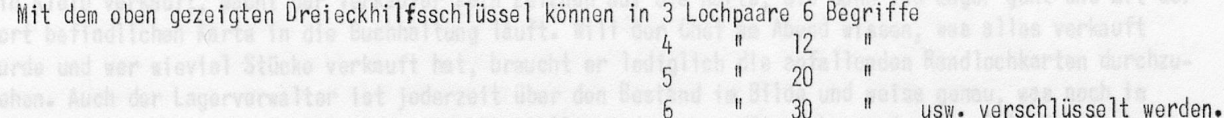

Ein typisches Beispiel für die Verwendung eines solchen Schlüssels ist die Registrierung von physiologischen Einqriffsorten oder z.B. Berufsqattunqen oder das Eintragen von Geburtsdaten und Datumsangaben, wobei z.B. zwei Aer-Gruppen zusammengehängt werden. (Beilage II).

6

30

Da die Randlochkarte nur relativ wenig Lochpaare aufweist, werden Sie mir entgegenhalten, dass längst nicht alle Begriffe Ihrer Wunschiiste aufgenommen werden können. Ich möchte Sie deshalb auf eine weitere Eigenart der Lochkarte aufmerksam machen: Da jedes Loch auf der Karte fixiert ist und die Karten-Seiten auch nicht verwechselbar sind, hat jedes Loch eine und nur eine ganz bestimmte Bedeutung, nämlich diejenige, die Sie ihm zuordnen. Sie können nun jedes Loch beliebig mit einem anderen oder mit mehreren anderen kombinieren und so z.B. einem Loch nur einen Teil eines Begriffs zuordnen. Sehen Sie den Tisch z.B. Er besteht aus Beinen, Platte und eventuell Schublade. (Beilage III).

Nehmen Sie nun die Teilbegriffe Platte und Schublade, dann haben Sie schon das berühmte Büromöbel, den Schreibtisch. Fügen Sie den obigen Begriffen noch die Lehne zu, erhalten Sie den Stuhl. Mit wenig Löchern können Sie so viele Begriffe zusammensetzen. An Hand eines Beispiels aus der Chemie möchte ich Ihnen die Tragweite eines solchen Registrierens zeigen. (Beilage IV).

Mit diesem System haben wir in nur <sup>12</sup> Lochpaaren sämtliche heterocyclische Ringsysteme untergebracht und über <sup>3000</sup> Individuen eindeutig voneinander getrennt. Aber auch durch die Kombination nur eines Teils dieser Begriffe werden u.U. wertvolle Antworten erhalten. Denken Sie an die Beziehung zwischen chemischer Struktur und pharmakologischer Wirksamkeit.

Weitere Kunstgriffe möchte ich beim Besprechen einiger Beispiele erläutern.

Und nun zur Frage, wo überhaupt manuelle Lochkarten vorteilhaft verwendet werden können. (Vgl. Beilage V).

Als erstes möchte ich Ihnen die Randlochkarte als OrqanisationshiIfsmittel vorstellen. Sie sehen hier eine Karte,die sich auf die Organisation einer militärischen Kompanie bezieht. Darauf sind Jahrgang, Grad, Waffenkenntniss der einzelnen Kompanieangehörigen und deren normale Funktionen, z.B. Motf-, Uem. etc., aufgenommen. Auf einer Seite sind seine Dienstjahre und die Jahre, in denen er WK-pf1ichtig ist, vorgelocht. Auch ein Strafenregister für schwere Fälle, ebenfalls Angaben für die KMob., wie auch die Zugseinteilung. Mit dieser Karte wird dem Kp.Kdt. ermöglicht, sämtliche organisatorischen Fragen innert

Minuten zu beantworten, eine Arbeit, die, wie das Heraussuchen der WK-pflichtigen, sonst Stunden erforderte. Der Zeitaufwand inkl. das Erstellens der Karte beträgt ungefähr 1/20 der üblicherweise erforderlichen Zeit. (Vgl. Beilage VI).

Eine weitere Kartei, die ebenfalls als Organisationshilfe gedacht ist und die nebenbei noch der Statistik dient, sei Ihnen hier vorgestellt. Diese Kartei wurde für eine polit. Gemeinde errichtet im Hinblick auf den zu organisierenden Zivilschutzdienst. Sie enthält die Anfangsbuchstaben der Namen, nach der auch die Karten abgestellt werden, den Jahrgang, die Bürgerrechte, Konfession etc., den Beruf geordnet nach den wichtigsten Kennzeichen, z.B. nach der Stellung im Beruf, weil dies wichtig ist für die Besetzung von leitenden Stellungen, welche Sprachen er spricht usw. Auf eine Besonderheit möchte ich hier noch hinweisen. Da für Kinder vorerst keine Karten erstellt werden, diese jedoch wegen eventl. Evakuationen ebenfalls erfasst werden müssen, haben wir auch deren Jahrgänge und Namen erfasst.

Als Organisationshilfe lässt sie sich sehr gut verwenden. Sie unterstützt aber auch die Gemeinde-Verwaltung, da damit z.B. Leute mit besonderen Sprachkenntnissen leicht gefunden werden können. Denken Sie nur an die Probleme bei der Ungarnkrise. - Auch immer wiederkehrende Statistiken lassen sich mit dieser Karte sehr leicht erstellen durch einfaches Aussortieren der gesuchten Begriffe und Auszählen der anfallenden Karten.

Ferner sei an die Kartei des Häuserverwalters erinnert, die ebenfalls als Organisationshilfsmittel gewertet werden kann.

Weiterhin können Kaufleute mit solchen Karten leicht ihre Lager überwachen, wie z.B. in einer deutschen Arbeit für einen Kleiderhändler andeutungsweise beschrieben wurde. Der Händler hilft sich mit einer dreiteiligen Randlochkarte, wovon 1 Teil wie der jetzige Façonzettel ans Kleid geheftet wird. Ein Teil geht zur Eingangsbuchung in die Buchhaltung und der 3. Teil bleibt beim Lagerverwalter. Wird nun ein Kleid verkauft, macht der Verkäufer sein Zeichen auf die Karte, die dann ins Lager geht und mit der dort befindlichen Karte in die Buchhaltung läuft. Will der Chef am Abend wissen, was alles verkauft wurde und wer wieviel Stücke verkauft hat, braucht er lediglich die anfallenden Randlochkarten durchzusehen. Auch der Lagerverwalter ist jederzeit über den Bestand im Bilde und weiss genau, was noch im Ląden ist, was er an Lager hat und was nachbestellt werden muss. Wie ich von der Fa. Butscher-Jost erfahren habe, verfährt die Fa. Realini, die Stoffe vorkauft, nach einem ähnlichen System, wobei allerdings die Randlochkarte nur aus zwei Hälften besteht und die Eingangsbuchung auf Grund eines Durchschlages der Randlochkarte erfolgt.

Auf ganz ähnliche Weise lassen sich ganze Arbeitsabläufe in Betrieben kontrollieren, wobei z.B. die Randlochkarte auch gleichzeitig als Lohnforderungskarte verwendet werden kann.

Die kleinste mir bekannte Randlochkarte möchte ich Ihnen hier zeigen (Beilage VII). Sie wurde mir freundlicherweise ebenfalls von der Fa. Butscher-Jost zur Vorfügung gestellt. Die Fa. Viskose AG. in Emmenbrücke verwendet sie zur Auswertung der Arbeit ihrer Maschinen und der Qualität ihrer Spinnerei-Verfahren.

Auch die Archivierung lässt sich auf diese Weise lösen. So nimmt eine grössere Fabrik der Metallbranche jede Fabrikationszeichnung photographisch auf, wobei Randlochkarten mit photosensibler Schicht verwendet werden, und archiviert so ihre Zeichnungen. Die Originale werden dann nach einer gewissen Zeit vernichtet. Auch die Verdoppelung zwecks Sicherstellung kann mit einem solchen System leicht bewältigt werden, indem ganz einfach die Lochung auf zwei Karten gleichzeitig angebracht wird. Dass diese Randlochkarten wesentlich weniger Platz beanspruchen und auch wieder leichter sortiert werden als die Originalzeichnungen, muss an dieser Stelle nicht besonders erwähnt werden.

Interessieren Sie sich für Zeitschriftenausschnitte, Ihre eigenen Filme, das Geschehen im laufenden politischen Leben usw., die Randlochkarte hilft Ihnen auch hier auf die einfachste Weise.

Meine eigene Filmkartei ist leider noch nicht so weit gediehen, dass ich Ihnen den vollständigen Schlüssel zeigen kann. Um aber heute sehen die wesentlichen Kennzeichen, nach denen ich im jetzigen Zustand einen Film wieder suche, festzuhalten, verwende ich die folgenden Kennzeichen. (Vgl. Beilage VII). Die Verlochung der weiteren Daten, wie Sujet, Nacht- und Tagaufnahmen usw., wird erst mit der Zeit erfolgen. Daraus ersehen Sie, dass es gar nicht absolut notwendig ist, einen Karteidehlüssel bereits am Anfang voll auszulochen. Sie können mit nur wenig anfangen und im Laufe der Zeit, wenn andere Punkte Sie auch noch interessieren, mit dem Lochen weiterfahren. Bodenken Sie aber, dass Sie

bereits am Anfang den noch benötigten Platzbedarf abschätzen müssen, um genug Raum für die noch folgenden Kennzeichen zu haben. Ferner muss beim nachfolgenden Verlochen wieder die ganze Kartei durchgesehen und jede Karte einzeln neu verlocht werden, was eine erhebliche Mehrarbeit darstellt.

Weiterhin kann es vorkommen, dass Sie nicht für alle Karten bereits alle Informationen beisammen haben. Z.B. bei der Ihnen vorher gezeigten Zivilschutzkartei ist es leicht möglich, ja sogar wahrscheinlich, dass Sie nicht alle sprachbegabten Leute in der Gemeinde erfassen. Oder Sie wissen vielleicht, dass ein bestimmter Mann einen technischen Beruf besitzt; dass er aber in der Verwaltung als Direktor tätig ist, ist Ihnen unbekannt. Solche Lücken machen aber Ihre Kartei nicht wertlos, wenn Sie sich zum vornherein im klaren sind darüber, dass diese oder jene Angabe nur soweit richtig ist als sie verlocht wurde. Eine negative Aussage, z.B. der Herr spricht nicht spanisch, dürfen Sie aus solchen Rubriken nicht entnehmen. Denn wie bereits gesagt, die betreffende Begriffsgruppe wurde nicht vollständig erfasst.

Meine Damen und Herren, lassen Sie mich kurz das Wesentliche zusammenfassen. Dabei möchte ich vorausschicken, dass jeder Schlüssel für sich betrachtet werden muss, da es kaum zwei Fälle mit identischer Fragestellung und identischem Frageakzent geben wird. Die angeführten Beispiele sollen deshalb nur als Beispiele gewertet werden, die zeigen, wie man ein Ding anpacken kann und wie andere Leute dies bereits versucht haben.

Wollen Sie nun selbst einen Schlüssel aufstellen, dann müssen Sie in allererster Stelle abklären, was Sie generell von der Kartei erwarten, was Sie registrieren möchten und ganz besonders, was Sie als Anfragen von der Kartei wieder erfahren wollen. Dies scheint mir das <sup>A</sup> und das <sup>0</sup> des Erstellens einer Kartei zu sein. Alles weitere, ob überhaupt eine Lochkartei in Frage kommt oder ob Sie nicht besser eine Stellkartei verwenden, welches System Sie anwenden, z.B. Randlochkarte, Flächenlochkarte oder Sichtlochkarte, wie Sie den Schlüssel aufbauen, dies alles ist eino direkte Funktion unserer ersten Forderung: dem Wissen was.

Als zweiten Punkt möchte ich die Kenntnis der verschiedenen in Frage kommenden Mittel hervorheben.^ Diese gibt Ihnen die Möglichkeit, die Zweckmässigkeit zu beurteilen. Aber auch dieser Punkt ist wieder in direkter Abhängigkeit von der ersten Forderung. Ich möchte dies am Beispiel jenes Chemikers erläutern, der ein wunderschönes System für Randlochkarten aufbaute, worin er Extrakte aus Bakterien registrierte. Nachdem er mit viel Arbeit und Mühe seine Kartei während längerer Zeit nachgeführt und auch die alten Bestände aufgearbeitet hatte, merkte er, dass beim Dickerwerden der Kartei die Antworten immer mehr Zeit erforderten. Das Untersuchen seiner Fragestellung ergab dann, dass er in ca. 80% aller seiner Fragen immer die gleiche stellte und dass mit einer Sichtlochkartei seinen Zwecken viel besser gedient wäre. Allgemein ist dazu zu bemerken, dass jede Kartei, wenn sie noch klein ist, gut funktioniert. Erst beim Grösserwerden finden sich die Fehler. Der vorausgehenden Beurteilung der einzelnen Faktoren ist deshalb grösste Beachtung zu schenken.

Als dritter Punkt sollte noch erwähnt werden, dass die wichtigsten Merkmale irqenwie zentral auf einer Karte angebracht werden müssen, denn die Löcher am Rande lassen sich weniger gut bearbeiten.

Als vierter Punkt dürfte nochmals hervorgehoben werden, dass die Lochkarte eine frei kombinierbare Beqriffsansammlung, eventuell sogar Teilsbegriffsansammlung darstellt. Versuchen Sie nicht, bereits bestehende kombinierte Begriffe, wie z.B. DK-Zahlen, auf eine Randlochkarte zu nehmen. Es führt sicher zum Misserfolg.

Ferner sind bei der Beurteilung, welche Fragen Sie an eine Kartei stellen wollen, strenge Forderungen zu stellen. So trifft man bei Karteien zur Literaturfassung sehr oft z.B. den Autor auf den^ Rand verschlüsselt vor. Keiner überlegt sich dabei, dass die eine solche Begriffserfassung rechtfertigende Frage nach, wieviel Arbeiten hat ein bestimmter Autor überhaupt geschrieben, sich gar nicht stellt. Dass es nicht möglich ist, mehrere Autoren auf eine Karte zu registrieren, ist schon aus Platzgründen begreiflich. Welchem von den <sup>10</sup> Autoren einer chemischen Arbeit, die ich kürzlich gesehen habe, soll nun die Ehre auf den Kartenrand verlocht zu werden zufallen? In den seltensten Fällen kann der bewanderte Fachmann die rechte Antwort geben. Damit soll gezeigt werden, dass das Abklären der an die Kartei im Normalfall zu stellenden Fragen äusserst wichtig ist. und in dem liegt auch die Forderung inherent, dass ein Karteischlüssel nie nach den Bedürfnissen des Registrierens ausgerichtet werden darf, da Sie'sonst aus dem halb oder vollmechanischen Hilfsmittel, das Ihnen zur Rationalisierung Ihrer Arbeit hätte dienen sollen, ein Spielzeug machen, bei dem man um des Registrierens willen registriert.

Randlochkarte des Hausverwalters

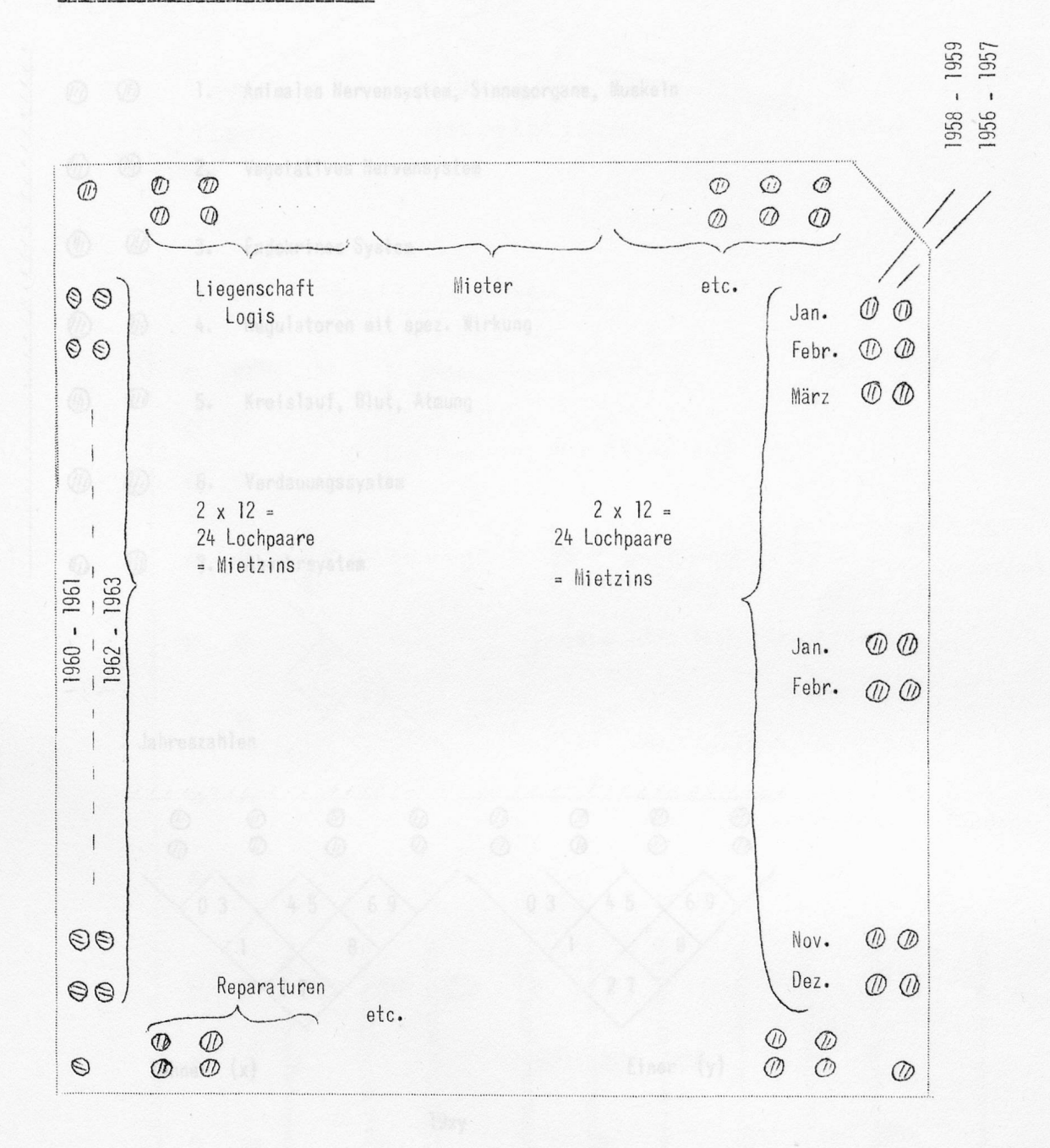

Beilage I

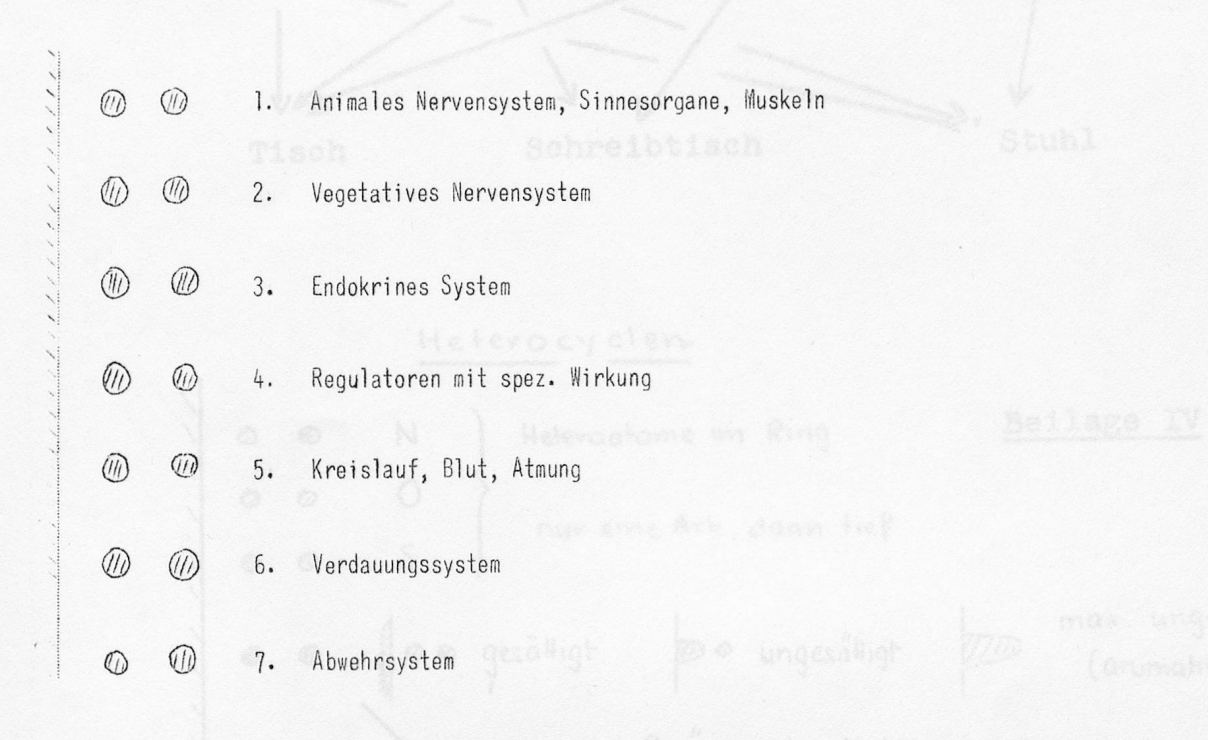

Jahreszahlen

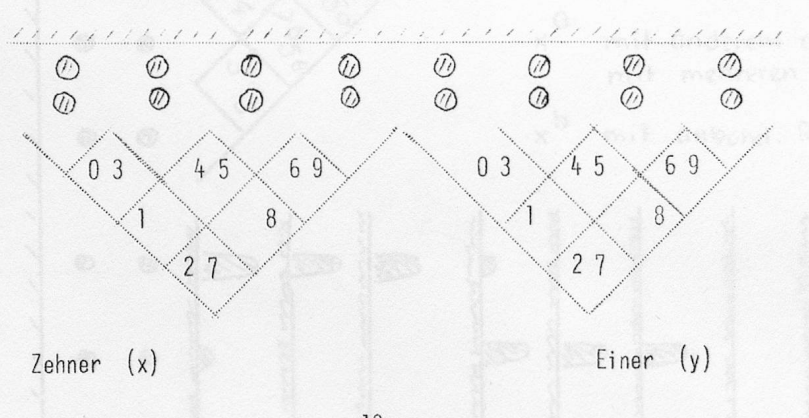

19xy

- 35 -

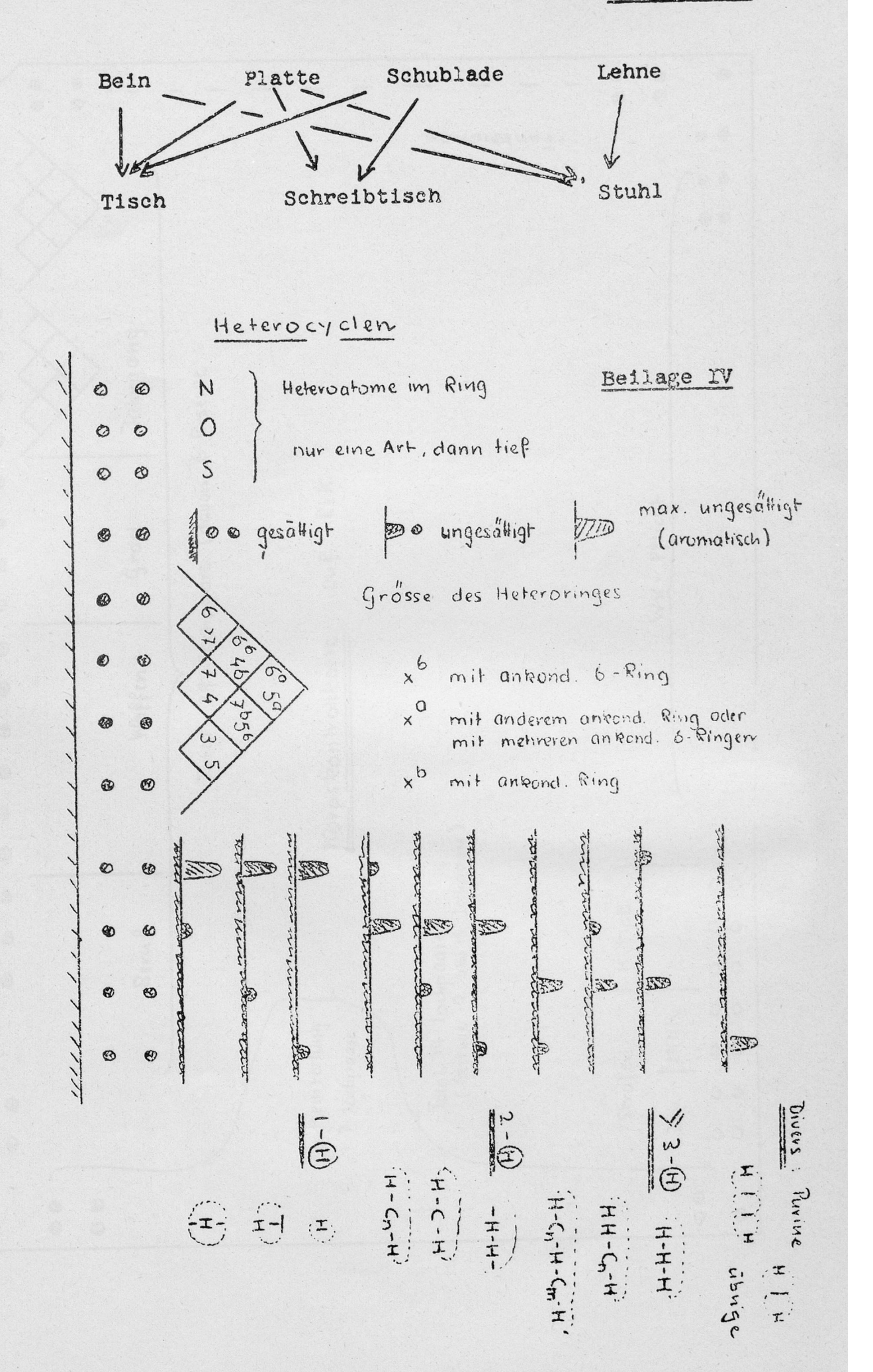

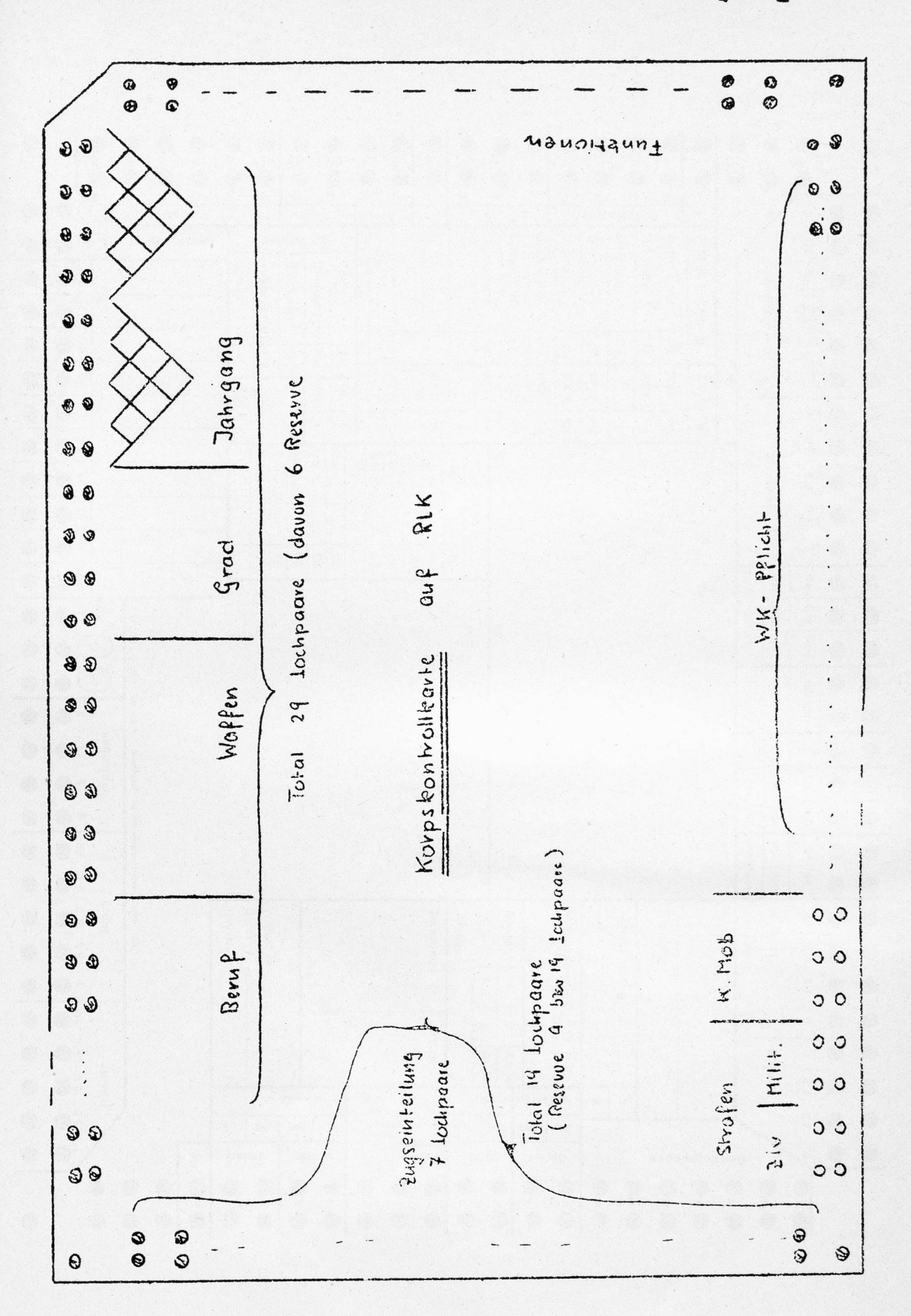

- 37 -

"Ee'lag«.  $\overline{v}$ 

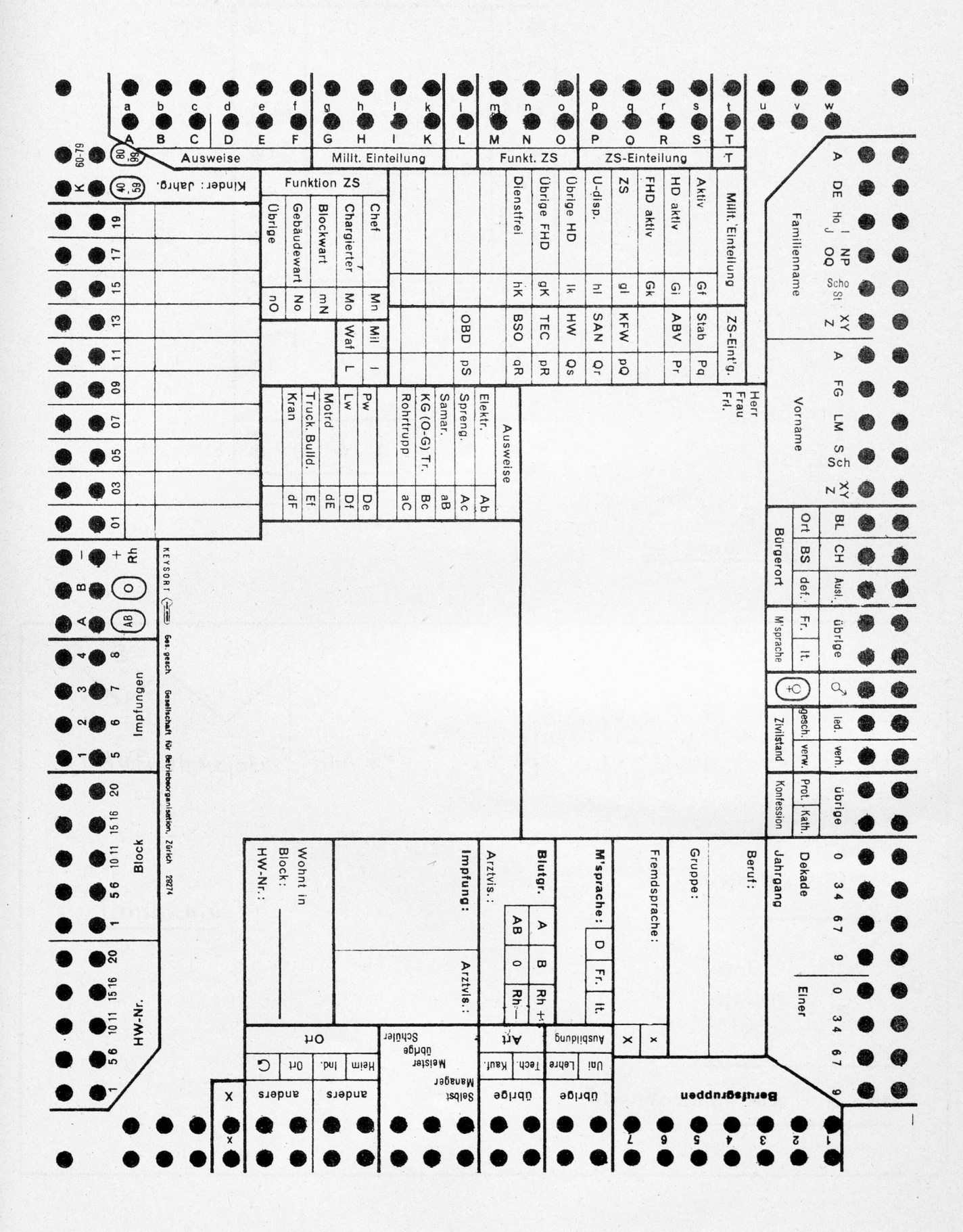

Beilage VI

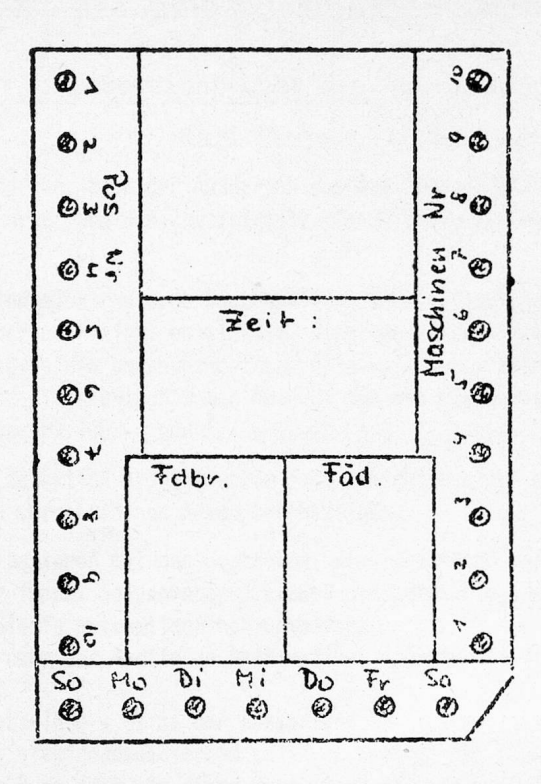

Beilage <sup>Y</sup>III

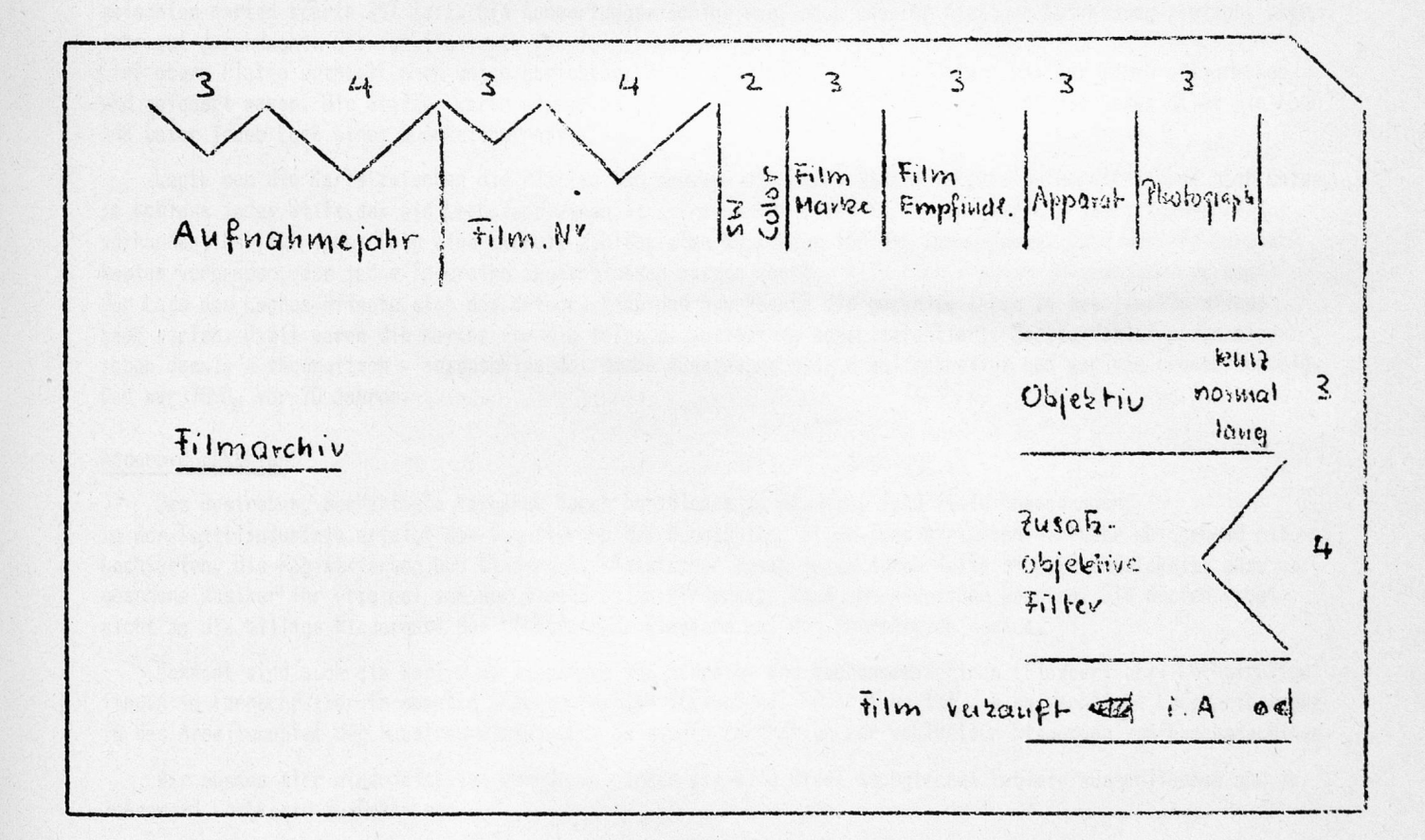

# Möglichkeiten der mechanischen Selektion

#### 1. üebersicht über die Selektionsverfahren

#### Karl Boxler, Winterthur

Ich soll dafür sorgen, dass der Ausspruch aus dem Faust: "Mir wird von alledem so dumm, als ging mir ein Mühlrad im Kopf herum" heute nicht zutrifft. Darum bitte ich um Ihre besondere Aufmerksamkeit für technische Fragen.

Theoretisch bieten elektronische Rechenanlagen sehr verlockende Möglichkeiten für die mechanische Selektion. Die Verfahren sind aber noch nicht entwickelt. Wichtige Hindernisse für die Grössenordnung unserer Betriebe dürften die Kosten, sowie die ungenügende Zugänglichkeit sein. Während der Dokumentalist möglichst ungehindert selektieren will, sind die elektronischen Anlagen für die kommerziellen Auswertungen eingeplant. Die Tageskosten liegen zwischen Fr. 100.-- und Fr. 400.--.

Die mechanische Selektion erfolgt darum fast ausschliesslich mit Lochkarten. Wir müssen uns daher mit ihrem Prinzip und den verschiedenen Arten beschäftigen.

Alle Lochkarten basieren auf dem Bestreben, wiederkehrende Vorgänge mit Schablonen zu steuern. Schon <sup>1780</sup> erfand der franz. Seidenweber Jacquard die Lochkarte, damals noch aus Holz. Er benützte sie, um beliebig gemusterte Stoffe automatisch herzustellen.

1839 erfand oder übernahm der englische Mathematiker Babbage die gelochte Karte zur Steuerung seiner Rechenmaschine.

D<mark>r.</mark> Hollerith arbeitete 1880 – 82 an der Auswertung der 10. amerikanischen Volkszählung. Dann wurde er freier Ingenieur, erfand die elektromechanischen Luftdruckbremsen für Eisenbahnen. Aber die Idee der gelochten Zählkarte liess ihm keine Ruhe mehr. In einem Wettbewerb um bessere Methoden für die 11. Volkszählung war er Sieger.

Die frühere Zählkarte wurde die 1. Lochkarte. Die gültigen Merkmale waren ab einem Erhebungsbogen in Form von Hacken ( ) eingetragen. Diese Hacken ersetzte Hollerith durch Löcher. Schon die Herstellung dieser gelochten Karten sparte 25\$ Zeit. Die Auswertungsmaschine war, nach unserer heutigen Auffassung einfach, aber sehr gut durchdacht. Sie funktionierte wie folgt:

Eine obere Platte enthielt nach unten gerichtete Stifte, die genau der Feldanordnung der Karte entsprachen und gefedert waren. Die Stifte waren elektrisch geladen. Eine untere Platte enthielt für jeden Stift ein Loch und unter jedem Loch einen Quecksilbernapf.

Legte man die Karte zwischen die Platten und drückte die obere Platte durch eine Hebelbewegung nach unten, so schloss jeder Stift,der ein Loch fand,einen Stromkreis. Für jedes Kartenfeld war ein elektrischer Zähler vorhanden, der für jedes Loch eine Einheit zählte, also <sup>40</sup> Zähler für die ganze Karte. Dazu war ein Sortierkästen vorhanden, der jeder Feldreihe angeschlossen werden konnte. Alle Fächer waren geschlossen. Je nach der Lage des Loches öffnete sich das entspr. Fach und man konnte die gezählte Karte in das jeweils offene Fach werfen. Damit waren die Karten für die folgende Auswertung schon selektiert. Sortierfehler waren also schon damals - theoretisch - ausgeschlossen. Diese Auswertung ging <sup>8</sup> mal schneller und war ein grosser Erfolg. Das war 1890, vor 70 Jahren.

#### Andere Lochkarten

Das Bestreben, mechanische Vorgänge durch Schablonen zu steuern, fand viele Anwendungen: In der Textilindustrie erfolgt die Bemusterung bei Webstühlen, Stick- und Wirkmaschinen sehr weitgehend mit Lochkarten. Die Registrierung und Wiedergabe klassischer Musik wurde durch Wette so weit entwickelt, dass angesehene Musiker ihr Original von der maschinellen Wiedergabe kaum unterscheiden konnten. Sie dürfen dabei nicht an die billige Wiedergabe des elektrischen Klaviers auf den Jahrmärkten denken.

Bekannt sind auch die Karten zu Steuerung von Schreib- und Buchungsmaschinen (Flexowriter). Lochstreifen finden im Fernschreiber in manchen anderen Geräten Verwendung. Neuerdings ist die so sachliche Lochkarte sogar in das Arbeitsgebiet der Hausfrau eingezogen. So dienen Lochkarten zur wahlweisen Steuerung von Waschmaschinen.

Wir müssen hier eine Selektion vornehmen, indem wir alle diese technischen Gebiete ausschliessen und zu "unserer" Lochkarte zurückkehren.

Kurz nach der Volkszählung von <sup>1890</sup> erwachte das Bestreben, Lochkarten für kaufmännische Zwecke einzusetzen. Dafür war die bisherige Karte nicht geeignet, weil sie nur Einheiten, aber keine Mengen und Beträge Ihre wesentlichen Merkmale waren:

- 1. Anordnung der Lochung im Koordinatensystem, d.h. jede Lochung ist in Bezug auf Ordinate und Abszisse genau fixiert.
- 2. Wesentlich grösseres Fassungsvermögen. Die gleichen Angaben wie in der 1. Karte nehmen nur 16\$ des gleich gebliebenen Raumes ein.

Diese Karte blieb fast 40 Jahre unverändert. Als James Powers ca. <sup>1907</sup> mit der Konstruktion neuer Lochkarten-Maschinen begann, hat er die <sup>45</sup> Kol. IBM-Karte in allen Teilen genau übernommen, d.h. das Format, die Anzahl der Kolonnen, die Lochgrösse und deren Anordnung. <sup>1910</sup> kam die Lochkarte nach Europa und schon <sup>1912</sup> setzte in der Schweiz die Firma Sulzer die ersten Maschinen ein.

Ca. um die 30er Jahre musste das Fassungsvermögen der Lochkarte erhöht werden. IBM hat dabei die elektrisehen Ablesebürsten zusammengerückt und die runden Löcher schlanker gemacht. Das gleiche Format konnte jetzt <sup>80</sup> Kol. aufnehmen. RR\*dagegen konnte den Stiftkasten, der die Ablesung mechanisch vornimmt nicht zusammenrücken. Sie hat daher die Karte in <sup>2</sup> Hälften aufgeteilt, die Kol. <sup>1</sup> - <sup>45</sup> oben und die Kol. <sup>46</sup> - 90 unten. Der Raum für eine Kol. wird dadurch auf die Hälfte reduziert. Um auf dem verkleinerten Raum trotzdem jede Zahl oder jeden Buchstaben unterbringen zu können, wurde folgende Lochkarte gewählt (Diapositiv). Die Uebersetzung, sowie die Rückübersetzung erfolgen automatisch.

Die Karte wird wesentlich stärker belastet. Eine <sup>80</sup> Kol. Karte enthält bei numerischen Daten <sup>80</sup> Löcher, die RR Karte hat bei gleichem Inhalt und gleichmässiger Zahlenverteilung 135 Löcher. Zudem ist jedes runde Loch annähernd doppelt so gross und durch die Kontrollochung wird es zudem um ca. 1/3 vergrössert.

Bei Verbundkarten, wo die Lochkarte gleichzeitig Originalbeleg ist, wird ein grösserer Teil des Schreibfeldes verlocht. Die Karte ist ohne Beschriftung schwerer lesbar. Die Kontrolle der Sortierung durch Blickkontrol1e ist nicht vollständig. Sieht man durch die Karten eines Sortierfaches durch, so kann man eine Karte  $2$  im Fach 1 nicht erkennen, weil  $2 = 1 + 9$  ist.

Die <sup>80</sup> Kolonnen Karte hat in jeder Kol. <sup>12</sup> Steuermöglichkeiten, die RR Karte nur 6, nämlich 0, 1, 3, 5, <sup>7</sup> und 9, weil die Zahlen 2, 4, <sup>6</sup> und <sup>8</sup> für Steuerungen nicht verwendbar sind und weil die Ueberlochzone fehlt. Für die Plazierung von kombinierten Schlüsseln mit mehreren Löchern pro Kol. ist daher die obere Karte besser geeignet.

Welche Lochkarte bietet nun den grösseren Inhalt?

Die Behauptung, dass <sup>90</sup> Kol. eben <sup>10</sup> Kolonnen mehr seien als <sup>80</sup> ist oberflächlich und wird den Tatsachen in vielen Fällen nicht gerecht. Wir müssen daher wie folgt präzisieren:

Die <sup>80</sup> Kolonnen Karte enthält <sup>80</sup> Normalkolonnen und <sup>80</sup> Ueberlochkolonnen. Die <sup>90</sup> Kol.-Karte bietet <sup>90</sup> Kolonnen Normalkolonnen. Die Ueberlochzone dient nur zur Kennzeichnung von oft unvermeidlichen Spezialfällen, besonders dann, wenn die Lochkarte für integrierte Verarbeitung eingesetzt ist, wo manche Ausnahme bezeichnet werden muss. Auch für die Kürzung des Datums nützt man oft die Ueberlochzone aus. Bei <sup>80</sup> Kol.Karten sind Monat und Jahr oft je 1-stellig, während man bei <sup>90</sup> Kol. je <sup>2</sup> Kolonnen verwendet. Auch Mengen- und Betragsfelder können manchmal mit Hilfe der Ueberlochzone gekürzt werden. Auch Addition, Subtraktion, Elimination, Felderauswahl usw. erfolgen mit Steuerlöchern. Bei der <sup>90</sup> Kol.-Karte müssen alle Steuerungen in der Normallochzone untergebracht werden; das kann man auch bei der <sup>80</sup> Kol.-Karte tun, man vermeidet es zwar oft, weil es die Sortierung stört.

Adresskarten enthalten oft eine ganze <sup>3</sup> zeilige Adresse. Hier ist der Vorteil der <sup>90</sup> Kol. am wertvollsten. Für Steuerlöcher gehen davon allerdings <sup>3</sup> - <sup>5</sup> Kol. verloren.

#### Terminologie der Lochkarte

Sie sei an der am stärksten verbreiteten <sup>80</sup> Kol.-Karte erklärt. Den Raum von <sup>0</sup> - <sup>9</sup> bezeichnet man als Normalzone. Er nimmt die normalen Sortierbegriffe, sowie die Mengen und Werte auf. Die Ueberlochzone umfasst die Zeilen <sup>12</sup> - 11, in Spezialfällen noch die Zeile 0. Dieser Raum dient bei numerischen Angaben zur Be-Zeichnung von Spezialfällen, zur Unterbringung von Steuerlöchern für Subtraktion, Elimination, Feldauswahl, Aenderungen im Normalprogramm usw. Sehr oft verwendet man die Lochkarte als Verbundkarte. Sie ist dann Originalbeleg und gleichzeitig Lochkarte.

 $=$  Remington Rand

#### Zeichen1ochung

Bei unserer Schrift ist die Form massgebend, sie ist eine Formschrift. Bei der Lochkarte sind alle Löcher gleich, massgebend ist die Lage. Die Lochschrift ist also eine Lageschrift. Auf diesem Prinzip beruht die Zeichen1ochung. Man kann handschriftliche Angaben - sofern sie in Lageschrift auf der Lochkarte eingetragen sind - maschinell lesen und lochen lassen. Die Zeichenlochung ist dann stark überlegen, wenn pro Karte wenige Daten dezentral einzutragen sind. Bull bezeichnet dieses Verfahren als Fotolecteur, IBM als Mark Sensing und RR als Mark Reading. Technisch sind die Methoden von Bull und RR gleich. Die Lochgeschwindigkeit beträgt bei Bull/RR theoretisch <sup>9000</sup> Karten pro Stunde, bei IBM 6000. Die Markierung der Karten scheint bei Bull/RR etwas angenehmer zu sein als bei IBM. Eine automatische Prüfung stellt fehlende oder Doppelmarkierung fest. Auf diese Weise werden in der Schweiz pro Jahr ca. 45'000'000 Lochkarten gestanzt, wobei der Löwenanteil auf die PTT entfällt.

Die Schweiz verbraucht pro Jahr ca. <sup>450</sup> Millionen Lochkarten. Das gäbe ein Papierband vom 2-fachen Erdumfang. Man nimmt die Lochkarte leicht als etwas Selbstverständliches und wendet sich schnell den zu lösenden Aufgaben und den Maschinen zu. Technisch gesehen ist die Lochkarte ein Steuerorgan, aber ein sehr dominierendes. Sie ist die Keimzelle aus der das ganze Lochkartenverfahren entstanden ist. Nicht die Maschinen schufen die Lochkarte, sondern die Lochkarte schuf die Maschinen; sogar die elektronischen Geräte erwuchsen aus der Lochkarte und werden zum grösseren Teil immer noch von ihr gesteuert. Betrachtet man eine einzelne Operation, wie z.B. eine Sortierung, so kann man leicht erkennen, wie die Lochkarte sich selbst sortiert, d.h. das Fach wählt, das ihrer Lochung entspricht. Das wiederholt sich bei allen Vorgängen. Man erkennt den dominierenden Charakter der Lochkarte, wenn man die modernen technischen Mittel genauer ansieht und bedenkt, dass die Steuermerkmale der Lochkarte zuerst da waren und heute noch unverändert sind.

Die Lochkarte enthält eine Momentaufnahme, ein Differentialbild eines Vorganges, einen Materialbezug, eine Buchung, eine Operation, eine Dokumentation. Diese Differentialteile kann man nun nach allen gelochten Merkmalen wie: Artikel, Kostenart, Auftrags-Nr. usw. integrieren. Dieser Vorgang spielt sich auch ab mit der Schallplatte, Film, Lochstreifen, Tondraht usw. Dazu hat aber die Lochkarte noch den Differentialcharakter. Man kann das einzelne Element jederzeit wieder herauskristallisieren. Beide Funktionen erfolgen mit den gleichen Maschinen, nämlich den Sortier und den Klassiermaschinen. Wenn die Sortiermaschine integrierend arbeitet, so bringt sie alle Teile mit dem gleichen Merkmal zusammen und sortiert sie in auf- oder absteigender Reihenfolge. Arbeitet sie differenzierend, so scheidet sie gesuchte Merkmale aus.

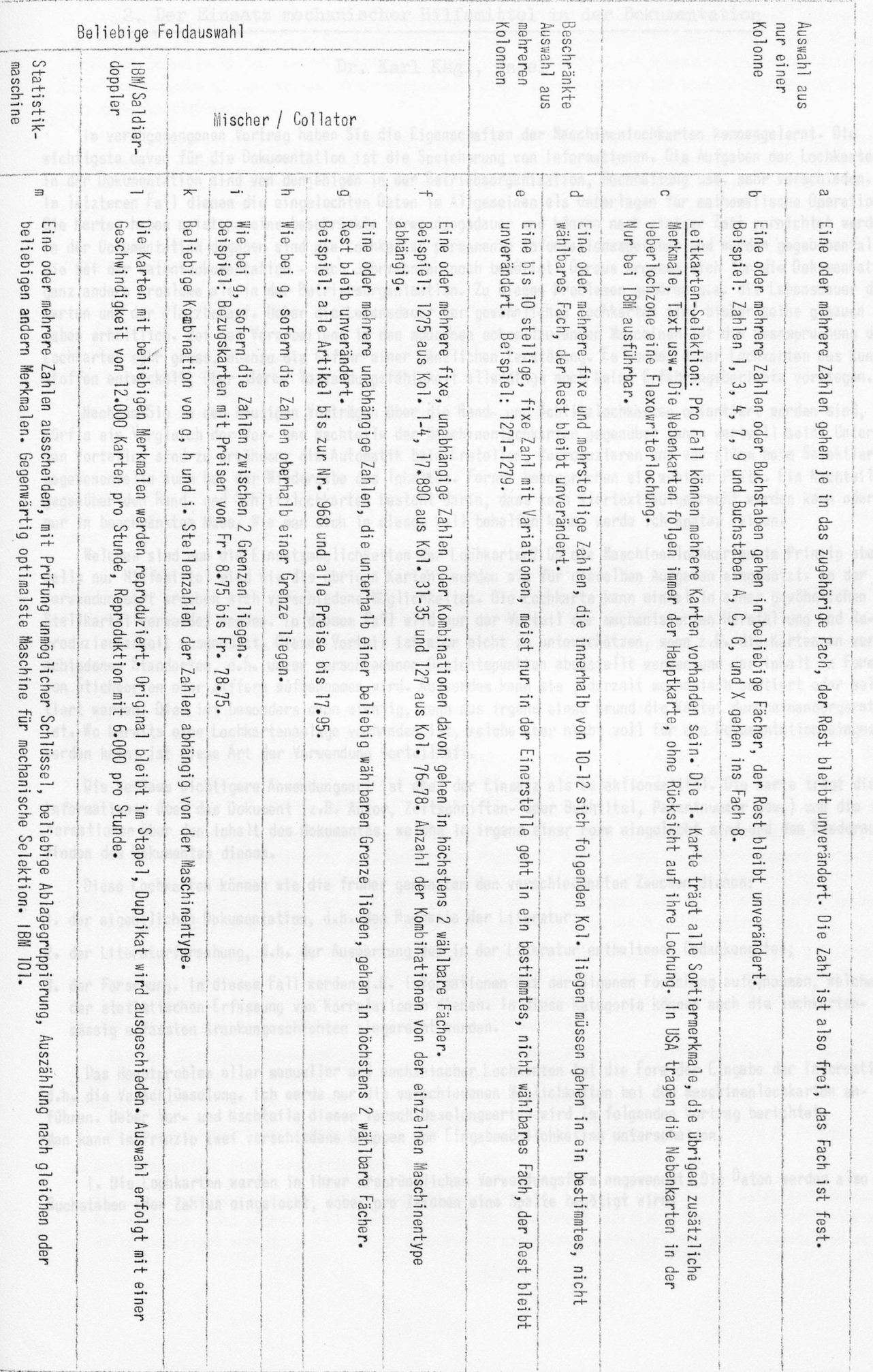

2» Der Einsatz mechanischer Hilfsmittel in der Dokumentation

are Stichwer

## System bet Shell in Helland of Dr. Karl Kägi, Basel

Im vorangegangenen Vortrag haben Sie die Eigenschaften der Maschinenlochkarten kennengelernt. Die wichtigste davon für die Dokumentation ist die Speicherung von Informationen. Die Aufgaben der Lochkarten in der Dokumentation sind von denjenigen in der Betriebsorganisation, Buchhaltung usw. sehr verschieden. Im letzteren Fall dienen die eingelochten Daten im Allgemeinen als Unterlagen für mathematische Operationen. Die Karten haben meistens eine beschränkte Verwendungsdauer und können nach einiger Zeit vernichtet werden. In der Dokumentation dagegen sind die Lochkarten permanente Informationsspeicher und werden gegebenenfalls wie bei der Patentdokumentation - nach Jahrzehnten noch benötigt. Daraus ergeben sich für die Dokumentation ganz andere Probleme als in der Betriebsorganisation. Zu diesen Problemen gehören u.a. die Lebensdauer der Karten und der Platzbedarf. Ueber die Lebensdauer der gewöhnlichen Lochkarten sind bisher keine genauen Angaben erhältlich. Bei der Verarbeitung in den modernen schnellaufenden Maschinen ist die Beanspruchung der Lochkarten sehr gross, ebenso die Gefahr einer gänzlichen Zerstörung. Es wurden daher Lochkarten aus Kunst-Stoffen entwickelt, über deren Verwendungsfähigkeit allerdings noch keine Erfahrungsberichte vorliegen.

Nachdem Sie in den heutigen Vorträgen über die Rand- und Schlitzlochkarten orientiert worden sind, dürfte ein Vergleich der Vor- und Nachteile der Maschinenlochkarten gegenüber jenen wertvoll sein. Unter den Vorteilen sind zu erwähnen: die Automatik beim Erstellen, Reproduzieren und vor allem beim Selektieren, gegebenenfalls auch bei der Wiedergabe des Inhaltes. Ferner beanspruchen sie weniger Platz. Ein Nachteil gegenüber den Rand- und Schlitzlochkarten besteht darin, dass kein Klartext aufgebracht werden kann oder nur in beschränktem Mass. Wie man sich in diesem Fall behelfen kann, werde ich später zeigen.

Welches sind nun die Einsatzmöglichkeiten der Lochkarten? Da die Maschinenlochkarten im Prinzip ebenfalls nur Hilfsmittel sind wie die übrigen Karten, werden sie für dieselben Aufgaben eingesetzt. In der Verwendungsart ergeben sich verschiedene Möglichkeiten. Die Lochkarte kann einmal in einer gewöhnlichen Stellkartei verwendet werden. In diesem Fall wird nur der Vorteil der mechanisierten Herstellung und Reproduzierbarkeit ausgenützt. Dieser Vorteil ist aber nicht zu unterschätzen, wenn z.B. die Karten an verschiedenen Standorten, d.h. unter verschiedenen Gesichtspunkten abgestellt werden und der Inhalt in Form von Stichworten oder Ziffern aufgenommen wird. Ausserdem kann sie jederzeit mechanisch sortiert oder selektiert werden. Dies ist besonders dann wichtig, wenn aus irgend einem Grund die Kartei durcheinandergeraten ist. Wo bereits eine Lochkartenanlage vorhanden ist, welche aber nicht voll für die Dokumentation eingesetzt werden kann, ist diese Art der Verwendung vorteilhaft.

Die weitaus wichtigere Anwendungsart ist aber der Einsatz als Selektionsmittel. Die Karte trägt die Informationen über das Dokument (z.B. Autor, Zeitschriften- oder Buchtitel, Patentnummer usw.) und die informationen über den Inhalt des Dokumentes, welche in irgend einer Form eingelocht sind und dem Wiederauffinden des Dokumentes dienen.

Diese Lochkarten können wie die früher genannten den verschiedensten Zwecken dienen:

- 1. der eigentlichen Dokumentation, d.h. dem Nachweis der Literatur;
- 2. der Literaturforschung, d.h. der Auswertung des in der Literatur enthaltenen Gedankengutes;
- 3. der Forschung. In diesem Fall werden z.B. Informationen aus der eigenen Forschung aufgenommen, welche der statistischen Erfassung von Korrelationen dienen. In diese Kategorie können auch die lochkartenmassig erfassten Krankengeschichten eingereiht werden.

Das Hauptproblem aller manueller und mechanischer Lochkarten ist die Form der Eingabe der Informationen, d.h. die Verschlüsselung. Ich werde nur die verschiedenen Möglichkeiten bei den Maschinenlochkarten anführen. Ueber Vor- und Nachteile dieser Verschlüsselungsarten wird im folgenden Vortrag berichtet. Man kann im Prinzip zwei verschiedene Gruppen von Eingabemöglichkeiten unterscheiden.

I. Die Lochkarten werden in ihrer ursprünglichen Verwendungsform angewendet. Die Daten werden also als Buchstaben oder Zahlen eingelocht, wobei pro Zeichen eine Spalte benötigt wird.

Im einfachsten Fall werden die festzuhaltenden Begriffe als Worte eingelocht. Dies bedeutet, dass prinzipiell pro Stichwort eine Karte und pro Dokument mehrere Karten benötigt werden. In neuerer Zeit wurde dieses System bei Shell in Holland weiter entwickelt, indem die Stichworte eines Dokumentes auf einer einzigen Karte übereinander gelocht werden. Diese Eingabeart gehört jedoch bereits zur anderen Gruppe, und ich werde dort darauf zurückkommen.

Anstelle von Stichworten, welche immerhin einen beträchtlichen Teil der Karte beanspruchen, können Ziffern-Kombinationen, z.B. DK-Zahlen samt Satzzeichen eingelocht werden. Ferner können dieselben Zahlen-Schlüssel, wie sie bei den Rand- und Schlitzlochkarten angewendet werden, auf die Maschinenlochkarten übertragen werden.

Die dritte Möglichkeit 1st die Kombination von Buchstaben und Zahlen. Ein Beispiel dafür bietet die "chemical Notation" der I.U.P.A.C.

II. In der zweiten Gruppe werden die Lochkarten in gänzlich anderer Art verwendet. Bei den Schlüsseln für Randlochkarten wurde der direkte Schlüssel genannt. Dieser lässt sich nun auch auf die Maschinenlochkarte übertragen, d.h. jeder der <sup>960</sup> Lochpositionen (der IBM-Lochkarte) wird ein Merkmal fest zugeordnet. Die Lage des Loches ist koordinatenmässig durch die senkrechte Spalte und waagrechte Reihe festgelegt. Der Schlüssel kann in diesem Fall auch direkt auf Mark Sensing-Karten aufgedruckt werden, wie dies im Fall eines Farbstoff-Schlüssels der Patentdokumentation der SANDOZ durchgeführt wurde.

Als weitere Beispiele für den Direktschlüssel sind zu nennen: der chemisch-pharmazeutische Schlüssel des internationalen Literaturringes, - die Spektrums-Schlüssel der ASTM-Wyandotte, - der Schlüssel für Steroidpatente des amerikanischen Patentamtes, - der Schlüssel für chemische Reaktionen von Bayer. Es sind dies alles Schlüssel auf dem Gebiet der Chemie. Dieses Wissensgebiet ist denn auch ein dankbares Einsatzgebiet des Direktschlüssels.

In neuerer Zeit wurde ein anderes Verschlüsselungssystem entwickelt und ausgebaut, bei dem in bestimmten Lochfeldern Merkmalskombinationen übereinander gelocht werden. Diese Kodifizierungsart wird im Englischen als "Superimposed Coding" bezeichnet, was ungefähr Ueberlagerungs-Schlüssel bedeutet.

Ein Beispiel dafür ist das Random Code-System von Sharpe <sup>+</sup> Dohme, einer pharmazeutisch-chemischen Fabrik in USA. Es ist in der 2. Auflage des Buches von CASEY u. PERRY: Punched Cards - Their Application in Science and Industry beschrieben. Das Prinzip ist folgendes: Einem Begriff wird eine 8-stellige Zahl willkürlich zugeordnet (sie wird einer Logarithmentafel entnommen), welche in vier 2-stel1 ige Ziffern unterteilt wird. In einem Lochfeld von <sup>100</sup> Positionen werden diese von <sup>00</sup> - 99 durchnummeriert. Die zweistelligen Zahlen werden nun in die entsprechenden Positionen eingelocht. Es ist klar, dass auch bei dieser willkürlichen Zuordnung von Zahlen zu den Begriffen bei der Selektion falsche Kombinationen herauskommen können. Die Selektivität dieses Systems ist jedoch sehr gut.

Ein weiteres Beispiel des "Superimposed Coding" beschreibt LUHN in dem oben erwähnten Buch. Die Begriffe (Stichworte) werden auf Codewörter zu <sup>4</sup> Buchstaben abgekürzt. Diese werden in Buchstabenpaare aufgeteilt, wobei der letzte und der erste Buchstabe zusammen ebenfalls ein Paar ergeben. Die Konstruktion der Code-Wörter kann auf verschiedene Arten erfolgen. Im Rahmen dieses Vortrages kann ich nicht darauf eingehen. Die Buchstabenpaare geben die Koordinaten der Lochung in einem Feld von <sup>8</sup> <sup>x</sup> <sup>8</sup> Positionen an.

Eine weitere Anwendung des "Superimposed Coding" habe ich weiter oben schon erwähnt, die Sammelkarte, auf der die Stichworte übereinander gelocht werden. Dieses System trägt den Namen "L'Unité-System" und ist in der Revue de la Documentation der FID beschrieben worden. Trotzdem die Karte stark ausgelocht ist, ist die Selektivität nach unseren eigenen Versuchen erstaunlich gut.

Bei den Verschlüsselungsverfahren der II. Gruppe ergeben sich zwangsläufig mehrfache Lochungen in einer Spalte. Auf diese Tatsache ist bei der Wahl der Lochkartenmaschinen Rücksicht zu nehmen, da die kommerziellen Maschinen im Allgemeinen solche Mehrfachiochungen nicht verarbeiten können.

Unter den Lochkartenmaschinen, welche sich für die Selektion eignen, sind folgende zu nennen:

1. Sortiermaschinen (IBM, Remington Rand, Bull, Samas).

Mit den Standardausführungen kann allgemein nur nach einem Loch und einer Spalte selektiert werden. Bei gewissen Typen können durch Abschaltung von Sortierfächern Mehrfachiochungen in einer Spalte ebenfalls selektiert werden, jedoch nur in mehreren Durchgängen. Im Hinblick auf die Dokumentation wurden

verschiedene Zusatzgeräte für die Selektierung entwickelt: Die IBM Deutschland hat ein Zusatzgerät zur normalen Sortiermaschine konstruiert, welches die gleichzeitige Selektierung nach <sup>10</sup> nebeneinander liegenden Spalten und nach beliebigen Lochkombinationen erlaubt. Zur Sortiermaschine von Bull wurde ein ähnliches Zusatzgerät entwickelt, das sogenannte Koinzidenzgerät. Die Samas hat für ihre Sortiermaschine ein Zusatzgerät gebaut, welches die Selektierung von beliebigen Lochkombinationen in <sup>25</sup> nebeneinanderliegenden Spalten gestattet. Die Einstellung dieses Gerätes erfolgt mit einer Suchkarte, welches die gewünschten Merkmale eingelocht enthält. Dieses Gerät wird bei der Shell zur Selektierung der L'Unité-Karten verwendet.

- 2. Kartenmischer. Auch die Kartenmischer können unter besonderen Bedingungen zur Selektion eingesetzt werden. Ein Machteil dieser Maschinen ist die relativ geringe Leistung pro Stunde, verglichen mit den Geschwindigkeiten der Sortiermaschinen.
- 3. Elektronische Statistikmaschine IBM Typ 101. Diese Maschine ist zur Zeit die einzige kommerzielle Lochkartenmaschine, welche ohne Zusatzeinrichtungen für die Selektion eingesetzt werden kann. Sie gestattet dank der eingebauten Selektoren die Auswahl der Karten nach beliebigen Lochkombinationen über alle <sup>80</sup> Spalten der IBM-Karte. Man kann die Karten positiv und negativ befragen, d.h. man kann auch diejenigen Karten heraussuchen, welche an einer bestimmten Stelle kein Loch enthalten. Als einziger Nachteil dieser Maschine wird der Umstand bewertet, dass der Selektiervorgang auf einer Schalttafel mit Kabeln geschaltet werden muss. Bei komplizierten Schaltungen kann diese Arbeit einige Zeit in Anspruch nehmen. Ich habe nach meinen persönlichen Erfahrungen das Schalten der Maschine nie als wesentliehen Nachteil betrachtet. Einige wesentliche Vorteile heben aber diese Unannehmlichkeit auf. Auf einen habe ich bereits hingewiesen, nämlich die Möglichkeit, die ganze Karte in einem Durchlauf abzufühlen. Dies trägt ganz wesentlich zur Schonung der Karten bei. Falls bei Verwendung eines Direktschlüsseis die gesuchten Merkmale sich nicht überschneiden, können im gleichen Durchlauf mehrere Selektierungsaufgaben nebeneinander durchgeführt werden. Die für die statistischen Zwecke eingebauten Zähler können auch in der Dokumentation nützlich sein, z.B. bei der Prüfung eines Schlüssels, welche ebenfalls eine statistische Aufgabe darstellt. Ausserdem sei noch erwähnt, dass die Statistikmaschine wie eine normale Sortiermaschine verwendet werden kann. - Ich habe über diese Maschine deshalb ausführlich berichtet, weil sie gegenwärtig die beste Dokumentationsmaschine ist, welche auf dem Markt erhältlich ist.

Weitere Lochkartenmaschinen, welche für die Dokumentation benötigt werden, sind selbstverständlich die Lochmaschinen. Die Tabelliermaschinen können u.U. sehr nützlich sein, sind jedoch kostspielig.

In neuester Zeit wurden bei grossen Chemie-Unternehmen in Deutschland Versuche zum Einsatz von Elektronischen Data Processing-Maschinen, also Rechenautomaten, in der Dokumentation durchgeführt. Ueber die Erfahrungen damit sind m.W. noch keine Mitteilungen erschienen. Diese Maschinen führen bereits auch auf ein anderes Gebiet der mechanischen Hilfsmittel, auf das des Magnetbandes. Ueber dessen Anwendung in der Dokumentation ist praktisch noch nichts bekannt. Die Deutsche Gesellschaft für Dokumentation gründet zur Zeit einen Arbeitskreis "Magnetbandtechnik".

Unter den mechanischen Hilfsmitteln, die in der Dokumentation eingesetzt werden, ist noch das photoelektrische Verfahren zu nennen. Dieses ist im "Minicard"-System von Kodak und im "Filmorex"-Verfahren von SA MA IN in Paris praktisch verwirklicht worden. Bei diesem Verfahren werden im Prinzip die Löcher einer Lochkarte durch lichtdurchlässige Punkte in einem lichtundurchlässigen Feld auf einem photographischen Film ersetzt. Dieser Schlüssel raster wird zusammen mit dem Original photographiert. Zum Abfühlen werden Selektiergeräte mit Photozellen verwendet. Ein Vorteil dieses Verfahrens ist der, dass bei der Selektion das Original gleich mit anfällt. Ein bedeutender Nachteil ist aber das Problem der Reproduzierbarkeit. Eine Filmoberfläche ist weitaus empfindlicher als eine Lochkarte, und ein beschädigter Film kann nur auf photographischem Weg dupliziert werden, was viel komplizierter ist als die mechanische Reproduktion einer Lochkarte.

Wie ich eingangs erwähnt habe, bietet die Lochkarte nur eine beschränkte Möglichkeit eines Klartextaufdruckes. Vom Standpunkt der Lochkartentechnik aus ist aber ein Aufdruck eines ganzen Referates ein Unsinn. Wenn man nicht direkt auf das Original zurückgreifen will, kann man eine Hilfskartei verwenden, wie dies in der Patentkartei der SANDOZ der Fall ist.

Abschliessend möchte ich die wirtschaftliche Seite kurz erwähnen. Eine Rentabilitätsberechnung ist äusserst schwierig und kann wahrscheinlich nur nach einigen Jahren der Praxis durchgeführt werden. SCHEELE, ein deutscher Fachmann mit grosser Erfahrung auf dem Gebiet der mechanischen Dokumentation, hat in einem Aufsatz in den "Nachrichten für Dokumentation", Heft 4, Dezember 1958, einige Regeln für den Einsatz von Maschinenlochkarten angeführt. Danach ist ihre Verwendung für die Nachweisdokumentation nur dann gegeben:

- 1. wenn mit einem Anfall von grössenordnungsmässig mehr als lO'OOO Einzeldokumenten zu rechnen ist;
- 2. wenn nicht der Nachweis mit der Beschaffung des Dokumentes verbunden wird, d.h. wenn nicht ein Referattext oder ein Mikrofilm des Originals auf bzw. in die Karte gebracht wird. In diesem Fall sind Rand- oder Sehlitzlochkarten geeigneter;
- 3. wenn man sich nicht scheut, ein Schlüsselsystem zu entwickeln, welches durchschnittlich mindestens <sup>10</sup> Gesichtspunkte jedes einzelnen Dokumentes auf einer Lochkarte aufzunehmen erlaubt.

Weiter weist SCHEELE in diesem Aufsatz auf einen verbreiteten Irrtum hin, dass für den Einsatz von Maschinenlochkarten ein umfangreicher und daher kostspieliger Maschinenpark notwendig sei. Einige Arbeiten, für die die Anschaffung einer besonderen Maschine nicht rentabel ist, können in Lohnarbeit einem Lochkarten-Servicebureau übergeben werden.

Um Ihnen einenBegriff über die Kosten der Maschinen zu vermitteln, gebe ich einige Mietpreise von IBM-Maschinen:

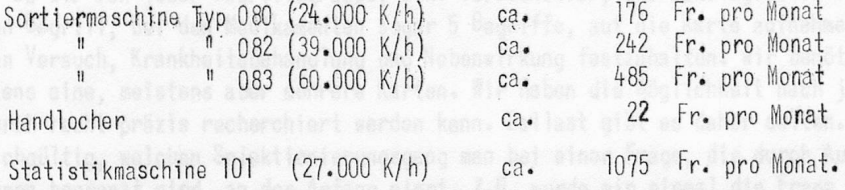

Trotzdem die Dokumentation mit mechanischen Hilfsmitteln kostspieliger als mit manuellen Hilfsmitteln ist, hat sie bereits eine starke Verbreitung erfahren. Einige Dokumentationsstellen geben bereits fertig gelochte Karten heraus, die relativ billig bezogen werden können: z.B. die ASTM-Wyandotte (UV-, IR- und Röntgenspektren chemischer Verbindungen) und das amerikanische Patentamt (Steroid-Patente und als nächstes Patente über Tranguilizers). Es ist mit Sicherheit damit zu rechnen, dass auch auf anderen Gebieten solche Lochkartendienste eingerichtet werden. Nationale und internationale Dokumentationsvereinigungen und auch interessensverwandte Firmen streben nach einiger Zusammenarbeit auf dem Gebiet der Dokumentation unter Verwendung mechanischer Hilfsmittel. Einige Ansätze sind bereits vorhanden, auch in der Schweiz.

Dr. Peter Weis, Basel

In meinen Ausführungen werde ich Ihnen zuerst in Kürze mein eigenes, seit anfangs <sup>1954</sup> im Betrieb befindliches System erläutern; vor der Beleuchtung der Frage "Maschinenlochkarte oder nicht" sollen einige terminologische Schwierigkeiten gestreift werden; zum Schluss werde ich versuchen, Vor- und Nachteile einzelner Schlüsselsysteme aufzuzeigen.

Unser eigenes System, das wir vor ca. <sup>5</sup> Jahren in Betrieb genommen haben, wurde ganz auf Indirektschlüsseln aufgebaut, da damals nur Maschinen zur Auswertung solcher Systeme existierten und wir uns ganz dem Maschinenpark, den unsere Firma für kaufmännische Zwecke einsetzte, anpassen mussten. Wir verwenden eine Reihe alphanumerischer Schlüssel, von denen wir nur den Code der Krankheiten käuflich erwerben konnten. Alle übrigen mussten unter Zuhilfenahme von Lehr- und Handbüchern mühsam zusammengestellt werden. Wir haben pro Begriffsgruppe Medikament, Versuchstier, Organ, Gewebs- oder Zellbestandteil je einen Schlüssel aufgestellt und jeder dieser Gruppen sowie den Krankheiten eine Kolonnengruppe auf der oberen Kartenhälfte zugeteilt. Die untere Kartenhälfte trägt administrative und bibliographische Angaben.

Da wir von jeder Begriffsgruppe, d.h. Versuchstier, pharmakologischer Vorgang, Krankheit, Organ, Gewebe, einen Begriff, bei den Medikamenten sogar 5 Begriffe, auf die Karte aufnehmen können, sind wir in der Lage, einen Versuch, Krankheitsbehandlung und Nebenwirkung festzuhalten. Wir benötigen somit pro Dokument mindestens eine, meistens aber mehrere Karten. Wir haben die Möglichkeit nach jeder Begriffsgruppe zu sortieren, wodurch recht präzis recherchiert werden kann. Ballast gibt es daher selten. Es ist dabei mehr oder weniger gleichgültig, welchen Selektionierungsgang man bei einer Frage, die durch Ausdrücke aus mehreren Begriffsgruppen begrenzt wird, an den Anfang nimmt. Z.B. wurde mir einmal die Frage gestellt, Literatur über die Blutgerinnung beim Hund zu beschaffen. Dabei war es prinzipiell gleichgültig, ob mit dem Sorter zuerst nach dem Begriff Hund oder Blutgerinnung gesucht wurde. Mit der <sup>E</sup> <sup>101</sup> hätte man alles in einem Sortiergang erhalten.

Das System erlaubt auch, das Material innerhalb einer oder mehrerer Begriffsgruppen als Stel1 kartet zu verwenden, oder so sortiert zu tabellieren.

Mit dem Hinweis, dass wir das Material in verschiedenen Untergruppen - Therapie, Nebenwirkung, Pharmakologie, Bakteriologie etc. - aufbewahren, damit bei Suchvorgängen nicht alle Karten durch die Sortiermaschine gehen müssen, beende ich die Erläuterungen über unsere Kartei.

#### Terminologie

Bevor wir uns der Frage zuwenden, unter welchen Umständen eine Kartei mit Maschinenlochkarten notwendig und zweckdienlich ist, müssen wir uns mit dem Problem der Terminologie befassen. Beim Aufbau einer Kartei haben wir uns von der Sprache bis zu einem gewissen Grade zu lösen, damit wir die zu klassierende Materie in ein logisch eingeteiltes System ordnen können. Geringe Schwierigkeiten bieten Synonyma, für die in jedem System eine Hinweisliste vorhanden sein muss. Grössere Schwierigkeiten verursachen Wörter, die mehrere Begriffe umfassen und deshalb im System auch an mehreren Stellen erforderlich sind. Wir kommen somit bereits zu einem Katalog von Definitionen. Die Notwendigkeit solcher Kataloge - als Ausweichmöglichkeit werden bei den herkömmlichen Systemen auch Hinweiskarten verwendet - drängt sich immer dann auf, wenn mehrere Mitarbeiter mit der Klassierung von Dokumentationsmaterial beschäftigt sind. In den meisten Fällen ist unter diesen Voraussetzungen eine Kartei mit jeweils frei gewählten Schlagwörtern gar nicht mehr möglich; nur noch ein System mit logischem Aufbau.--z.B. die DK oder ein anderes System - gibt Gewähr für eine eindeutige Einordnung des Materials.

Ich habe diese Bemerkungen absichtlich vor die Erörterung der Frage "sind unter gegebenen Umständen Maschinenlochkarten notwendig und zweckmässig oder nicht", gestellt, da das Problem unabhängig von der Verwendung von Lochkarten ist, bei anderen Systemen mit umfangreichem Material ebenfalls auftritt und bei der Verwendung von Maschinenlochkarten nur besonders augenfällig wird.

Zur Beantwortung der Frage "sind Maschinenlochkarten zweckmässig und notwendig" gibt es eine Anzahl von Kriterien, die wegleitend sein können.

Oie Kartenzahl ist bereits genannt worden. Es erscheint auf den ersten Blick plausibel, dass man sich bei einer umfangreichen Kartei der Hilfe von Maschinen bedient. Solange es für eine sachgerechte Beantwortung von Fragen genügt, ein Dokument an 1, <sup>2</sup> oder <sup>3</sup> Orten zu klassieren, z.B. nach der DK, (d.h. in einem System, das praktisch eindimensional einordnet) - bietet die Verwendung von Maschinenlochkarten mehr Nach- als Vorteile, auch bei mehr als 10- oder gar 50'000 Karten. Ein wichtiger Vorteil der Lochkarte ist, dass bei entsprechend eng begrenzter Frage, maschinell alle Dokumente eliminiert werden, welche für die Beantwortung unwichtig sind. Dieser Vorteil kann eventuell bereits bei weniger als lO'OOO Karten von Nutzen sein. Herr Dr. Kägi hat bereits die von Dr. Scheele vertretene Auffassung erwähnt, dass die Maschinenlochkarte erst rentiert, wenn sie pro Dokument ca. 10 oder mehälderkmåle enthält, welche unabhängig voneinander oder in bestimmten Zusammenhängen selektioniert.werden können.

Dies ist meiner Ansicht nach das wichtigste Argument für eine Verwendung von Maschinenlochkarten. Ein weiteres ist die Notwendigkeit, dass bei der Recherche mehrere dieser Merkmale in eine bestimmte Korrelation gebracht werden. Das für eine Auswertung in Frage kommende Material wird maschinell auf eine, für die anschliessend notwendige intellektuelle Weiterverarbeitung annehmbare Menge reduziert.

Auch die Häufigkeit von Recherchen mag für die Wahl "Maschinenlochkarten oder nicht" eine Rolle spielen, wenn sie uns ermöglicht, die für die Recherche notwendige Minimalzahl von Dokumenten mit einer maschinellen Selektion zu erreichen und dieselbe einer Hilfskraft zu überlassen.

Die Verwendung von Maschinenlochkarten erweist sich ebenfalls dann vorteilhaft, wenn anzunehmen ist, dass ein grösserer Prozentsatz von Dokumenten das Objekt verschiedenster Recherchen wird, d.h. eine intensive Benützung der Dokumente nach den verschiedensten Gesichtspunkten spricht für die Verwendung von Maschinenlochkarten.

Interessant werden die Maschinenlochkarten, wenn viel Material gleichzeitig nach allen darin enthaltenen Gesichtspunkten verarbeitet werden soll, da diese Karte im allgemeinen eine wesentlich feinere Aufgliederung und damit eine sehr rasche Sichtung und Ordnung des Materials erlauben.

Im allgemeinen ist der zeitliche Aufwand bei der Bearbeitung mit Maschinenlochkarten grösser als bei den bisher üblichen Systemen. Dies gilt sowohl für die Eingabe wie für die Entnahme des Materials. Bei der Eingabe wird meistens eine feine Aufgliederung angestrebt; eine Arbeit, die vielfach vom Hilfspersonal nicht durchgeführt werden kann. Die Entnahme des Materials bei der Recherche ist oft auch mit mehr Zeit verbunden, da die Selektion oder bei vorgruppierter Aufbewahrung ein Teil der Selektion erst noch ausgeführt werden muss und anschliessend noch die zur Verwertung gelangenden Referate oder Originaldokumente hervorgesucht werden müssen. Dieses Negativum ist bei kleinen Anfragen häufig störend, kann aber unter Umständen umgangen werden. Bei grösseren und mehr in die Tiefe gehenden Recherchen wird dieser Zeitaufwand durch die grosse Selektivität und die Möglichkeit einer maschinellen Vorgruppierung für die Weiterbearbeitung meistens mehr als wettgemacht. Hier sind wir eigentlich beim wunden Punkt der ganzen Dokumentation angelangt. Je umfangreicher das Material wird, umsomehr drängt sich eine feine Aufgliederung auf, damit man bei Recherchen nicht immer gleich einige hundert oder tausend Dokumente durchlesen muss. Zur Vermeidung dieses Nachteils ist bei der Stellkartei notwendig, ein Dokument unter sehr vielen fein aufgegliederten Gesichtspunkten abzulegen, wodurch der Umfang immer mehr zunimmt und sich deshalb die Verwendung der Maschinenlochkarte aufdrängt.

Gewisse Probleme, wie z.B. Korrelationen zwischen chemischer Konstitution und pharmakologischer oder medizinischer Wirkung sind meist nur noch mit Maschinenlochkarten durchführbar.

Weitere Vorteile sind in der Sicherheit der Lochkarte zu suchen. Mit geringstem Aufwand kann die Kartei reproduziert werden, Sortierfehler gibt es nicht oder können leicht behoben werden, eine neue Gruppierung des Materials ist jederzeit ohne weiteres möglich. Terminologische Schwierigkeiten können schon beim Aufstellen der Schlüssel vermieden oder später behoben werden. Die leicht zu reproduzierenden Karteien können an beliebig vielen Stellen verwendet werden.

Die einzigen Nachteile sind - wie bereits erwähnt - der Zeitaufwand und die Unmöglichkeit, ein Referat auf die Karte zu schreiben.

Nachdem wir gesehen haben, nach welchen Gesichtspunkten der Entscheid "Maschinenlochkarten oder nicht" gefällt werden muss, wenden wir uns den Problemen des Schlüssel- und Kartenaufbaus zu. Wir haben die Möglichkeit, mit Wortcoden zu arbeiten, indem wir die Wörter direkt auf die Karte einlochen. Ich besitze keine Erfahrung mit diesem System. Der Vorteil der "unbegrenzten Möglichkeiten" dieses Systems wird besonders, wenn viele Mitarbeiter daran beschäftigt sind, durch terminologische Uneinheitlichkeiten wieder eingeschränkt.

Gelegentlich auftretende Orthographiefehler wirken sich verheerend aus und werden wahrscheinlich seltener entdeckt als Fehlverschlüsselungen. Ich habe jedenfalls bei meinem System am meisten Fehler bei den Autorennamen entdeckt. Je nach Art des Materials sind dagegen Direkt- oder Indirektschlüssel, welche aber in allen Fällen einen logischen Aufbau erkennen lassen, geeignet. Für die Angabe einer chemischen Strukturformel ist der Oirektschlüssel - koordinative Zuordnung eines Begriffs zu einem Loch der Karte - den Versuchen mit Indirektschlüsseln unbedingt überlegen. Direktschlüssel eignen sich besonders dort, wo häufig Korrelationsfragen gestellt werden und wo selten tabelliert wird. Direktschlüssel sind auf <sup>960</sup> oder weniger Begriffe beschränkt. Oie Verschlüsselungsarbeit mit dem Direktschlüssel ist einfach und kann eventuell ohne Nachschlagewerke erfolgen. Ist die Karte nur zu 2/3 ausgefüllt, so ist die Verwendung von Mark sensing möglich. Oefters ist aber eine Direktschlüsselkarte zu klein, so dass man zur Verwendung von Indirektschlüsseln gezwungen wird.

Der Vorteil der indirekten Verschlüsselung liegt darin, dass diese Beschränkung auf <sup>960</sup> Begriffe nicht existiert. Man ist genötigt - wie Sie aus den Ausführungen über mein System gesehen haben - eine Reihe von Begriffsklassen zu schaffen und für Korrelationen einander gegenüber zu stellen. Korrelationen innerhalb einer Begriffsklasse können mit dem Ko <sup>1</sup> later bearbeitet werden.

In vielen Fällen soll man sich nicht scheuen, zwei oder drei Systeme auf derselben Karte zu verwenden: Wo die Notwendigkeit der Korrelationsmöglichkeit wichtig ist: Direktschlüssel, zur Verfeinerung einzelner Gruppen: Indirektschlüssel, und für alles was nicht in diese Systeme passt: den Wortcode. Damit hat man die höchste Flexibilität erreicht.

Ich erwähne Selbstverständliches, wenn ich die Einlochung einer Referatnummer als unumgänglich ansehe. Auch die Angabe von Autoren und Literaturreferenzen - Zeitschrift, Band, Seite, Jahr - sind sehr wünschenswert, da sie das Suchen nach Autoren und den direkten Eingang in die Originaldokumente erlauben. Die Angabe des Jahres ermöglicht auch, bei vielen Selektionsvorgängen nur das neueste Material zu erfassen und lange Sortierzeiten in den meisten Fällen zu umgehen.

Bei der Aufstellung von Coden eignen sieht oft Inhaltverzeichnisse von Handbüchern des entsprechenden Gebietes; sofern die Gruppierung des Stoffes gut ist, bietet das Aufstellen eines brauchbaren Codes keine besonderen Schwierigkeiten mehr. Die Verwendung der alphabetischen Sachregister sollte dagegen nur zur Erfassung und Klassierung von Synonyma verwendet werden. Schliesslich kann es noch sehr vorteilhaft sein, bei der Auf-Stellung von Coden gerade mehrere Sprachen zu berücksichtigen und zwar entsprechend den Originaldokumenten. Damit wird dem Umstand Rechnung getragen, dass nicht nur die Terminologie, sondern auch die Klassierung des Stoffes von Land zu Land verschieden sein kann. Der so aufgestellte Schlüssel wird dann einer sachgemässen Ver-Schlüsselung besser gerecht als ein auf eine Sprache, eine Schule oder ein Land zugeschnittener Code.

Die Schlüssel sollen somit eindeutig und klar sein; sie dürfen die Materie nicht zu grob und oberflächlich, aber unter Umständen auch nicht zu fein aufteilen, damit bei Recherchen eine vernünftige Anzahl wirklich brauchbarer Dokumente anfällt.

Wenn ich Ihnen sage, dass man auch aus einer Maschinenlochkartei nicht mehr herausholen kann, als man hineingesteckt hat, so erscheint Ihnen diese Bemerkung reichlich naiv. Leider gibt es aber genügend solcher Anfrager, die glauben, dass mit einer mechanischen Selektion nun jede Fragestellung aus einem immensen Wissensgebiet rasch, präzis und erschöpfend beantwortet werden kann, ohne sich über den Zeitaufwand jeglicher Klassierungsarbeit, besonders wenn sie sehr differenziert erfolgen muss, bewusst zu werden. Dieser Punkt muss bei einer Umstellung auf Maschinenlochkarten ebenfalls berücksichtigt werden.

Ich hoffe, Ihnen eine Uebersicht über unser Karteisystem und über die, bei der Aufstellung einer maschinellen Lochkartei auftretenden Probleme gegeben zu haben.

#### D Zusammenfassung

#### Hans Baer, Zürich

Was unterscheidet eine gute Kartei von einer schlechten Kartei? Allein die Tatsache, dass in der einen Gedanken stecken und Geist, und dass die andere ein mechanisches Mittel ist und bleibt. Nicht die Menge der Karten, nicht das Format, nicht der Behälter oder das Gerät, weder Löcher noch Schlitze machen eine Kartei wertvoll. Sondern der Wert einer Kartei hängt entscheidend davon ab, welche Ueberlegungen und geistige Anstrengungen Sie bei Ihrer Vorbereitung dem inneren Aufbau, der Struktur gewidmet haben. Meine Herren Vorredner haben ihre Sache so gut gemacht, haben Ihnen, meine verehrten Zuhörer, aus der reichen Fülle vorhandener Hilfsmittel verschiedene Systeme dargestellt, dass Sie gewiss kaum den nächsten Morgen erwarten können, um die Karteien in Ihren Betrieben unter die Lupe zu nehmen und neuere, bessere Verfahren auszubrüten und einzuführen. So weit, so gut. Doch habe ich eine Bitte: Erliegen Sie nicht der Faszination des Mittels. Bewahren Sie kühles Blut, behalten Sie einen klaren Kopf, planen Sie! Wie? Indem Sie sich ein paar ganz simple Fragen vorlegen.

Fragen Sie vor allem: Wie gross ist die Sammlung, die ausgewertet werden soll. Das lässt Rückschlüsse auf den Umfang der Kartei zu.

Fragen Sie weiter: Wie lautet die Aufgabe, wie heisst die Zielsetzung? Welcher Art ist der Stoff, der durch die Kartei erfasst werden soll, welcher Art sind die Fragen, die mit Hilfe der Kartei beantwortet werden sollen? Welche Merkmale sind für die Ordnung und Klassifikation des Stoffes wichtig? Welche Merkmalklassen sind zu bilden? Wie verteilt sich die Gesamtheit aller Merkmale auf die verschiedenen Merkmalklassen? Lassen sich für die Klassifikation genormte Systeme verwenden oder müssen Spezialschemata geschaffen werden? Gibt es eine wichtigste Merkmalklasse? Kann sie oder muss sie als Hauptordnung verwendet werden, d.h. genügt eine eindimensionale Kartei? Müssen die Begriffe der übrigen Merkmalklassen in besondern Ordnungen berücksichtigt werden? Können mehrere Kataloge geschaffen werden oder lässt sich eine einzige, nach mehreren Gesichtspunkten auswahlfähige Kartei einrichten? Versuchen Sie unter allen Umständen die Aufgabe als Ganzes zu sehen: Klassifikation, Kartei und Recherche gehören zusammen.

Fragen Sie schliesslich: Womit kann die Aufgabe gelöst werden, mit welchen Mitteln ist das Ziel zu erreichen? Die Fälle sind selten, wo nur eine einzige Karteiart verwendet werden kann. Meistens erscheinen mehrere Mittel zur Durchführung der Aufgabe durchaus geeignet. Es geht dann darum, das bestgeeignete auszuwählen.

Zu diesem Zweck vergleicht man etwa die Kartei im Hinblick auf ihr Speicherungsvermögen (Es ist stark abhängig von der Art der Speicherung. Während die einen Karteiformen Klartext grösseren oder kleineren Umfanges aufzunehmen erlauben, dabei beschränkte Kennzeichnungsmöglichkeiten aufweisen, bieten andere Karteiformen möglichst viel Raum für manuell oder maschinell auswahlfähige Markierungen und damit die Voraussetzung für eine Verdichtung des Stoffes in einer Schlüsselsprache.).

Man prüft die Ordnunqsfähiqkeit (Die Beweglichkeit der Karten in verschiedenen Karteien ist unterschiedlich, das Einstellen und Entnehmen der Karten bereitet in einem System mehr Mühe als in einem andern. Ist die Hauptordnung oder Abstellordnung rasch hergestellt und ist sie gewährleistet? Gibt es Sicherungs-Vorrichtungen? Bietet die Kartei Fehlanzeigen und Falschabstellungsanzeigen?).

Man beachtet die Auswahlfähiqkeit (Der Auswahlvorgang für Einzelkarten und für Kartengruppen nach einem oder mehreren Gesichtspunkten muss verglichen werden. Dabei wird sich zeigen, dass die Zugriffsgeschwindigkeit grosse Unterschiede aufweist.).

Man vergleicht in bezug auf Kennzeichnunqsmöqlichkeit (Gibt es Kennzeichen für Dauermerkmale, lassen sich kurzfristige Merkmale signalisieren? Wie steht es mit der Versetzbarkeit der Kennzeichen?).

Schliesslich kümmert man sich um die Angaben über die Einrichtunqskosten (Die Angaben über Anschaffungskosten für Karten, Behälter und Geräte sind zu beschaffen, Herste!!ungs- und Bearbeitungskosten je Nachweis zu ermitteln, ausserdem müssen die Raumkosten in Betracht gezogen werden. Beachten Sie besonders die Ausdehnbarkeit für den Zuwachs, achten Sie auch auf die Möglichkeit des Verschleisses der Karten.).

Sind alle Grundsatzfragen abgeklärt, dann erst darf - nach befriedigendem Abschluss einiger, an aus reichenden Stichproben vorgenommener Experimente - die Kartei eingerichtet werden.

An drei Beispielen möchte ich Ihnen zeigen, dass die Abklärung einfachster Vorfragen Sie vor Fehlinvestitionen bewahren kann. Die Beispiele sind nicht etwa konstruiert, sondern stammen aus unserer Beratungs praxis.

Für eine auf zwei Jahre befristete Aufgabe eines Vereins muss eine Adresskartei geschaffen werden. Der Umfang der Kartei übersteigt <sup>500</sup> Karten nicht. Zwei Gruppen ungefähr gleicher Grösse müssen strikt auseinander gehalten werden. Benützungshäufigkeit: <sup>1</sup> bis <sup>2</sup> mal monatlich. Würden Sie die Randlochkarte wählen, wie das die Beauftragten vorschlugen? Hier die wichtigsten Gründe, weshalb ich zur Steilkartei mit Sichtreitern riet: Die wirklich notwendige Ordnung der beiden Kartengruppen in Alphabetreihen macht einen Vorteil der Randlochkartei, die ungeordnete Aufbewahrung, hinfällig. Schienen anfänglich <sup>100</sup> Schlüsselbegriffe notwendig, so konnten sie auf <sup>50</sup> allerdings besser ausgewählte Merkmale verringert werden. Bei der Auswahl müssen durchschnittlich dreigliedrige Merkmalkombinationen berücksichtigt werden, das lässt die optische Auswahl zu, die weniger Zeit als die mechanische Auswahl mittelst Nadeln beansprucht. Der geringen Benützungshäufigkeit und zeitlich beschränkten Aufgabe wegen wurde schliesslich eine Sichtkartei eingerichtet. Sie kostete 1/3 der für die Randlochkartei vorgesehenen Summe und erfüllt alle an sie gestellten Anforderungen restlos.

Das zweite Beispiel: Eine Forschungsgruppe unseres Institutes war übereingekommen, eine Referatekartei anzulegen. Das Fachgebiet wurde klar umschrieben, der Umfang wird im Endzustand <sup>5000</sup> Karten kaum überschreiten. Die Gruppe einigte sich auf <sup>6</sup> unbedingt zu berücksichtigende Merkmalklassen und <sup>6</sup> Merkmalklassen, deren Berücksichtigung erwünscht war. Eine Probe ergab, dass je Referat zwischen <sup>6</sup> und <sup>12</sup> Merkmale festgehalten werden mussten. Die Anwendung üblicher Steilkarteien hätte also eine Vervielfältigung der Nachweise und Einordnung in eine je Merkmalklasse zu bildende Reihe erfordert. Da vielgliedrige Merkmalskombinationen ausgewählt werden sollten, schied die optische Signalisierung als Hilfsmittel aus. Die Herstellungskosten und die Kosten für Sortieren und Einreihen in alphabetische und numerische Kartei liegen zwischen Fr. -.70 für <sup>6</sup> und Fr. 1.50 für <sup>12</sup> Kopien. Wir liessen schliesslich Randlochkarten mit einem eigenen Schlüssel drucken. Ohne Aufwand für die Urschrift des Referates kostet uns heute ein Nachweis einschliesslich Kerbung und Kontrolle Fr. -.50. Auch wenn wir von allen übrigen Möglichkeiten der Randlochkartei absehen, darf man sie in diesem Falle als wirtschaftlichste Lösung ansprechen.

Hier das dritte Beispiel: In einem botanischen Institut sollen Befundprotokolle auf Randlochkarten oder Sehlitzlochkarten aufgenommen werden. Dabei sind <sup>800</sup> Pflanzenarten zu berücksichtigen. Das ist gewiss keine leichte Aufgabe, wenn dazu noch die Bedingung gestellt wird, die Merkmale sollten direkt verschlüsselt werden, da jedes mit jedem kombinierbar sein muss. Eine Verschlüsselungsfrage? Vielleicht, vielleicht aber auch eine Verfahrensfrage. Die Diskussion ergab folgende Zielsetzung: Jeder Befund, der laufend numeriert wird, besteht in der Feststellung einer Anzahl von Pflanzen. Die Kartei soll die Möglichkeit bieten, Fragen folgender Arten zu beantworten: In welchen Befunden ist die Pflanze <sup>X</sup> oder <sup>Y</sup> oder <sup>Z</sup> festgestellt worden? Weiterhin: Gibt es eine Beziehung zwischen dem Vorhandensein der Pflanze <sup>X</sup> mit dem Auftreten der beiden Pflanzen <sup>Y</sup> und Z? Ferner: Wiederholt sich die Zusammensetzung des Befundes mit der Laufnummer 52?, der die Pflanzen A, B, <sup>C</sup> und <sup>D</sup> aufweist, in irgendwelchen andern Befunden, und wenn ja, mit welcher Häufigkeit? Weiterhin sollen noch einige Randbedingungen wie Temperaturverhältnisse, Bodenbeschaffenheit, usw. erfasst werden. Sie sollen Auskunft über allfällige Zusammenhänge zwischen den Vorkommen bestimmter Pflanzengesellschaften und bestimmten Umweltbedingungen geben. Ich riet zum Mittel der Sichtlochkartei und zwar hauptsächlich aus folgenden Gründen: Die Anzahl der Befundprotokolle beläuft sich jährlich auf etwa <sup>500</sup> bis höchstens 1000. Eine AA-Sichtlochkarte vermag also die Daten einer Beobachtungsreihe von <sup>10</sup> Jahren aufzunehmen. Die Sichtlochkartei wird also bei <sup>800</sup> Begriffskarten für die einzelnen Pflanzen und den wenigen Begriffskarten für die Umweltsbedingungen allerhöchstens 900 Karten umfassen. Die Randlochkartei würde den <sup>7</sup> bis <sup>8</sup> fachen Umfang aufweisen. Abgesehen vom Vorteil des geringeren Karteiumfanges und der geringeren Kosten ist auch die Manipulation bei der Selektion und statistischen Auswertung der Sichtlochkartei einfacher als bei der Schlitzlochkartei.

Wenn so viele Karteien nichts anderes sind als Kartenfriedhöfe, so liegt das oft daran, dasss man den Aufbau ohne Plan vollzogen hat, dass man zu wenig überlegt gebaut hat. Als ob man ein Haus ohne Plan bauen könnte! Ebenso oft versagen Karteien, weil sie ohne ernsthafte Prüfung der Bedürfnisse angelegt werden. Aber es soll ja auch Architekten geben, die Häuser von der Fassade her bauen. Die Konstruktion des Uhrwerks entscheidet, ob Ihre Uhr genau geht und nicht die Zeiger und das Zifferblatt.

Eine Kartei zu gestalten ist unerhört spannend, fast wie ein Schachspiel. Es gibt Leute, die Schach spielen - und es gibt Leute, die organisieren. Der Unterschied besteht lediglich darin, dass Schachspielen am Feierabend billiger ist. Karteien organisieren kostet Zeit und Geld. Wir wollen darauf achten, dass wir nicht schlecht organisieren und damit Zeit vertun und das Geld zum Fenster hinaus werfen.